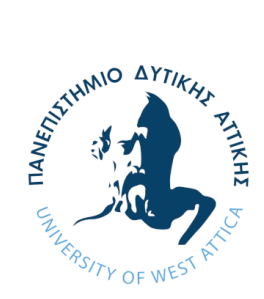

**ΠΑΝΕΠΙΣΤΗΜΙΟ ΔΥΤΙΚΗΣ ΑΤΤΙΚΗΣ ΣΧΟΛΗ ΜΗΧΑΝΙΚΩΝ ΤΜΗΜΑ ΗΛΕΚΤΡΟΛΟΓΩΝ & ΗΛΕΚΤΡΟΝΙΚΩΝ ΜΗΧΑΝΙΚΩΝ**

## **Διπλωματική Εργασία**

## **Πλατφόρμα Διαχείρισης Περιεχομένου Wordpress με την χρήση της υπηρεσίας Google Cloud Platform (GCP)**

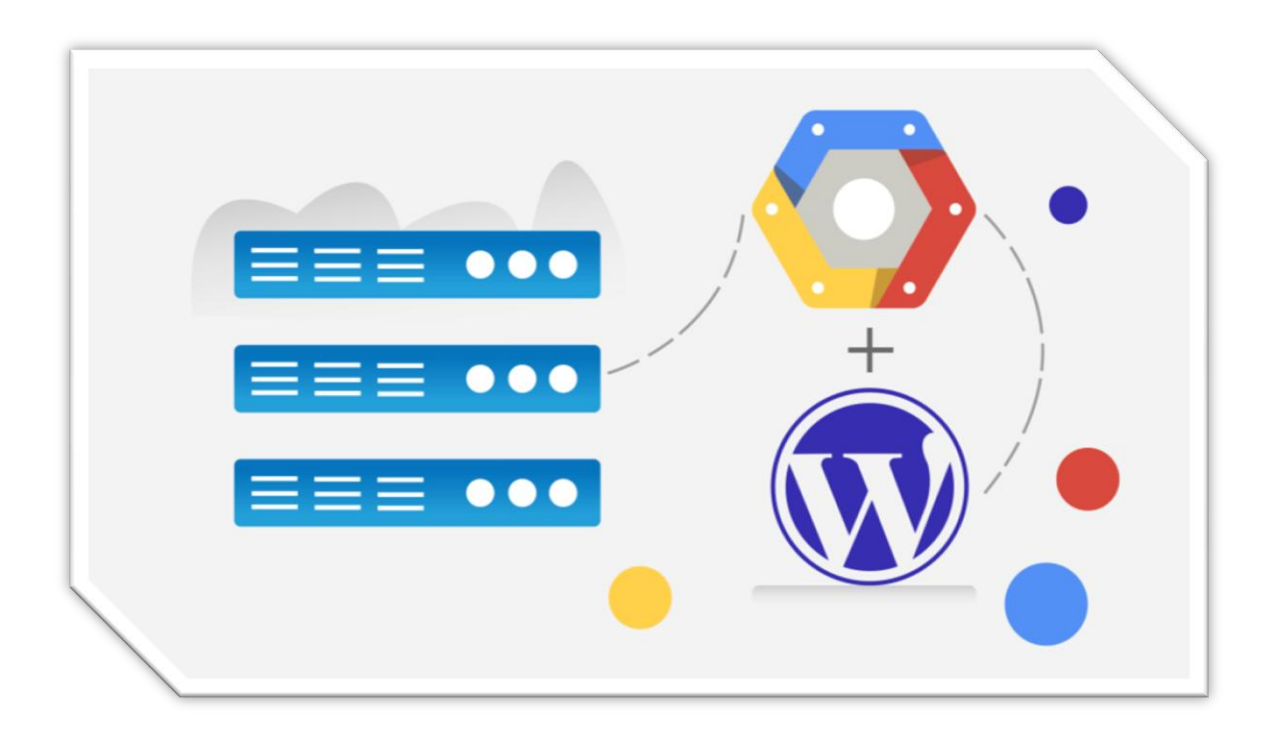

**Φοιτητής:** Δημήτριος Καλτσής **Αριθμός Μητρώου:** 50106673 **Επιβλέπων Καθηγητής:** Δρ. Γρηγόριος Κουλούρας Αναπληρωτής Καθηγητής

 **ΑΘΗΝΑ-ΑΙΓΑΛΕΩ, Οκτώβριος 2021**

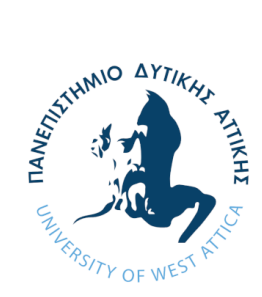

**UNIVERSITY OF WEST ATTICA FACULTY OF ENGINEERING DEPARTMENT OF ELECTRICAL & ELECTRONICS ENGINEERING**

**Diploma Thesis**

# **Content Management System (CMS) Wordpress by using Google Cloud Platform (GCP) Service**

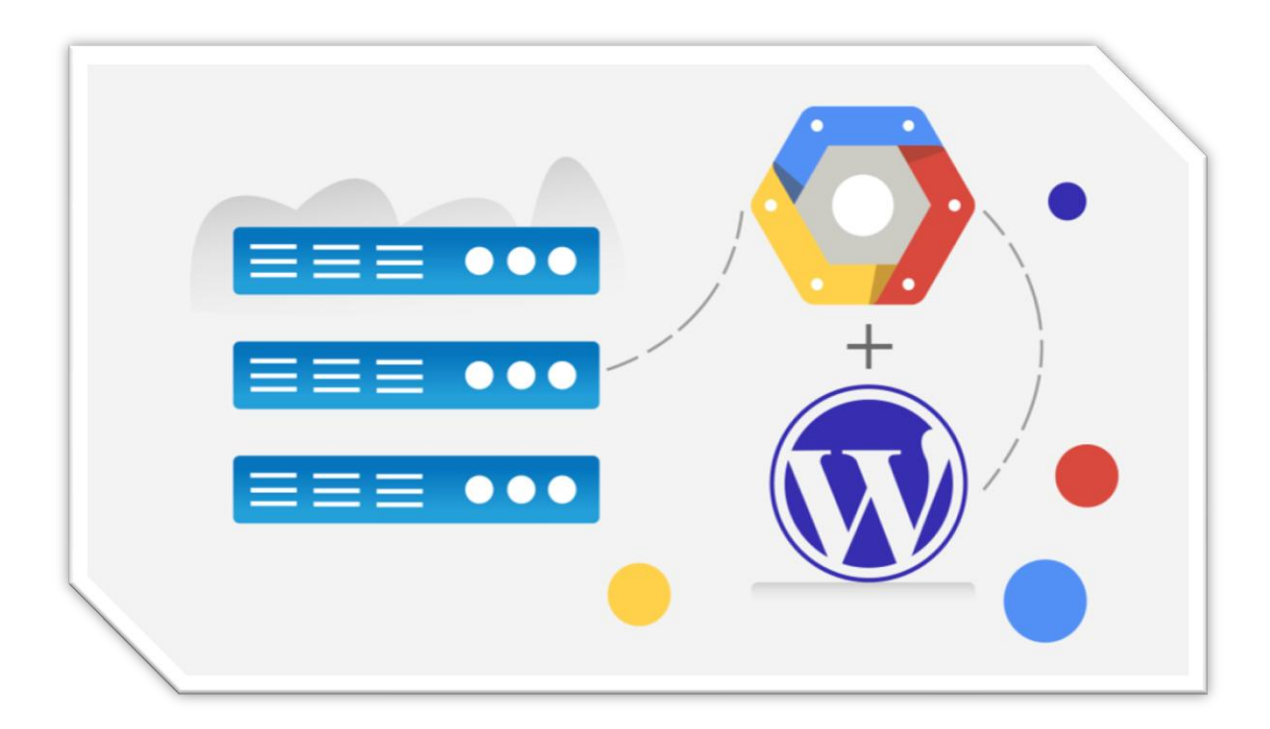

**Student:** Dimitrios Kaltsis **Registration Number:** 50106673

> **Supervisor:** Dr. Grigorios Koulouras Associate Professor

**ATHENS-EGALEO, October 2021**

## Η Διπλωματική Εργασία έγινε αποδεκτή και βαθμολογήθηκε από την εξής τριμελή επιτροπή:

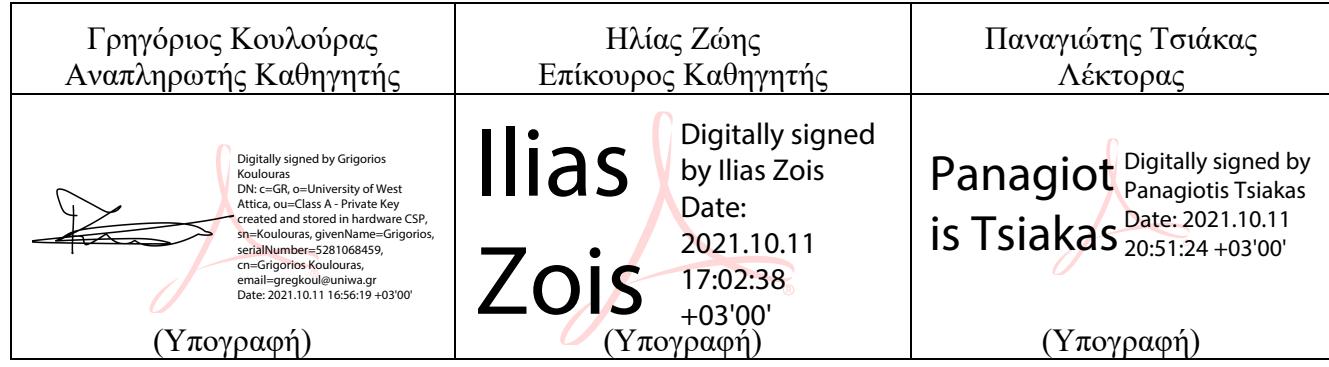

Copyright © Με επιφύλαξη παντός δικαιώματος. All rights reserved.

#### ΠΑΝΕΠΙΣΤΗΜΙΟ ΔΥΤΙΚΗΣ ΑΤΤΙΚΗΣ Δημήτριος Καλτσής, Οκτώβριος, 2021

Απαγορεύεται η αντιγραφή, αποθήκευση και διανομή της παρούσας εργασίας, εξ ολοκλήρου ή τμήματος αυτής, για εμπορικό σκοπό. Επιτρέπεται η ανατύπωση, αποθήκευση και διανομή για σκοπό μη κερδοσκοπικό, εκπαιδευτικής ή ερευνητικής φύσης, υπό την προϋπόθεση να αναφέρεται η πηγή προέλευσης και να διατηρείται το παρόν μήνυμα. Ερωτήματα που αφορούν τη χρήση της εργασίας για κερδοσκοπικό σκοπό πρέπει να απευθύνονται προς τους συγγραφείς.

Οι απόψεις και τα συμπεράσματα που περιέχονται σε αυτό το έγγραφο εκφράζουν τον/την συγγραφέα του και δεν πρέπει να ερμηνευθεί ότι αντιπροσωπεύουν τις θέσεις του επιβλέποντος, της επιτροπής εξέτασης ή τις επίσημες θέσεις του Τμήματος και του Ιδρύματος.

#### ΔΗΛΩΣΗ ΣΥΓΓΡΑΦΕΑ ΛΙΠΛΩΜΑΤΙΚΗΣ ΕΡΓΑΣΙΑΣ

Ο κάτωθι υπογεγραμμένος Δημήτριος Καλτσής του Παναγιώτη, με αριθμό μητρώου 50106673 φοιτητής του Πανεπιστημίου Δυτικής Αττικής της Σχολής ΜΗΧΑΝΙΚΩΝ του Τμήματος ΗΛΕΚΤΡΟΛΟΓΩΝ ΚΑΙ ΗΛΕΚΤΡΟΝΙΚΩΝ ΜΗΧΑΝΙΚΩΝ.

#### δηλώνω υπεύθυνα ότι:

«Είμαι συγγραφέας αυτής της διπλωματικής εργασίας και ότι κάθε βοήθεια την οποία είχα για την προετοιμασία της είναι πλήρως αναγνωρισμένη και αναφέρεται στην εργασία. Επίσης, οι όποιες πηγές από τις οποίες έκανα γρήση δεδομένων. ιδεών ή λέξεων, είτε ακριβώς είτε παραφρασμένες, αναφέρονται στο σύνολό τους, με πλήρη αναφορά στους συγγραφείς, τον εκδοτικό οίκο ή το περιοδικό, συμπεριλαμβανομένων και των πηγών που ενδεχομένως χρησιμοποιήθηκαν από το διαδίκτυο. Επίσης, βεβαιώνω ότι αυτή η εργασία έγει συγγραφεί από μένα αποκλειστικά και αποτελεί προϊόν πνευματικής ιδιοκτησίας τόσο δικής μου, όσο και του Ιδρύματος.

Παράβαση της ανωτέρω ακαδημαϊκής μου ευθύνης αποτελεί ουσιώδη λόγο για την ανάκληση του διπλώματός μου.

Επιθυμώ την απαγόρευση πρόσβασης στο πλήρες κείμενο της εργασίας μου μέγρι απεριόριστα από την αίτησή μου στη Βιβλιοθήκη και την έγκριση του επιβλέποντος/ουσας καθηγητή/ήτριας.»

> Ο Δηλών Δημήτριος Καλτσής

(Υπογραφή φοιτητή)

# <span id="page-4-0"></span>Κατάλογος εικόνων

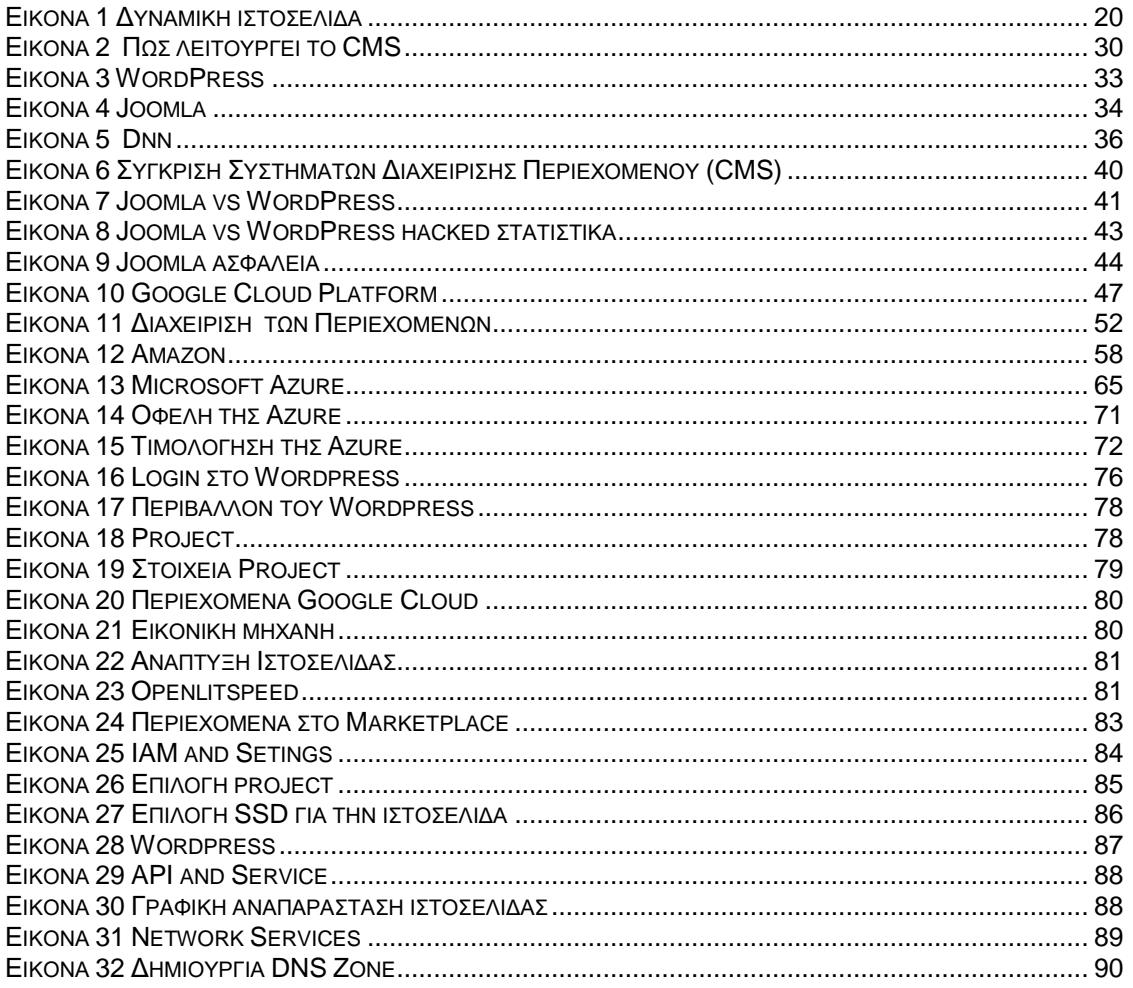

# <span id="page-5-0"></span>**Ακρωνύμια**

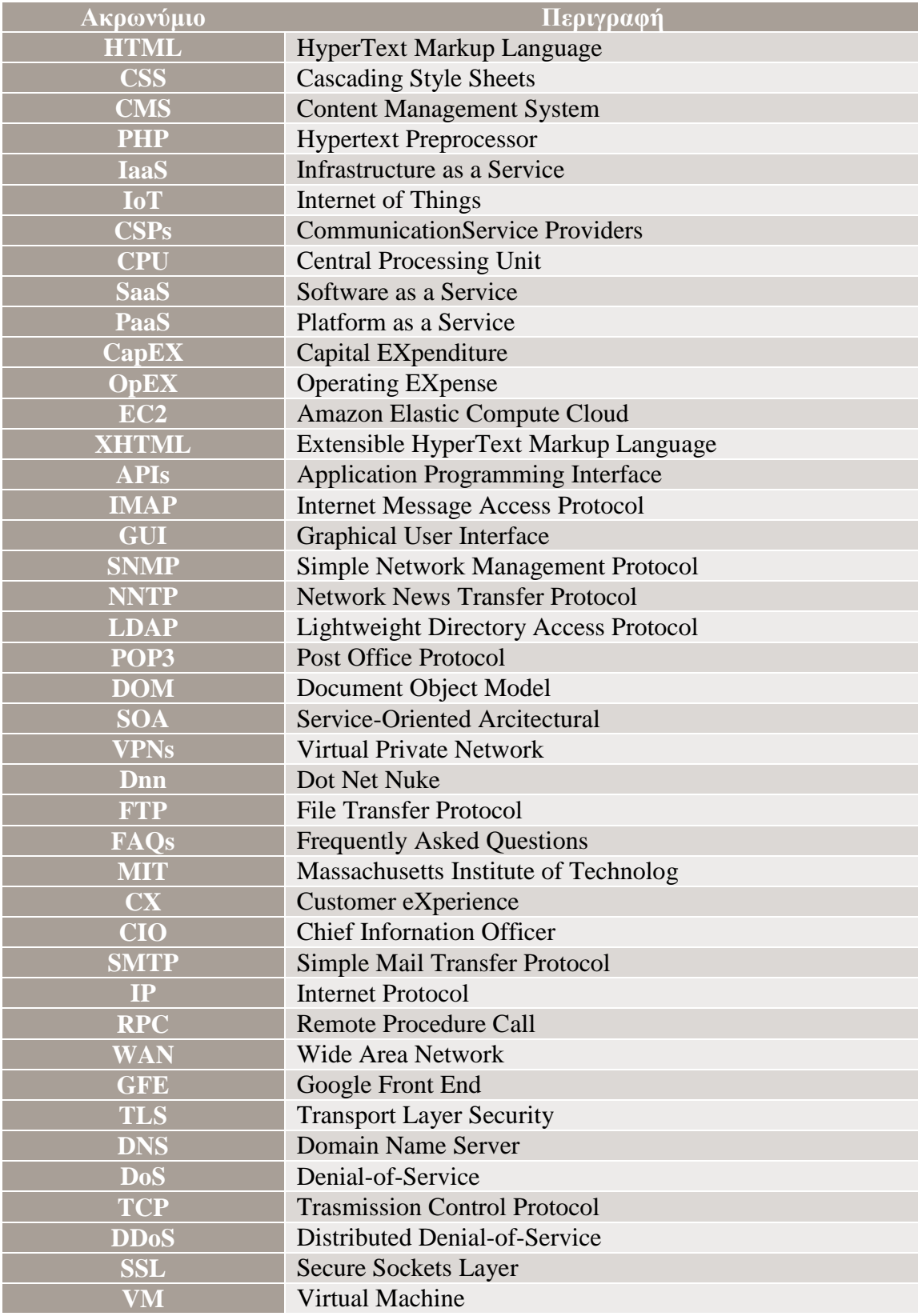

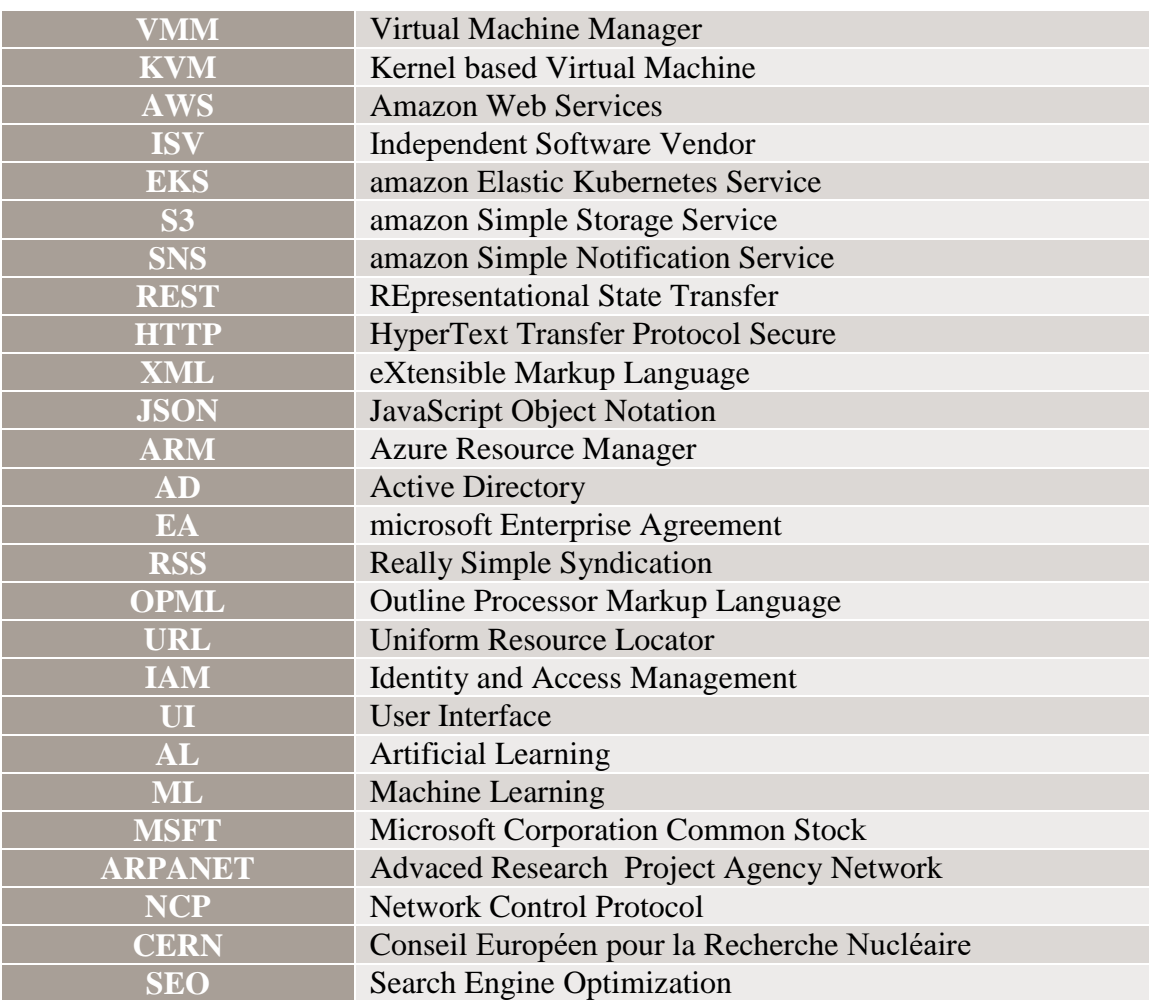

# Περιεχόμενα

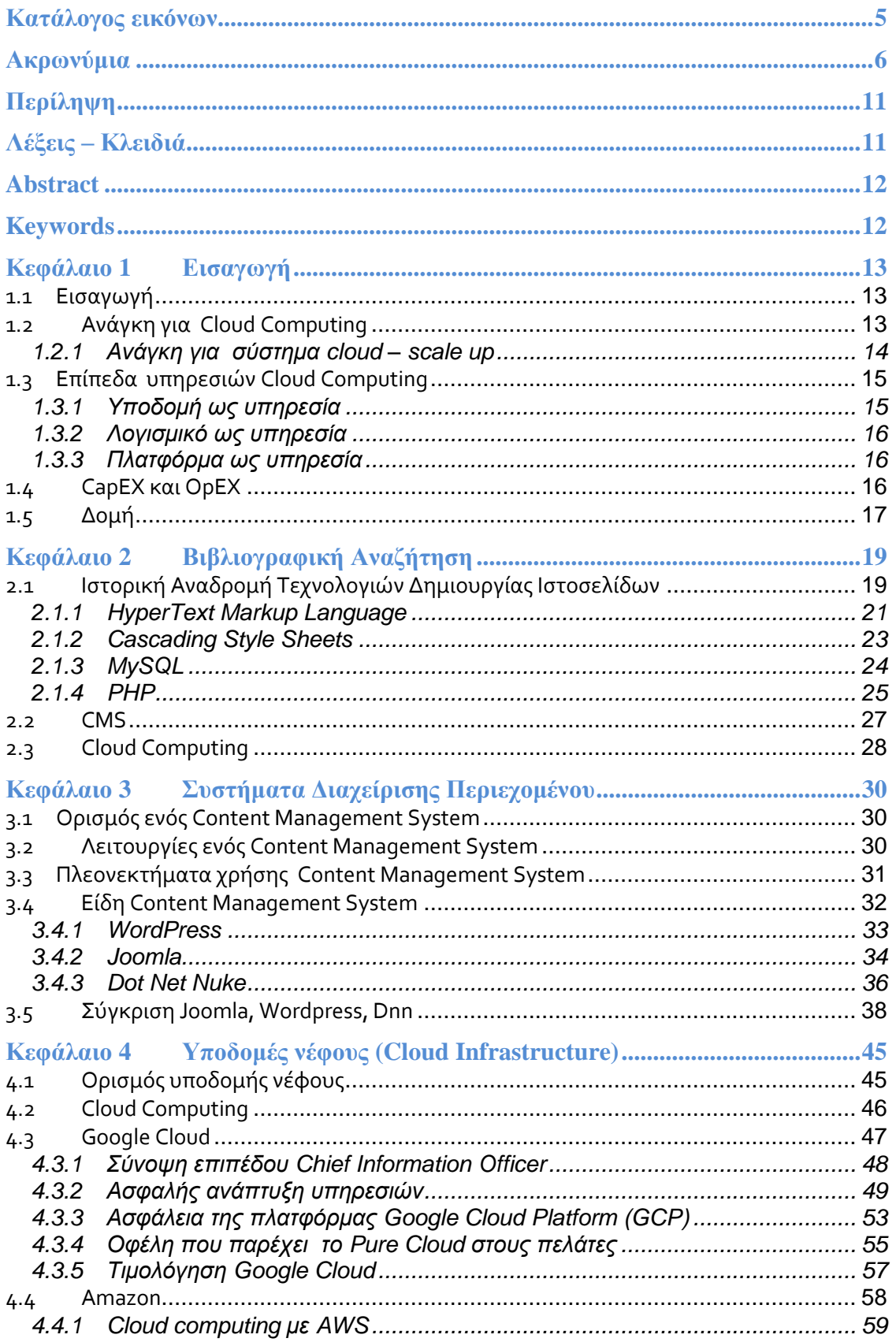

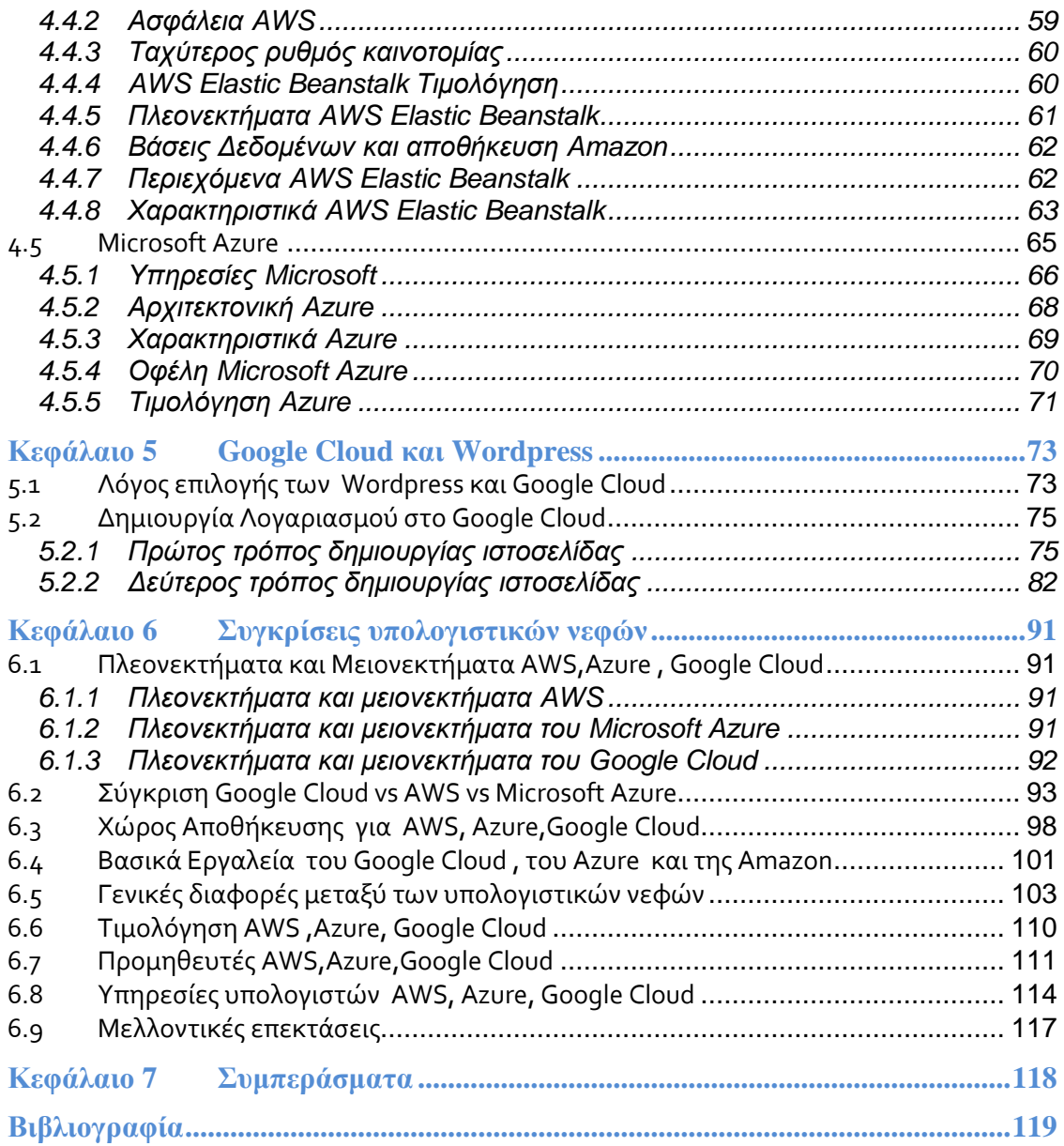

{Σελίδα αφιέρωσης (προαιρετικά)}

# <span id="page-10-0"></span>**Περίληψη**

Ο βασικός στόχος της παρούσας διπλωματικής εργασίας ήταν να εξοικειωθεί ένας φοιτητής με τους νέους τρόπους ανάπτυξης δυναμικών ιστοσελίδων που ενσωματώνουν Σύστημα για Διαχείριση Περιεχομένου (Content Management System – CMS) σε υποδομές νέφους (Cloud Infrastructure). Επιπλέον, έγινε σύγκριση διαφορετικών συστημάτων διαχείρισης περιεχομένου καθώς και ανάμεσα σε διαφορετικές υπηρεσίες για υπολογιστικό νέφος, ώστε να εξαχθούν χρήσιμα συμπεράσματα. Τέλος, υλοποιήθηκε για εκπαιδευτικούς λόγους μια δυναμική ιστοσελίδα με το CMS Wordpress στην υποδομή υπολογιστικού νέφους Google Cloud Platform (GCP).

# <span id="page-10-1"></span>**Λέξεις – Κλειδιά**

Google Cloud Platform, GCP, Content Management System, CMS, Wordpress

# <span id="page-11-0"></span>**Abstract**

The main goal of this dissertation was to acquaint a student with the new ways of developing dynamic websites that integrate a Content Management System (CMS) in Cloud Infrastructure (Cloud Infrastructure). In addition, different content management systems as well as different cloud computing services were compared, in order to draw useful conclusions. Finally, a dynamic website with CMS Wordpress was implemented for educational purposes in the Google Cloud Platform (GCP) cloud computing infrastructure.

# <span id="page-11-1"></span>**Keywords**

Google Cloud Platform, GCP, Content Management System, CMS, Wordpress

# <span id="page-12-0"></span>**Κεφάλαιο 1 Εισαγωγή**

#### <span id="page-12-1"></span>**1.1 Εισαγωγή**

Ο παγκόσμιος ιστός αποτελεί έναν χώρο που διαρκώς εξελίσσεται. Οι υπηρεσίες οι οποίες παρέχει το διαδίκτυο καθώς και το γεγονός πως έχει άμεση πρόσβαση στο τομέα της πληροφορίας το καθιστά όλο και πιο πολύ χρήσιμο. Οι υπηρεσίες του διαδικτύου όπως το να στέλνουμε και να λαμβάνουμε αλληλογραφία, το να δημοσιεύουμε άρθρα, διαφημίσεις, διδασκαλία από απόσταση, ηλεκτρονικές βιβλιοθήκες, κάνουν την ανθρώπινη ζωή ευκολότερη. Αρκεί το πάτημα ενός κουμπιού στον υπολογιστή για να έχουμε όποια πληροφορία χρειαζόμαστε. Η μεταφορά πλέον μεγάλου όγκου πληροφοριών από το διαδίκτυο στον υπολογιστή του χρήστη είναι ζήτημα λεπτών. Για αυτό το λόγο υπάρχει καθημερινή ανάπτυξη χιλιάδων ιστοσελίδων ανά τον κόσμο. Ο κύριος στόχος της παρούσας διπλωματικής είναι η δημιουργία μιας ιστοσελίδας πώλησης και ενημέρωσης σε τομείς όπως: κινητά, gadgets και computers. Ο σχεδιασμός της ιστοσελίδας έγινε με το σκεπτικό το να είναι απλή και εύχρηστη ώστε ο χρήστης διευκολυνθεί στην περιήγηση και να βρίσκει ό,τι αναζητά, με τον πιο εύκολο και σύντομο τρόπο. Η περιήγηση στην ιστοσελίδα δίνει τη δυνατότητα στο χρήστη να έχει πλήρη εικόνα των κατηγοριών των προϊόντων που τον ενδιαφέρουν μαθαίνοντας πληροφορίες για αυτά. Επιπλέον, ο σχεδιασμός και η δόμηση της ιστοσελίδας έχουν γίνει ώστε να είναι ευκολόχρηστη και τα προϊόντα να είναι κατηγοριοποιημένα για να διευκολύνονται οι χρήστες .

#### <span id="page-12-2"></span>**1.2 Ανάγκη για Cloud Computing**

Το αίτιο το οποίο έδωσε ώθηση στην υλοποίηση του cloud computing είναι η χαμηλή αποτελεσματικότητα των απλών υπολογιστών . Έτσι αναδύθηκε η κεντρική ιδέα πίσω από το cloud computing που σύμφωνα με τον John McCarthy "πιθανόν κάποτε τα υπολογιστικά συστήματα να οργανωθούν και να διατεθούν σαν δημόσια αγαθά".Το cloud computing είναι η εξέλιξη της επόμενης γενιάς ολοκληρωμένων υπολογιστικών υπηρεσιών με δίκτυα τα οποία έχουν υψηλή χωρητικότητα δεδομένων. [1] Με το cloud computing μπορεί να μειωθεί η κατανάλωση ενέργειας χρησιμοποιώντας εικονοποιημένους υπολογιστικούς πόρους παρέχοντας υπολογιστικούς πόρους μιας εφαρμογής κατά παραγγελία. Έτσι η αυτόματη κλιμάκωση (autoscaling) είναι ένα σημαντικό σύννεφο που εκχωρεί υπολογιστικούς πόρους σε εφαρμογές που ταιριάζουν αφαιρώντας πόρους που διαφορετικά θα παρέμειναν αδρανείς μειώνοντας τις εκπομπές τους στο περιβάλλον. Με αυτό το τρόπο το λειτουργικό κόστος της υποδομής αυτόματης κλιμάκωσης cloud σε σχέση με την κατανάλωση ενέργειας δημιουργεί τέσσερα μοντέλα διαμόρφωσης της υποδομής αυτόματης κλιμάκωσης:

- Αφορά διαμορφώσεις εικονικής μηχανής σε μοντέλα χαρακτηριστικών.
- Η μετατροπή των μοντέλων αυτών σε προβλήματα ικανοποίησης περιορισμού (CSPs) για διαμόρφωση και ενέργεια βελτιστοποίησης κατανάλωσης.
- Καταδεικνύουν τον τρόπο που μπορούν να προκύψουν οι βέλτιστες διαμορφώσεις αυτόματης κλιμάκωσης .
- Μελετούν μια συγκεκριμένη περίπτωση κατανάλωσης ενέργειας καθώς και το κόστος μείωσης που παράγεται από αυτή τη προσέγγιση

Συμπερασματικά με το αυτόματο υπολογιστικό περιβάλλοντα cloud computing βοηθούν στην ελαχιστοποίηση του χρόνου απόκρισης όταν υπάρχει υψηλή ζήτηση και παράλληλα μειώνοντας το κόστος κατά τη περίοδο ελαφριάς ζήτησης. [2]

## <span id="page-13-0"></span>**1.2.1 Ανάγκη για σύστημα cloud – scale up**

Η περίπτωση όπου κλιμακώνεται το cloud στο cloud computing κάνει λόγο στην ικανότητα για αύξηση ή μείωση πόρου πληροφορικής όπως απαιτείται για να καλυφθεί η μεταβαλλόμενη ζήτηση. Η κλιμάκωση αποτελεί ένα εκ των χαρακτηριστικότερων γνωρισμάτων του cloud και ο κύριος παράγοντας για την αυξανόμενη δημοτικότητά του στο τομέα των επιχειρήσεων. Η χωρητικότητα για αποθήκευση δεδομένων, η ισχύς για επεξεργασία και η δικτύωση είναι σε θέση να κλιμακωθούν με τη χρήση της υπάρχουσας υποδομής για υπολογιστικό νέφος. Όμως για ένα σύστημα cloud τα μέσα όπως: η CPU, το δίκτυο και ο αποθηκευτικός χώρος είναι στόχοι γενικά για κλιμάκωση (scale up). Ένας στόχος κατά το scale up είναι να αυξηθούν οι πόροι που υποστηρίζουν την αίτηση μας για να φτάσουμε η να διατηρήσουμε ικανοποιητική απόδοση. Με την προσθήκη μεγαλύτερου σκληρού δίσκου σε έναν υπολογιστή πετυχαίνουμε αύξηση στην χωρητικότητα αποθήκευσης και αυτό σημαίνει να αντικαταστήσουμε ολόκληρο υπολογιστη με ένα μηχάνημα που διαθέτει περισσότερη CPU και μια πιο αποτελεσματική διεπαφή δικτύου. Ειδικώτερα εάν χρησιμοποιούμε ένα σύστημα χωρίς cloud η διαδικασία κλιμάκωσης (scale up) διαρκεί πολύ χρόνο από εβδομάδες έως μήνες επειδή αγοράζουμε, εγκαθιστούμε και

αναπτύσουμε νέους πόρους. Αντιθέτως σε ένα σύστημα cloud η διαδικασία της κλιμάκωσης scale up διαρκεί μόνο λίγα δευτερόλεπτα ή λεπτά. Το πιο σημαντικό όμως δεν είναι ο χρόνος μόνο αλλά και το ότι μετακινούμαστε από ένα μικρότερο πόρο και κλιμακώνουμε έως ένα μεγαλύτερο πιο αποδοτικό πόρο. [3]

#### <span id="page-14-0"></span>**1.3 Επίπεδα υπηρεσιών Cloud Computing**

#### <span id="page-14-1"></span>**1.3.1 Υποδομή ως υπηρεσία**

Η υπηρεσία IaaS παρέχει αρκετούς βασικούς πόρους όπως : α) αποθήκευση, β) χώρος στο δίσκο, γ) μερικούς διακομιστές ανάλογα με τη ζήτηση υπηρεσιών απαλέιφοντας την ανάγκη του πελάτη για εγκατάσταση μηχανών στο cloud. Επιπλέον η υπηρεσία IaaS είναι συμβατή με την βάση as-you-go η οποία επιτρέπει στις εταιρείες να κλιμακώνονται πάνω και κάτω (scale up και scale down) ανάλογα με τις ανάγκες τους. Έτσι οι εταιρίες πληρώνουν όχι για όλη την υποδομή εκ των προτέρων που μπορεί να χρησιμοποιήσουν ή όχι αλλά για αυτή που χρησιμοποιούν πραγματικά. Τα ανωτέρω αφορούν κυρίως μικρές και μεσσαίες επιχειρήσεις. [1] Επιπρόσθετα η υποδομή ως υπηρεσία παρέχει λογισμικό (τεχνολογία εικονικοποίησης λειτουργικών συστημάτων, αρχεία) και διατηρεί τα δεδομένα σε λειτουργία. Αυτό έχει ως αποτέλεσμα οι χρήστες να αναπτύξουν και να διαχειριστούν τις υπηρεσίες που προσφέρει το λογισμικό οι ίδιοι. Κύριο όφελος του IaaS είναι η ευελιξία που προσφέρει στη τιμολόγηση δηλαδή ότι πληρώνετε μόνο για όσους πόρους χρειάζεστε

Τα χαρακτηριστικά του IaaS είναι:

- Υπηρεσία υπολογιστικής χρησιμότητας και μοντέλο χρέωσης.
- Αυτοματοποίηση διοικητικών καθηκόντων.
- Δυναμική κλιμάκωση.
- Εικονικοποίηση επιφάνειας εργασίας
- Υπηρεσίες βάσει πολιτικής
- Συνδεσιμότητα στο Διαδίκτυο

Συμπεραίνοντας μια Υποδομή ως Υπηρεσία (Infrastructure as a Service- IaaS) προσφέρει σταθερή εξοικονόμηση κόστους λόγω ότι για τη υποδομή που αφορά την υπολογιστική ισχύς δεν χρειάζεται να αγοράζετε χώρο αποθήκευσης και δικτύωσης και το πιο σημαντικό οι πελάτες χρεώνονται για ότι χρησιμοποιούν όταν και αν το χρησιμοποιήσουν.

Μερικά παραδείγματα που χρησιμοποιούν το λογισμικό IaaS είναι: η Amazon, η GoGrid και η Rackspace. [4]

### <span id="page-15-0"></span>**1.3.2 Λογισμικό ως υπηρεσία**

Στο Λογισμικό ως υπηρεσία (Software as a Service – SaaS) κάποιος μας προσφέρει ένα σύνολο λογισμικού (λειτουργεί σε πλατφόρμα και υποδομή) που δεν μας ανήκουν αλλά πληρώνουμε με βάση την κατανάλωση. Εδώ δεν χρειάζεται να κάνουμε τίποτα ανάπτυξη ή προγραμματισμό αλλά ίσως υπάρχει ανάγκη να διαμορφώσουμε το πολύ ευέλικτο και προσαρμόσιμο λογισμικό. Πληρώνουμε απλώς ότι χρησιμοποιούμε. Ο πάροχος SaaS συνήθως φιλοξενεί και διαχειρίζεται ένα δεδομένο και το διαθέτει σε πολλούς ενοικιαστές και χρήστες μέσω τους Διαδικτύου. Η εκτέλεση ορισμένων παρόχων SaaS πραγματοποιείται σε άλλον πάροχο cloud που προσφέρει υπηρεσίες PaaS ή IaaS. [4]

### <span id="page-15-1"></span>**1.3.3 Πλατφόρμα ως υπηρεσία**

Αυτή η πλατφόρμα παρέχει το υλικό (βάσεις δεδομένων) αλλά και ένα συγκεκριμένο λογισμικό. Η πλατφόρμα σαν υπηρεσία (Platform as a Service - PaaS) είναι η ανάπτυξη εφαρμογών και μια ανάπτυξη που δίνεται σαν υπηρεσία στους προγραμματιστές μέσω διαδικτύου. Συνίσταται από λογισμικό για υποδομή και περιέχει βάση δεδομένων καθώς και εργαλεία για μέσα και ανάπτυξη. Η εικονικοποιημένη και ομαδοποιημένη αρχιτεκτονική πλέγματος είναι συνήθως η βάση αυτού του λογισμικού υποδομής και συχνά εμπεριέχει βάση δεδομένων καθώς και εργαλεία για μέσα και ανάπτυξη. [4]

#### <span id="page-15-2"></span>**1.4 CapEX και OpEX**

Το κέρδος αποτελεί τον βασικό μοχλό του cloud καθώς μειώνει τις κεφαλαιουχικές δαπάνες (Capital Expenditure-CapEx) και τις λειτουργικές δαπάνες (OpEx). Όμως για να πραγματοποιηθεί αυτή η μείωση των κεφαλαιουχικών δαπανών (CapEx) και των λειτουργικών δαπανών (Operating Expense-OpEx) υπάρχουν κάποια θέματα που πρέπει να διεκπαιρωθούν όπως είναι: τα θέματα ασφαλείας, τα θέματα εμπιστοσύνης, δεδομένου ότι τα δεδομένα του χρήστη απελευθερώνονται από το cloud αφήνοντας την προστασία στον κάτοχο των δεδομένων. Η ιδέα του cloud computing είναι ότι προσφέρονται επεκτάσιμοι πόροι οι οποίοι παρέχονται ως υπηρεσία μέσω του Διαδικτύου. Ανάλογα με τον τύπο των πόρων που δίνονται από το cloud τα διαφορετικά επίπεδα χωρίζονται σε στρώματα.

Στο κάτω στρώμα υπάρχουν βασικές υποδομές όπως η CPU, η αποθήκευση και η μνήμη και αυτά αναφέρονται στην υπηρεσία IaaS (Internet as a Service). Παράδειγμα της προσφοράς IaaS αποτελεί το Elastic compute cloud του Amazon(EC2).

Στο μεσσαίο στρώμα η Google App Engine συνιστά παράδειγμα της πλατφόρμας σαν υπηρεσία (PaaS) και διευκολύνει να αναπτυχθεί κλίμακα Python και Java βάσει των web εφαρμογών.

Το κορυφαίο επίπεδο επιτρέπει την παροχή εφαρμογών όπως το Λογισμικό as-a-Service (SaaS). Όλα τα παραπάνω επίπεδα συμβάλλουν στην μείωση των κεφαλαιουχικών δαπανών (CapEx). Αυτό έχει ως αποτέλεσμα να έχουμε μειωμένο κόστος υλικού στο επίπεδο IaaS αλλά και μειωμένο κόστος άδειας σε όλα τα επίπεδα. Όμως εκτός από την μείωση των κεφαλαιουχικών δαπανών (CapEx) έχουμε μείωση και στις λειτουργικές δαπάνες (OpEx) λόγω της μειωμένης διαχείρισης υλικού αδειών και ενημερώσεων κώδικα. [5]

Ένα πλεονέκτημα του cloud computing είναι να μετατρέπει την αρχική επένδυση (CapEx) σε λειτουργικά έξοδα (OpEx). Αυτό όμως για να γίνει εξαρτάται από τα ατομικά χαρακτηριστικά κάθε επιχείρισης παραδείγματος χάρι χωρίς τη χρήση της αρχικής επένδυσης (CapEx) το cloud compouting μπορεί να ενισχύσει τις ταμειακές ροές στην εταιρεία μειώνοντας την ανάγκη να κάνει από πρίν επενδύσεις σε περιουσιακά στοιχεία που δεν θα παράγουν αντισταθμιστικά έσοδα τα επόμενα χρόνια. Βέβαια δεν αποκλείεται η κεφαλοποίηση των εξόδων να φαίνεται πιο ελκυστική ανάλογα με το χρόνο απόσβεσης του επενδυμένου κεφαλαίου που θα δαπανηθεί. Αυτή όμως η απόδοση του επενδυμένου κεφαλαίου εξαρτάται από το τρέχον κόστος αυτής της εταιρείας. Όσο πιο μεγάλο είναι το κόστος για το κεφάλαιο τόσο ελκυστικότερη είναι η μετατροπή για τις κεφαλαιουχικές δαπάνες (CapEx) σε λειτουργικά έξοδα (OpEx). [1]

#### <span id="page-16-0"></span>**1.5 Δομή**

Στο πρώτο κεφάλαιο περιγράφουμε την ανάγκη για cloud computing, τα επίπεδα του cloud computing καi αναφερόμαστε στα οικονομικά οφέλη (CapEX και OpEX) και στη δυνατότητα κλιμάκωσης του cloud (scale up). Στο δεύτερο κεφάλαιο γίνεται μια ιστορική αναδρομή όσον αφορά τις τεχνολίες δημιουργίας ιστοσελίδας και γενικότερα για τα συστήματα διαχείρισης περιεχομένου (CMS) και για το Cloud Computing. Στο τρίτο κεφάλαιο ορίζουμε το CMS και τα πλεονεκτήματα του, περιγράφουμε λεπτομερώς ξεχωριστά τα είδη του CMS και τα συγκρίνουμε μεταξύ τους. Στο τέταρτο κεφάλαιο αναφερόμαστε σε διάφορες υποδομές νέφους. Στο πέμπτο κεφάλαιο περιγράφουμε τους λόγους επιλογής του Wordpress και του Google Cloud για να φτιάξουμε την ιστοσελίδα και αναφέρουμε αναλυτικά τα βήματα σε κάθε έναν από τους δύο τρόπους για να υλοποιήσουμε την ιστοσελίδα. Στο έκτο κεφάλαιο αναφερόμαστε στα πλεονεκτήματα και στα μειονεκτήματα των τριών υπολογιστικών νέφών (AWS, Azure και Google Cloud) και κάνουμε σύγκριση των υπηρεσιών που προσφέρουν. Στο έβδομο κεφάλαιο θα κλείσουμε την διπλωματική μας με τα συμπεράσματα. Τέλος στο όγδοο κεφάλαιο θα υπάρχουν όλες οι αναφορές που χρησιμοποιήσαμε στην εργασία.

# <span id="page-18-0"></span>**Κεφάλαιο 2 Βιβλιογραφική Αναζήτηση**

## <span id="page-18-1"></span>**2.1 Ιστορική Αναδρομή Τεχνολογιών Δημιουργίας Ιστοσελίδων**

Το σημερινό Internet αποτελεί εξέλιξη του ARPANET (Advaced Research Project Agency Network) που ξεκίνησε στις HΠΑ το 1970 θέλοντας οι Αμερικάνοι να προστατευθούν από μια πυρηνική επίθεση των Ρώσων δημιούργησαν την υπηρεσία προηγμένων ερευνών. Σκοπός ήταν η ύπαρξη ενός δικτύου που να λειτουργεί αξιόπιστα ακόμα και αν μερικοί κόμβοι δεν λειτουργούσαν. Στην αρχή το ARPANET λειτούργησε με τέσσερις πηγές οι οποίες συνδέονται με τέσσερις υπολογιστές μέσω τηλεφωνικού δικτύου. Το 1972 οι κόμβοι φτάνουν τους εικοσιτρείς. Το 1973 το ARPANET διεθνοποιείται γιατί συνδέεται και με κόμβους εκτός ΗΠΑ. Συγχρόνως δημιουργήθηκαν και άλλα δίκτυα. Το ARPANET χρησιμοποιούσε σαν πρωτόκολλο το NCP (Network Control Protocol). Όμως αυτό μειονεκτούσε στο ότι λειτουργούσε μόνο με συγκεκριμένους τύπους υπολογιστών. Εξαιτίας αυτού δημιουργήθηκε η ανάγκη το 1970 για ένα νέο πρωτόκολλο που θα αποτελούσε το συνδετικό κρίκο όλων των δικτύων που είχαν δημιουργηθεί. Το πρωτόκολλο αυτό ήταν το TCP (Trasmission Control Protocol) στο οποίο προστέθηκε και το IP(Internet Protocol). Το TCP/IP πρωτόκολλο χρησιμοποιείται σήμερα. Το 1984 εμφανίζεται το πρώτο DNS σύστημα (Domain Name System) στο οποίο καταγράφονται χίλιοι κόμβοι με υπολογιστές που έχουν κωδικοποιημένους αριθμούς πλέον για αναγνώριση. Το 1990 ο Tim Berner-Lee στο κέντρο πυρηνικών ερευνών (Conseil Européen pour la Recherche Nucléaire-CERN) δημιούργησε τον παγκόσμιο Ιστό που επέφερε την γρήγορη εξάπλωση του διαδικτύου. Το 1990 σταματά η λειτουργία του ARBANET.

Η Ιστοσελίδα είναι ένα αρχείο που περιέχει εικόνες, βίντεο, κείμενα και ήχο. Οι πληροφορίες οι οποίες βρίσκονται εντός της Ιστοσελίδας έχουν γραφτεί σε HTML ή XHTML. Επίσης, ένα σύνολο ετικετών (HTML tags) κάνουν περιγραφή του τρόπου με τον οποίο πρέπει να φορμαριστούν τα κείμενα της Ιστοσελίδας τη στιγμή που ο φυλλομετρητής (Web browser) το «δείξει» στην οθόνη. Οι ετικέτες συνιστούν εντολές μέσω των οποίων καθοδηγείται ο φυλλομετρητής: α) ο τρόπος εμφάνισης της σελίδας όταν παρουσιαστεί, β) αλλαγή του μεγέθους ή του χρώματος των χαρακτήρων γ) τοποθέτηση αντικειμένων σε στήλες. Ο φυλλοµετρητής ερμηνεύει αυτές τις ετικέτες ώστε να αποφασίσει τι φόρμα θα έχει το κείμενο στην οθόνη. Η δημιουργία ιστοσελίδων γίνεται μέσω της εφαρμογής Word for Windows. Για τις εργασίες επαγγελματικού χαρακτήρα πρέπει να γίνει χρήση ολοκληρωμένων εφαρμογών σαν το Dreamweaver της Macromedia,

το IBM Websphere Homepage Builder, το Microsoft FrontPage. Aκόμα και σε περίπτωση που γίνει χρήση μιας εφαρμογής που έχει ειδικευτεί στο να παράγει ιστοσελίδες οπτικού προγραμματισμού, γνωρίζοντας την γλώσσα HTML έχουμε τη δυνατότητα μέσω αυτής να παρέμβουμε απευθείας σε σημεία των ιστοσελίδων λύνοντας προβλήματα όπου η εφαρμογή δημιουργίας ιστοσελίδων δεν μπορεί να αντιμετωπίσει απευθείας με κώδικα γραμμένο σε HTML. Βέβαια η παρουσία του διακομιστή είναι αναγκαία γιατί είναι αυτός ο οποίος έχει την ευθύνη για την προβολή των ιστοσελίδων στο διαδίκτυο. Τα είδη στα οποία μπορεί να κατηγοριοποιηθεί μια ιστοσελίδα είναι 3: οι δυναμικές, οι στατικές, και οι ιστοσελίδες που έχουν CSS .

#### 2) Η Δυναμική ιστοσελίδα

Αποτελεί μια ιστοσελίδα της οποίας η δημιουργία πραγματοποιείται δυναμικά όταν υπάρχει πρόσβαση στην ιστοσελίδα ή την στιγμή της αλληλεπίδρασης του χρήστη με αυτόν που εξυπηρετεί τις ιστοσελίδες. Οι δυναμικές ιστοσελίδες συνιστούν δομικό στοιχείο για τη νέα γενιά στο παγκόσμιο ιστό, όπου δεν υπάρχει διαμερισμός της πληροφορίας σε πολλαπλές ιστοσελίδες. Η δημιουργία της δυναμικής ιστοσελίδας ενδέχεται να πραγματοποιείται μέσω ενός σεναρίου εντολών που εκτελείται τοπικά στο πελάτη είτε στον εξυπηρετητή ή και στους δύο.

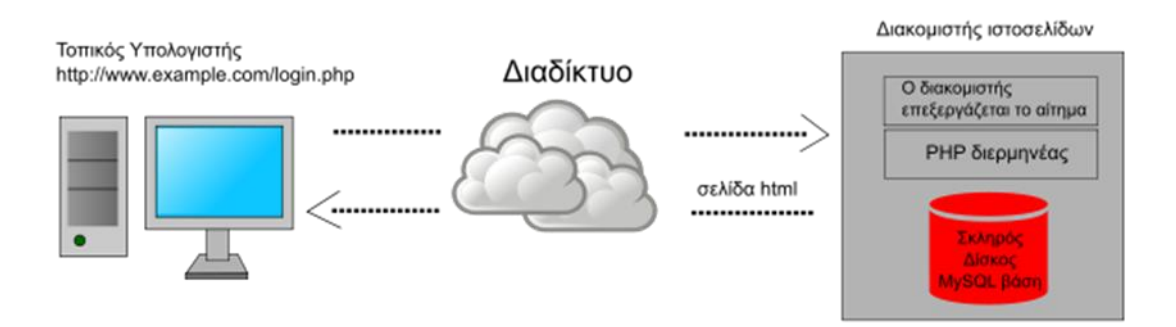

*Εικόνα 1 Δυναμική ιστοσελίδα*

<span id="page-19-0"></span>Η Διαμόρφωση μιας ιστοσελίδας είναι πολυποίκιλη με στόχο να κεντρίζει το ενδιαφέρον των επισκεπτών της. Έτσι μπορεί να περιέχει γραφικά, κείμενο, πλαίσια, φόρμες, βίντεο, Java applets και πολλά άλλα.

1) Η εμφάνιση των φορμών γίνεται στη περίπτωση που απαιτούνται ορισμένα στοιχεία για τον επισκέπτη τα οποία είναι χρήσιμα για να αγοραστεί ή να πωληθεί ένα προϊόν. Οι φόρμες δηλαδή λειτουργούν σαν μέσω θέσης ερωτήσεων και απαντήσεων στους επισκέπτες.

2) Οι εικόνες και τα γραφικά καθορίζουν αρκετά το πώς φαίνεται μια ιστοσελίδα. Οι εικόνες και τα γραφικά χρησιμοποιούνται για να μεταβούμε σε άλλες σελίδες. Επιπλέον μικρά γραφικά, κινούμενα γραφικά (animated Gifs) αλλά και μεγαλύτερες εικόνες μπορεί να γίνουν χρήσιμα εργαλεία για κάποιο χρήστη.

3) Η διαδικασία όπου διασπάται η σελίδα σε διάφορες περιοχές όπου περιέχονται διάφορες πληροφορίες σε κάθε μια από αυτές κατορθώνεται με τα πλαίσια που είναι πολύ δημοφιλή. Υπάρχει η δυνατότητα μερικά από αυτά τα πλαίσια να τα κρατήσουμε σταθερά ενώ το υπόλοιπο τμήμα από τη σελίδα να τροποποιείται ανάλογα µε το σύνδεσμο που επιλέγεται. Με τη χρήση των πλαισίων σε κάθε ένα από αυτά φορτώνεται μια ξεχωριστή σελίδα. Έτσι με αυτό τον τρόπο έχοντας πολλά πλαίσια έχουμε ταυτόχρονα περισσότερες σελίδες από μια στα πλαίσια της οθόνης του φυλλοµετρητή. Επίσης, μπορεί να γίνει επιλογή της μορφής που θα έχουν τα πλαίσια, του αριθμού των πλαισίων στα οποία θα χωριστεί η σελίδα αλλά και σε ποιο HTML έγγραφο θα περιλαμβάνεται το κάθε πλαίσιο. Ένα εύρος γραμμών δύνανται να συνδυαστούν, ώστε να δημιουργήσουν frameset έγγραφα εντός άλλων frameset εγγράφων.

Οι Τεχνολογίες που χρησιμοποιήθηκαν για την ιστοσελίδα είναι:

- **HTML**
- CSS
- MySQL
- PHP

Παρακάτω αναλύονται οι παραπάνω τεχνολογίες.

### <span id="page-20-0"></span>**2.1.1 HyperText Markup Language**

Η HTML συνιστά την σύζευξη για τις αρχικές Hypertext Markup Languages που είναι η Γλώσσα για σήμανση υπερκειμένου. Η HTML αποτελεί την εξέλιξη για τη γλώσσα SGML= Standard Generalized Markup Language και η δημιουργία της πραγματοποιήθηκε μέσω της IBM με στόχο την επίλυση του προβλήματος για τη µη τυποποιημένη εμφάνιση κειμένων εντός των διάφορων υπολογιστικών συστημάτων. Η Hypertext Markup Language έχει ως βάση τη SGML (Standard Generalized Markup Language), ένα πολύ μεγαλύτερο σύστημα επεξεργασίας εγγράφων. Κύριο γνώρισμα για την SGML αποτελεί η αναφορά της στη δομή που έχει το περιεχόμενο για τα έγγραφα και όχι στην πραγματική εμφάνιση που έχει το έγγραφο στα πλαίσια της σελίδας ή της οθόνης. Η HTML αποτελεί μια γλώσσα με πλήθος από κανόνες ώστε να διαμορφωθεί η εμφάνιση και το περιεχόμενο μιας ιστοσελίδας. Επιπλέον η HTML δεν είναι γλώσσα προγραμματισμού, αλλά στην ουσία

περιγράφει τις ιδιότητες για τα στοιχεία που συνιστούν µία ιστοσελίδα. Παρατηρούνται 2 είδη για γλώσσες με υψηλό επίπεδο οι οποίες είναι: οι γλώσσες προγραμματισμού και οι γλώσσες σήμανσης.

- Οι γλώσσες προγραμματισμού είναι η Basic και η Java.
- Οι γλώσσες σήμανσης, διαχειρίζονται διαφορετικά από τον Η/Υ και κάνουν περισσότερο περιγραφή του τρόπου που θα πραγματοποιηθεί µια εργασία, παρά εκτελούν την ίδια εργασία.

Η γλώσσα HTML σχετίζεται µε το υπερκείμενο (hypertext), το κείμενο που εάν τοποθετηθεί εντός ενός εγγράφου ενδέχεται να ενεργοποιηθεί κάνοντας ένα κλικ πάνω σε αυτό, μέσω του ποντικιού του υπολογιστή. Ακόμη, η γλώσσα HTML συνίσταται από κείμενο και ετικέτες (tags), που περιέχονται ανάμεσα στα σύμβολα < >. Οι ετικέτες (tags) διαχειρίζονται το περιεχόμενο του html εγγράφου και πως θα εμφανιστεί στο χρήστη ένας web broswer. Η HTML δε σχετίζεται µε την εμφάνιση της σελίδας όταν την εμφανίζει κάποιος στην οθόνη του. Τα tags το μόνο που δείχνουν είναι ότι ένα κομμάτι του κειμένου αποτελεί επικεφαλίδα ή κάποιο στοιχείο από μία λίστα ή μια παράγραφο. Επίσης οι web browsers μπορούν να προβούν σε ανάκτηση σελίδων από το διαδίκτυο, λειτουργώντας και σαν "μορφοποιητές" της γλώσσας HTML. Όταν γίνεται ανάγνωση µιας σελίδας γραμμένης σε γλώσσα HTML σε ένα φυλλοµετρητή, εκείνος είναι υπεύθυνος για την ανάπτυξη των επικεφαλίδων (tags) της γλώσσας HTML, καθώς και υπεύθυνος για τη μορφοποίηση του κειμένου και των εικόνων στην οθόνη. Μέσω του φυλλοµετρητή πραγματοποιούνται συνδέσεις για τα ονόματα των στοιχείων στη σελίδα και των πραγματικών στυλ που εμφανίζονται στην οθόνη. Με την αναδίπλωση δε του κειμένου από το φυλλοµετρητή επιτυγχάνεται η εύρεση χώρου στο πλάτος του παραθύρου. Οι σελίδες οι οποίες είναι γραμμένες σε HTML διαφοροποιούνται από σύστημα σε σύστημα και από φυλλομετρητή σε φυλλοµετρητή. Μια σελίδα Web όταν σχεδιάζεται στο σύστημα δείχνει τέλεια, αλλά όταν κάποιος άλλος τη διαβάσει σε διαφορετικό σύστημα δείχνει εντελώς διαφορετική. Η HTML έχει διάφορες εντολές/tags οι οποίες μπορούν:

- Να εισάγουν εικόνες σε µία ιστοσελίδα
- Να εισάγουν συνδέσμους (links) σε μια ιστοσελίδα
- Να διαμορφώσουν το κείμενο µε έντονα ή πλάγια γράμματα

Επίσης, μέσω της γλώσσας HTML καθορίζεται ένα σετ κοινών στυλ για τις διαδικτυακές σελίδες: λίστες (lists), πίνακες (tables), επικεφαλίδες (headings) και παράγραφοι κειμένου (paragraphs). Μέσω της γλώσσας HTML αποδίδονται χαρακτήρες όπως αυτός της έντονης γραφής (boldface) καθώς και οι ενότητες του κώδικα. Για να δημιουργηθεί ένα αρχείο HTML είναι απαραίτητη η ύπαρξη ενός αρχείου \ απλού κειμένου που θα λήγει σε .html ή .htm και εντός του αρχείου θα εμπεριέχονται οι εντολές που επιθυμούμε. Η παραγωγή της γλώσσας HTML γίνεται αυτόματα μέσω κάποιου προγράμματος που κατασκευάζει ιστοσελίδες ή γράφεται αμέσως ως κώδικας (πηγαίος κώδικας).

Όσες σελίδες έχουν γραφτεί σε HTML αποτελούν απλοϊκά αρχεία που ο κάθε συντάκτης απλού κειμένου είναι σε θέση να κάνει ανάγνωση. Τα tags που περιέχονται στη γλώσσα HTML αποτελούν οτιδήποτε υπάρχει εντός των συμβόλων <> και ακόμη υποδεικνύουν στοιχεία για μια σελίδα. Η μορφή των tags για τη γλώσσα HTML είναι: <όνομα tag> επηρεαζόμενο κείμενο </όνομα tag>. Το όνομα που έχει το tag συμπεριλανβάνεται ανάμεσα στα σύμβολα "πιο μεγάλο από" και "πιο μικρό από" (<>) και τα tags έχουν γενικότερα ένα αρχικό tag και ένα τελικό tag. Το αρχικό tag βοηθά στην ενεργοποίηση μιας λειτουργίας ή ενός χαρακτηριστικού, ενώ το tag τέλους αντίθετα βοηθά στην απενεργοποίησή της. Τα tags τέλους έχουν το ίδιο όνομα µε τα tags αρχής, µε το πρόθεμα τον χαρακτήρα "/".ο= Ορισμένα εκ των tags είναι "μονομελή", ενώ παρατηρούνται ορισμένα που συμπεριλαμβάνουν έξτρα πληροφορίες καθώς και κείμενο εντός των συμβόλων"<>". Τα tags στη γλώσσα HTML κάνουν διάκριση ανάμεσα στα κεφαλαία και τα πεζά με την εγγραφή είτε κεφαλαίων είτε πεζών χαρακτήρων, αλλά και με το συνδυασμό και των δύο. [6]

#### <span id="page-22-0"></span>**2.1.2 Cascading Style Sheets**

Η CSS (Cascading Style Sheets– διαδοχικά φύλλα ύφους ή επάλληλα φύλλα ύφους) αποτελεί μια υπολογιστική γλώσσα που συμπεριλαμβάνεται στην κατηγορία των γλωσσών φύλλων ύφους και γίνεται χρήση της για να ελεγχθεί η εμφάνιση για ένα έγγραφο γραμμένο σε μια γλώσσα σήμανσης.

Γίνεται χρήση της για να εμφανιστεί ένα έγγραφο που είναι γραμμένο σε γλώσσες HTML και XTML, δηλαδή για να ελεγχθεί η εμφάνιση μιας ιστοσελίδας και γενικότερα ενός site. Ο σκοπός της CSS είναι να βελτιωθεί η ταχύτητα φόρτωσης αλλά και η μείωση του χώρου που καταλαμβάνει ένα site σε έναν server. Οι ιστοσελίδες οι οποίες είναι διαμορφωμένες με το CSS έχουν συνοχή και ομοιομορφία σε σχέση με την HTML. Αντίθετα με την HTML η CSS έχει περισσότερες δυνατότητες σαν γλώσσα υπολογιστή γιατί διαμορφώνει και αναπτύσσει στιλιστικά μια ιστοσελίδα με περισσότερα χαρακτηριστικά χρώματα και στοίχιση. Ένα μεγάλο πλεονέκτημα που χαρακτηρίζει την CSS είναι πως οι πιθανές αλλαγές πραγματοποιούνται αποκλειστικά σε ένα έγγραφο και κατευθείαν εφαρμόζονται σε όλες τις σελίδες που το χρησιμοποιούν. Με τη χρήση ενός επεξεργαστή (editor) απλού κειμένου ή με κάποιο πρόγραμμα ειδικό για CSS μπορεί να πραγματοποιηθεί η δημιουργία καθώς και επεξεργασία για έγγραφα CSS. Για να ελεγχθεί η εγκυρότητα ενός CSS εγγράφου, µε βάση τα web standards, χρησιμοποιείται ένας CSS validator. Ένα πρόγραμμα (open source) το οποίο διατίθεται δωρεάν για download και για χρήση για να επεξεργάζει έγγραφα CSS αποτελεί το CSSED. Τα CSS είναι υπεύθυνα για τον ορισμό γραμματοσειράς, χρώματος, μεγέθους σε ένα web site. Επίσης, τα CSS ορίζονται κατευθείαν εντός μιας HTML σελίδας ή εντός ενός ξεχωριστού αρχείου CSS. Η κατάληξη των αρχείων CSS είναι με τη μορφή ".css" και σε γενικές γραμμές ταξινομούνται στον ίδιο φάκελο μαζί με τις σελίδες HTML. Επιπροσθέτως, οι εντολές του CSS είναι δομημένες. Το CSS εισάγεται στην ιστοσελίδα από την ετικέτα <link>, η οποία τοποθετείται στην ετικέτα επικεφαλίδας  $<$ head $>$ . [7]

#### <span id="page-23-0"></span>**2.1.3 MySQL**

Η MySQL αποτελεί ένα σύστημα διαχείρισης σχεσιακών βάσεων δεδομένων και απαριθμεί παραπάνω από έντεκα εκατομμύρια εγκαταστάσεις. Η ονομασία της προέρχεται από την κόρη του Μόντυ Βιντένιους, τη Μάι. Αρκετοί χρήστες εισέρχονται σε ένα σύνολο από βάσεις δεδομένων χάριν των παροχών του προγράμματος που αναπτύσσει μέσω ενός εξυπηρετητή (server). H χρηματοδότηση της MYSQL πραγματοποιείται μέσω μιας και μοναδικής κερδοσκοπικής εταιρίας, τη σουηδικής MySQL AB, που ανήκει στην Oracle. Ο MySQL ως διακομιστής προβαίνει σε έλεγχο της πρόσβασης στα δεδομένα για να μπορεί να διασφαλίζει αφενός την γρήγορη πρόσβαση αλλά και αφετέρου πως μονάχα χρήστες που έχουν πιστοποιηθεί θα μπορούν να έρθουν σε επαφή με τα δεδομένα. Κατά συνέπεια η MySQL αποτελεί έναν πολυνηματικό διακομιστή για πολλαπλούς χρήστες με τη χρήση της SQL, ως τυπική γλώσσα για ερωτήματα αναφορικά με τις βάσεις δεδομένων [6]. Το σύστημα My SQL καθιερώνεται με βάση τους ειδικούς ως ένα ποιοτικό προϊόν εφάμιλλο με την Access της Microsoft. Γενικά η Access της Microsoft δε συγκρίνεται με τον MS SQL Server ή την Oracle για αρκετές μεγάλες εγκαταστάσεις και μεγάλες βάσεις. Η My SQL έχει τα παρακάτω πλεονεκτήματα:

- παρέχει ευκολίες στο backup
- είναι ιδιαίτερη γρήγορη στην ανάκτηση δεδομένων
- είναι οικονομική και μερικές φορές παρέχεται δωρεάν στους χρήστες της
- είναι συμβατή για διάφορες πλατφόρμες και για διάφορα εργαλεία ανάπτυξης

Η My SQL είναι ένα σύστημα διαχείρισης βάσεων δεδομένων, ακολουθεί το σχεσιακό μοντέλο (relational) και είναι συμβατή με ANSI-SQL. Επιπροσθέτως η MySQL αποτελεί την πιο διαδεδομένη ανοιχτού κώδικα.

Το λογισμικό My SQL Database αποτελεί ένα σύστημα client/server που συνίσταται από έναν SQL Server που βοηθά στην υποστήριξη διαφορετικών backends, βιβλιοθηκών, εργαλείων διαχειριστή (administrative tools) και ενός φάσματος για προγραμματιστικές διασυνδέσεις (APIs).

Η έκδοση My SQL Server είναι κατάλληλη για διαχείριση βάσεων δεδομένων και για τη παρουσίαση τους σε web site στο Internet και προσφέρει υψηλή απόδοση και ασφάλεια. Τέλος στη My SQL μπορούν να χρησιμοποιηθούν πολλά λειτουργικά συστήματα( Windows, Linux, Solaris). Η γλώσσα της οποίας γίνεται χρήση στη My SQL είναι η C και η C++ οπότε χρησιμοποιώντας τους αντίστοιχους μεταγλωτιστές (compilers) γίνεται δυνατή η χρήση της σε οποιοδήποτε σύστημα. Η My SQL υπολείπεται σε εφαρμογές με πολύπλοκες σχεσιακές βάσεις και παράλληλα δεν υποστηρίζονται για αποθηκευμένες

### <span id="page-24-0"></span>**2.1.4 PHP**

διαδικασίες (stored procedures). [8]

H PHP αποτελεί μια γλώσσα για προγραμματισμό η οποία χρησιμοποιείται για τη δημιουργία σελίδων web δυναμικού περιεχομένου. Μια PHP σελίδα επεξεργάζεται μέσω ενός συμβατού διακομιστή από τον Παγκόσμιο Ιστό με στόχο να έχουμε το τελικό περιεχόμενο της, που ή θα σταλεί στο πρόγραμμα που περιηγούνται οι επισκέπτες με μορφή ενός κώδικα HTML είτε θα επεξεργασθεί τις εισόδους δίχως να προβάλλει την έξοδο στο χρήστη, αλλά θα τις μεταβιβάσει σε κάποιο άλλο PHP script. Η PHP είναι πολύ διαδεδομένη τεχνολογία στο Παγκόσμιο Ιστό και αυτό γιατί χρησιμοποιείται από πληθώρα εφαρμογών και ιστότοπων. Εφαρμογές χρήσης της PHP είναι το γνωστό Σύστημα Διαχείρισης Περιεχομένου (Content Management System, Wordpress και το Drupal). Η ειδοποιός διαφορά της PHP από την HTML είναι ότι η εκάστοτε σελίδα αποστέλεται στον πελάτη αφού γίνει ανάλυση του παραγόμενου αποτελέσματος ενώ στην HTML σελίδα στέλνεται άμεσα στον πελάτη. Μερικές από τις δυνατότητες που έχει η PHP είναι η δημιουργία εικόνων, η θέση ερωτημάτων σε βάση δεδομένων, η σύνδεση με απομακρυσμένους υπολογιστές καθώς η ανάγνωση και καταγραφή αρχείων. Το 1995 ο

RasmusLerdolf δημιουργεί την PHP σαν μια συλλογή από Perl scripts που χρησιμοποιούνταν στην σελίδα του, και το αρχικό της όνομα ήταν PHP/FI από το Forms Interpreter. Το έτος 1997 η PHP/FI φτάνει στην έκδοση 2.0, στηριζόμενη στη γλώσσα C και με την αρίθμιση περισσότερων από 50.000 ιστοτόπων που έκαναν χρήση της, ενώ μετέπειτα το ίδιο έτος οι Andi Gutmans και Zeev Suraski προέβησαν στην συγγραφή της γλώσσας από την αρχή, στηριζόμενοι σε μεγάλο βαθμό στην PHP/FI 2.0.

Υπάρχουν τρεις κύριοι τομείς που χρησιμοποιείται ένα PHP script.

- Εγγραφή client-side GUI εφαρμογών (Γραφικά περιβάλλοντος χρηστών). Η PHP ίσως να μην ενδείκνυται για παραθυριακές εφαρμογές, αλλά η PHP έχει επιπλέον και κάποια προχωρημένα χαρακτηριστικά στις clientside εφαρμογές σας, για αυτού του είδος τα προγράμματα μπορούμε να χρησιμοποιήσουμε το PHP-GTK.
- Command line scripting. Είναι εφικτή η δημιουργία ενός PHP script και η ανάπτυξή του δίχως server ή broswer. Το μόνο που χρειαζόμαστε είναι ένας PHP μεταγλωττιστής. Ο συγκεκριμένος τύπος χρησιμοποιείται για script τα οποία εκτελούνται συχνά χρησιμοποιώντας την cron (εντολή λειτουργικού συστήματος της Unix ή της Linux) ή με τον Task Scheduler (στοιχείο των Windows). Τα συγκεκριμένα script είναι σε θέση να χρησιμοποιηθούν για την διεκπεραίωση απλών εργασιών για επεξεργασία κειμένου.
	- Server-side scripting. Συνιστά το πιο απλό και βασικό πεδίο για την PHP και απαιτούνται 3 προϋποθέσεις για να λειτουργήσει. Απαιτείται ένα webserver (εξυπηρετητής σελίδων), ο PHP μεταγλωττιστής (CGI ή server module) καθώς και ένας web browser ("φυλλομετρητής"). Η προσέγγιση για τα αποτελέσματα του PHP μαζί με ένα web browser μπορεί να πραγματοποιηθεί, παρατηρώντας την PHP σελίδα μέσω του server. [9]

Η PHP χρησιμοποιείται σε όλα τα λειτουργικά συστήματα παραδείγματος χάρι στα Linux, σε αρκετές εκδοχές του Unix. Επιπρόσθετα η PHP υποστηρίζει το Microsoft Internet Information Server, το Personal Web Server, Netscope, Apache, iPlanet Servers, Xitami, OmmiHTTPd, Caudium. Με το PHP επίσης μπορούμε να χρησιμοποιούμε αντικειμενοστραφή (object oriented) ή συναρτησιακό (procedural) προγραμματισμό ή και την ανάμειξή τους. Η PHP υποστηρίζεται για επικοινωνίες από άλλες υπηρεσίες που χρησιμοποιούν τα πρωτόκολλα όπως τα IMAP, SNMP, NNTP, HTTP, LDAP, POP3. Επιπλέον υπάρχει η δυνατότητα της αλληλεπίδρασης με οποιονδήποτε πρωτόκολλο και να ανοίξουμε τις ακατέργαστες πρίζες του δικτύου (raw network sockets). Η PHP

υποστηρίζει την ανταλλαγή δεδομένων WBDX ανάμεσα σε όλες τις web programming γλώσσες.

Ένα από τα σημαντικά χαρακτηριστικά της PHP είναι ότι υποστηρίζει μεγάλο σύνολο βάσεων δεδομένων. Η δημιουργία σελίδων για βάσεις δεδομένων είναι πολύ απλή. Οι βάσεις που υποστηρίζονται είναι οι παρακάτω: dBase, Empress, MySQL, Informix, Hyperwave, Solid, Sybase, FrontBase, InterBase, Ingres, ODBC.

Στην PHP εντοπίζονται αρκετά χρήσιμα στοιχεία για επεξεργασίες κειμένων, από την επέκταση POSIX ή τις Perl regular expressions έως XML parsing αρχείων. Για τη μεταγλώτισση και την πρόσβαση των αρχείων XML υποστηρίζονται τα πρότυπα SAX και DOM. [10]

#### <span id="page-26-0"></span>**2.2 CMS**

Η έννοια του Content Management System χρησιμοποιήθηκε εξ αρχής για να ανακοινώνει τα συστήματα δημοσίευσης ιστοσελίδων στο διαδίκτυο καθώς επίσης και τα προγράμματα διαχείρισης περιεχομένου. Τα πρώτα Συστήματα Διαχείρισης Περιεχομένου εφαρμόζονταν μέσα σε οργανισμούς από το τεχνικό τους τμήμα καθώς ήταν απαραίτητα για να δημοσιευτεί μεγάλος όγκος του υλικού από τα περιοδικά, τις εφημερίδες των επιχειρήσεων πριν την αποστολή από αυτές οποιονδήποτε ενημερωτικών δελτίων. Το έτος 1995 ο όμιλος CNET πήρε την απόφαση για διεύρυνση του εσωτερικού συστήματος που διαχειρίζεται περιεχόμενα και ακόμη πήρε την απόφαση για δημιουργία μιας ξεχωριστής εταιρίας, της Vignette. O στόχος της εταιρίας ήταν να εκμεταλλευτούν εμπορικά τα CMS. Ο τρόπος και η ταχύτητα που εξελίσσεται η αγορά υποχρεώνει τους οργανισμούς για διαρκή ενημέρωση των εξελίξεων και να κατευθύνονται όλο και πιο πολλοί στα συστήματα που εξυπηρετούν τις ανάγκες τους.

Το Content Management System (CMS) αφορά σε ένα λογισμικό που επιτρέπει σε πελάτη να διαχειριστεί το περιεχόμενο του (εικόνες, πίνακες, κείμενα) με εύκολο τρόπο. Επιπρόσθετα οι εφαρμογές διαχείρισης περιεχομένου επιτρέπουν την αλλαγή του περιεχομένου δίχως να χρειάζεται να είναι κάποιος ειδικός και γνώστης της ανάπτυξης ιστοσελίδων ή γραφικών. Έαν επιθυμούμε να κάνουμε κάποια αλλαγή στο site που δημιουργούμε μπορούμε εύκολα αρκεί να είμαστε συνδεδεμένοι στο Διαδίκτυο από κάποιον υπολογιστή δίχως να χρειάζεται ο καθένας μας να πρέπει να εγκαταστήσει προγράμματα για επεξεργασία ιστοσελίδων και γραφικών. Με βάση ενός φυλλομετρητή ιστοσελίδων (browser) ο χρήστης μπορεί να συντάξει ένα κείμενο ενημερώνοντας τον

δικτυακό του ιστό. Τα Content Management Systems (CMS) αποθηκεύουν, ελέγχουν, διαχειρίζονται και δημοσιεύουν εκδόσεις. Με αυτό το τρόπο οι εκδόσεις αυτές αποτελούνται από ειδησεογραφικά άρθρα, εγχειρίδια λειτουργίας, οδηγίες πωλήσεων.

Τα Web CMS σήμερα αποτελούν την μεγαλύτερη εισβολή στους οργανισμούς. Αυτά είναι ένας συνδιασμός μιας μεγάλης βάσης δεδομένων που περιλαμβάνουν συστήματα αρχειοθέτησης και άλλων στοιχείων λογισμικού που αφορούν την αποθήκευση και την ανάκτηση πληροφοριών. Διαφέρουν δε από τις απλές βάσεις δεδομένων γιατί μπορεί να ταξινομούν σε κατάλογο, κειμένα, ηχητικά αποσπάσματα ή εικόνες.

Με μόνο εφόδιο μια λέξη κλειδί το όνομα του συγγραφέα του κειμένου ή την ημερομηνία δημιουργίας του κειμένου ανοίγει η πύλη πληροφοριών των Web CMS αποτελώντας τον κεντρικό άξονα διαχείρισης δεδομένων του ιδιοκτήτη μιας ιστοσελίδας. Επιπρόσθετα τα Web CMS έχουν την δυνατότητα να στείλουν υλικό σε εταιρικούς συνεργάτες εκτός των ορίων ενός οργανισμού παραδείγματος χάρι σε συνεργαζόμενες επιχειρήσεις ή MME. [11]

#### <span id="page-27-0"></span>**2.3 Cloud Computing**

Το cloud computing ιστορικά αποτελεί την εξέλιξη της ευρείας αποδοχής τεχνολογιών όπως η αρχιτεκτονική SOA (Service-Oriented Arcitectural), η εικονικοποίηση (virtualization) και η χρησιμότητα (utility) του cloud computing. Στις τεχνολογίες αυτές έχουν αφαιρεθεί τα εσωτερικά χαρακτηριστικά των συστημάτων από τους τελικούς χρήστες όπως και η ανάγκη τους σε πόρους και τεχνογνωσία για την υποστήριξη τους. Στις αρχές της δεκαετίας του 1990 ο όρος cloud σήμανε κυκλώματα από το ένα άκρο στο άλλο χρησιμοποιώντας τον όρο από τα τηλεφωνικά δίκτυα. Στην πορεία όμως το cloud αναφερόταν ως εικονικά ιδιωτικά δίκτυα (VPNs) όπου κάποιο μέρος από τα δίκτυα

δίνονταν σε συγκεκριμένους χρήστες. Μετά την εκρηκτική ανάπτυξη του Web μια εταιρία η Amazon αποτέλεσε τον κύριο μοχλό ανάπτυξης του cloud computing. Επειδή σε πολλές μεγάλες εταιρίες οι υπολογιστικοί πόροι ήταν άφθονοι, η μέση χρήση τους ήταν 10% και αυτό για να μπορούν να αντιμετωπίσουν επιτυχώς τυχόν θέματα σε περιόδους φόρτους εργασίας και ζήτησης.Έτσι δημιουργήθηκε η ιδέα κυρίως από την Amazon το 2006 της ενοικίασης των μη χρησιμοποιούμενων πόρων με σκοπό το κέρδος της Amazon Web Services (ΑWS) στη βάση του computing utility.To 2008 εμφανίστηκε το Open Nebula και το RESERVOIR το οποίο προσέφερε τη δυνατότητα για hybrid και private clouds.

Μετά από αυτά δημιουργήθηκαν πολλές εταιρίες που προσφέρουν υπηρεσίες cloud computing σε πολλά επίπεδα.

Το cloud αποτελεί αναμφισβήτητα και το εφαλτήριο για την ανάδειξη θεμάτων με μεγάλη σημασία. Η κλίμακα αποθήκευσης και υπολογιστικής ικανότητας με επεξεργασία μεγάλων αλλά και από άποψη ροής δεδομένων είναι σημαντική στο Διαδίκτυο. Όμως παραμένει αδιαμφισβήτητα η ανάγκη για ποιοτικές και αποτελεσματικές υπηρεσίες κάλυψης και εμβέλειας.

Στην κάλυψη του ανωτέρου στόχου βοηθούν:

- 1) Αποδοτικότητα: Η ανάγκη εκτέλεσης και συντονισμού των υπηρεσιών λόγω της αύξησης των δεδομένων και της δυνατότητας επεξεργασίας τους.
- 2) Επεκτασιμότητα: Οι προσφορές υπηρεσιών διαφόρων ειδών συνεχίζουν να χρειάζονται κλιμάκωση για να υποστηρίζουν τεράστιες βάσεις πελατών ειδικά τις ώρες αιχμής
- 3) Ανθεκτικότητα: Οι υπηρεσίες cloud χρειάζονται να έχουν υψηλή διαθεσιμότητα από το σχεδιασμό έως την αναμενόμενη επιτυχημένη χρήση υπολογιστικών εγκαταστάσεων βοηθώντας στη μείωση πιθανότητας αποτυχίας χρήσης αυτών των πληροφοριών.
- 4) Ασφάλεια: Οι κατάλληλες διατάξεις ασφάλειας είναι θεμελειώδεις τόσο για δεδομένα όσο και για εφαρμογές όχι μόνο των παρόχων αλλά και των καταναλωτών από κακόβουλες ή δόλιες δραστηριότητες κατανέμοντας μεταξύ τους τις ευθύνες. [12]

# <span id="page-29-0"></span>**Κεφάλαιο 3 Συστήματα Διαχείρισης Περιεχομένου**

#### <span id="page-29-1"></span>**3.1 Ορισμός ενός Content Management System**

Το Σύστημα για τη Διαχείριση Περιεχομένου (Content Management System – CMS) συνιστά ένα πρόγραμμα που η δημιουργία του και η εγκατάστασή του πραγματοποιείται μέσω σχεδιαστών ιστοσελίδων που διαχειρίζονται ιστότοπους αλλά αποσκοπεί να γίνει χρήση του μέσω των τελικών χρηστών. Το Σύστημα για τη διαχείριση Περιεχομένου παρέχει έναν εύχρηστο τρόπο για να ενημερώνεται και αυτό πραγματοποιείται χρησιμοποιώντας ένα σύστημα για πλοήγηση (browser). Η ενημέρωση της ιστοσελίδας πραγματοποιείται κατευθείαν όταν γίνεται εισαγωγή κειμένου και αποθήκευση από τον χρήστη. Ομοίως διαγράφονται παλιές και προστίθενται νέες σελίδες και αναδιαμορφώνεται μια ιστοσελίδα με στόχο να συμβαδίζει με καινούργιες απαιτήσεις ή προδιαγραφές. Το Σύστημα για τη διαχείριση Περιεχομένου διαχειρίζεται το περιεχόμενο και αυτοματοποιεί διάφορες διαδικασίες όπως η διατήρηση να εμφανίζονται όλες οι σελίδες σε όλο το ιστόχωρο καθώς και να δημιουργούνται τα σχετικά μενού και σύνδεσμοι. [11]

#### <span id="page-29-2"></span>**3.2 Λειτουργίες ενός Content Management System**

Τα CMS διαφέρουν σε αρκετά σημεία αλλά λόγω ότι όλα τα CMS έχουν κοινό στόχο επιβάλλεται να υποστηρίζουν κάποιες βασικές λειτουργίες.

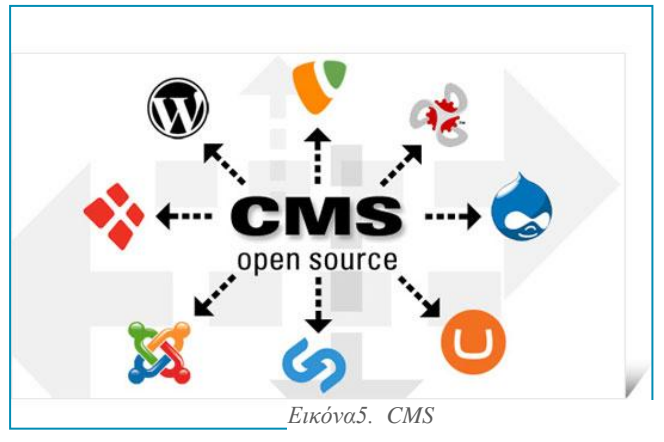

*Εικόνα 2 Πως λειτουργεί το CMS*

Τα CMS έχουν πολλά κοινά σημεία μεταξύ τους αλλά από την άλλη έχουν και αρκετές διαφορές και για αυτό στα υποσυστήματα τα οποία διακρίνονται πρέπει να είναι στην

διάθεση οποιοδήποτε CMS έχουμε. Παρακάτω έχουμε μερικά συστήματα διαχείρισης περιεχομένου ( CMS):

- Σύστημα διαχείρισης (Management)
- Σύστημα σύνταξης (authoring)
- Σύστημα έκδοσης
- Σύστημα αυτοματοποίησης κύκλου εργασιών (workflow automation) [11]

### <span id="page-30-0"></span>**3.3 Πλεονεκτήματα χρήσης Content Management System**

#### **Για τις επιχειρήσεις**:

Το CMS χρησιμοποιείται σε αρκετές εφαρμογές όπως: για εταιρικά site, για δημοσιογραφικά site και για ιδιωτικά δίκτυα (intranets). Σε όλα τα παραπάνω υπάρχουν αρκετά οφέλη από τη χρήση των CMS.

Μερικά χαρακτηριστικά είναι:

- Αυξάνεται η αποδοτικότητα για τους εργαζόμενους.
- Μειώνεται το κόστος για την εκπαίδευση.
- Βελτιώνονται οι υπηρεσίες helpdesk και call center.
- Δίνεται η δυνατότητα για αποκεντρωμένη σύνταξη του περιεχομένου.
- Επιτρέπεται η επαναχρησιμοποίηση και η έκδοση για το περιεχόμενο σε άλλα μέσα.
- Μειώνεται ο χρόνος απάντησης σε ερωτήσεις που γίνονται από πελάτες και από προμηθευτές.
- Μειώνεται το κόστος για εκτύπωση και διανομή (φυλλαδίων, manuals).
- Εκμηδενίζεται η έκθεση σε νομικό κίνδυνο αφού οι διαδικασίες workflow management των CMS επιβεβαιώνουν ότι όλες οι πληροφορίες που θα εμφανίζονται σε πελάτες και συνεργάτες θα είναι νομικά άρτιες.

#### **Για τους εργαζόμενους**:

Μέσω των CMS επιτυγχάνεται η αποδοτικότητα για την παραγωγική διαδικασία, και όλοι οι εμπλεκόμενοι (συντάκτες, managers, designers κλπ) είναι σε θέση για πιο εύκολη και αποδοτική συνεργασία ακόμα και αν δεν βρίσκονται στο ίδιο μέρος την ίδια στιγμή. Όλοι οι εργαζόμενοι έχουν ένα online χώρο εργασίας που φαίνονται οι εργασίες οι οποίες τους έχουν ανατεθεί, τα deadlines και οι επιλογές που έχουν. Οι εικόνες, τα κείμενα και τα multimedia "ανεβαίνουν" στους server χρησιμοποιώντας απλά εργαλεία. Επίσης υπάρχει η δυνατότητα προεπισκόπησης με σκοπό οι ενδιαφερόμενοι να δουν και ίσως να διορθώσουν τις σελίδες πριν δημοσιευτούν. Συμπεραίνοντας σε ένα CMS αν η υλοποίηση και η σχεδίαση γίνει σωστά τότε οι εργαζόμενοι έχουν την δυνατότητα να δημοσιεύσουν περιεχόμενο σε μικρότερο διάστημα και πιο αποδοτικά από όλα τα υπόλοιπα. [11]

#### <span id="page-31-0"></span>**3.4 Είδη Content Management System**

Τα CMS συστήματα περιέχουν μια μεγάλη κλίμακα από επιλογές. Στην αγορά υπάρχει πληθώρα συστημάτων από απλά και φθηνά συστήματα ή ακόμα και δωρεάν μέχρι συστήματα τα οποία είναι πολύπλοκα και αρκετά ακριβά.

Οι τρείς κύριοι τύποι CMS που υπάρχουν είναι:

- **CMS τα οποία είναι βασισμένα σε γλώσσα μετατροπής εγγράφου (document transformation language):** Δημιουργία συστημάτων που βασίζονται σε ανοιχτά πρότυπα. Τα συγκεκριμένα συστήματα έχουν ως βάση XML γλώσσα (Extensible Markup Language). Με τη γλώσσα XML περιγράφονται και ανταλλάσονται δεδομένα επιτρέποντας και τη μεταγλώτισση του εγγράφου από μια μορφή σε μία άλλη (πρότυπα λειτουργίας, πρότυπα σχεδίασης).
- **CMS που βασίζονται στον Παγκόσμιο ιστό:** Πρόκειται για ένα σύστημα διαχείρισης περιεχομένου ενός διαδικτυακού τόπου (Web CMS). Με πλήθος από εργαλεία με τα οποία μπορεί κάποιος να ανανεώσει μια σελίδα, αλλάζοντας εύκολα και γρήγορα φωτογραφίες,κείμενα,αρχεία κλπ.
- **CMS βασισμένα σε modules:** Οι περισσότερες εργασίες στην διάρκεια ζωής ενός ηλεκτρονικού εγγράφου (document slife-cycle) είναι η δημιουργία, η επεξεργασία, η δημοσίευση και η μετατροπή του εγγράφου. [11]

Μερικά παραδείγματα συστημάτων διαχείρισης περιεχομένου (CMS) είναι:

- Dnn (dot net nuke)
- Joomla
- WordPress

### <span id="page-32-0"></span>**3.4.1 WordPress**

To WordPress αποτελεί μια εφαρμογή στο οποίο οι χρήστες μπορούν εύκολα να αναπτύξουν δυναμικές ιστοσελίδες. Δημιουργήθηκε από τους Ν.Κάομχ Ρ. Μπόρεν και Μ. Μουλενγουεγκ.

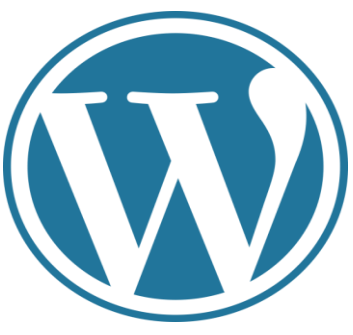

*Εικόνα 3 WordPress*

Για να αναπτυχθούν ιστοσελίδες με αυτή την εφαρμογή χρειάζονται να υπάρχουν κάποιες προϋποθέσεις οι οποίες είναι:

- να υπάρχουν οι γνώσεις για τη χρήση μιας εφαρμογής ftp που χρησιμοποιείται για το ανέβασμα της πλατφόρμας σε κάποιον host
- η ύπαρξη βάσης δεδομένων στο internet με τη χρήση MySQL
- να υπάρχει η διάθεση και η επιθυμία για να ανιχνευτεί το πιο ιδανικό θέμα αλλά και μέσω κατάλληλων επεκτάσεων να επέλθει το καλύτερο επιθυμητό αποτέλεσμα στη δημιουργία μιας ιστοσελίδας αυτής της μορφής.

Ύστερα από το στήσιμο του περιβάλλοντος της ιστοσελίδας το περιβάλλον έχει γίνει εξαιρετικά εύκολο και φιλικό, χωρίς να χρειάζεται να έχουμε κάποια ειδικευμένη γνώση προγραμματισμού ή άλλης μορφής συγγραφής κώδικα. Η πλατφόρμα αυτή έχοντας ένα σύστημα προτύπων ιστού χρησιμοποιεί ένα επεξεργαστή προτύπων.Οι χειριστές χωρις να απαιτείται η επεξεργασία κώδικα PHP ή HTML έχουν τη δυνατότητα της μεταβολής διαφοροποιούμενων δεδομένων του γραφικού περιβάλλοντος. Επιπρόσθετα έχουν τη δυνατότητα να εγκαθιστούν και να αλλάζουν διαφορετικά οπτικά θέματα ενώ συγχρόνως μπορούν να επεξεργάζονται το κώδικα κυρίως σε επεκτάσεις αλλά και σε ζητήματα που απαιτούν προχωρημένες λύσεις και αποτελέσματα. Επειδή τo Wordpress ενσωματώνει χειρισμό συνδέσμων, οι οποίοι είναι χρήσιμοι σε μηχανές αναζήτησης παρέχει ευχέρεια ανάθεσης πολλαπλών ομάδων ετικετών, κατηγοριών αλλά και υποκατηγοριών στα άρθρα καθώς και υποστήριξη για ετικέτες στα άρθρα και τις σελίδες.

Τα αυτόματα φίλτρα προσφέρουν προτυποποιημένη μορφοποίηση του κειμένου παραδείγματος χάρι αλλαγή των διπλών εισαγωγικών σε έξυπνα εισαγωγικά. Η πλατφόρμα αυτή υποστηρίζει τα πρότυπα Trackhack, Pingback για παρουσίαση συνδέσμων σε άλλες ιστοσελίδες που εν συνεχεία αυτές έχουν άλλους συνδέσμους για ένα άρθρο ή μια δημοσίευση.

Τελικά η πλατφόρμα αυτή παρέχει την δυνατότητα στους προγραμματιστές και χειριστές της να διευρύνουν την λειτουργικότητα της συγκεκριμένης πλατφόρμας πέρα από τις προκαθορισμένες ικανότητες της. [13, 14]

### <span id="page-33-0"></span>**3.4.2 Joomla**

Το Joomla αποτελεί ένα σύστημα το οποίο διαχειρίζεται περιεχόμενο με ανοικτό κώδικα. Χρησιμοποιείται για να δημοσιεύεται περιεχόμενο στα πλαίσια του παγκόσμιου ιστού (World Wide Web) καθώς και στα πλαίσια τοπικών δικτύων. Η γλώσσα γραφής του Joomla είναι PHP, και το Joomla προβαίνει στην αποθήκευση των δεδομένων του στη βάση MYSQL. Κύριο χαρακτηριστικό του είναι η δυναμικότητα των σελίδων, δηλαδή η δημιουργία τους τη στιγμή της ζήτησης. Ένα σύστημα για διακομιστή (server) σαν το Apache είναι υπεύθυνο για τη λήψη και την εξυπηρέτηση των αιτήσεων από τους χρήστες. Στο Joomla εντοπίζονται μεγάλες δυνατότητες για εμφάνιση όπως είναι η δυνατότητα προσωρινής αποθήκευσης για τη σελίδα, RSS feeds, εκτυπώσιμες εκδόσεις των σελίδων,

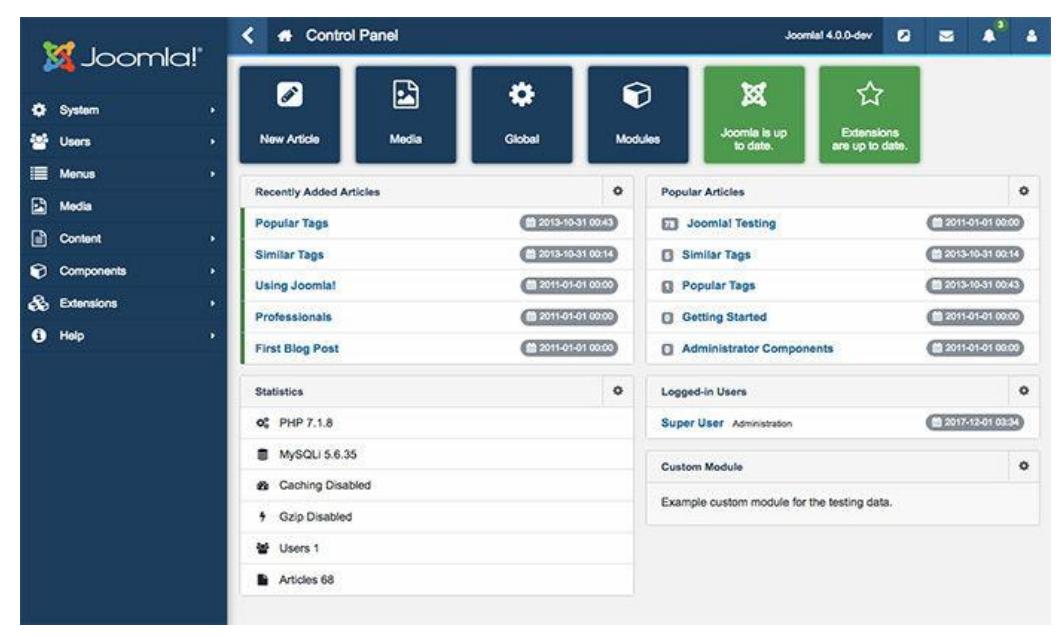

*Εικόνα 4 Joomla*

ειδήσεις, blogs, δημοσκοπήσεις, έρευνες, καθώς και πολύγλωσση υποστήριξη των εκδόσεών του. [9]

Πολύ συχνά το Joomla όπως και αρκετά παρόμοια λογισμικά υποφέρουν από προβλήματα ασφαλείας τα οποία συνήθως δεν είναι πολύ σοβαρά. Χαρακτηριστικό παράδειγμα είναι: το Javasupport το οποίο χρησιμοποιείται στο Joomla και βοηθάει τον δημιουργό του Joomla site στο να χειρίζεται FAQs και comments. Μία ευπάθεια του Jsupport αφορούσε την απουσία ελέγχου της τιμής της μεταβλητής "alpha". Oποιοσδήποτε κακόβουλος χρήστης μπορεί να δώσει ως τιμή της "alpha" ένα SQL query ώστε να επέμβει στη Βάση Δεδομένων της εφαρμογής (SQL injection). Αυτό συμβαίνει, γιατί η μεταβλητή "alpha" αποτελεί τη σύνδεση του κώδικα του Jsupport με τη Βάση Δεδομένων. [6]

Όσον αφορά για τη χρήση της συγκεκριμένης εφαρμογής το μόνο που χρειάζεται είναι να γνωρίζουμε τη χρήση ενός επεξεργαστή κειμένου. Όμως όταν απαιτηθούν εξειδικευμένες και πιο προχωρημένες δυνατότητες του Joomla ίσως χρειαστεί η συνδρομή ενός επαγγελματία. Σε γενικές γραμμές δεν χρειάζεται ιδιαίτερες γνώσεις προγραμματισμού διαδικτύου ή η αγορά κάποιου λογισμικού.Το μόνο που χρειάζεται είναι ένας broswer. Βέβαια σε πιο προηγμένο στάδιο όπως για επεξεργασία φωτογραφιών ή δημιουργία προτύπων (templates) χρειάζεται να διαθέτουμε ένα photo editor ή ένα text editor αντίστοιχα. Μερικοί χρησιμοποιούν το Joomla για την κατασκευή μιας προσωπικής ή οικογενειακής ιστοσελίδας. Οι δυνατότητες του Joomla επεκτείνονται χρησιμοποιώντας διάφορα διαθέσιμα δωρεάν αλλά και πρόσθετα εργαλεία/επεκτάσεις, μετατρέποντάς το σε μια εφαρμογή αξιόπιστη για σοβαρούς δικτυακούς τόπους.

Οι δυνατότητες που έχει το Joomla είναι:

- Δεν υπάρχει περιορισμός στην δημοσίευση σελίδων από το Joomla και επιπλέον υπάρχει η δυνατότητα να κάνουμε αναζητήσεις περιεχομένων και να προβούμε σε αρχειοθέτηση σελίδων.
- Έχουμε τη δυνατότητα να προσθέσουμε περιεχόμενο στον ιστότοπό μας από οποιονδήποτε άλλο υπολογιστή συνδεδεμένο στο διαδίκτυο απλώς πληκτρολογώντας το κείμενο, ανεβάζοντας τις φωτογραφίες και δημοσιεύοντας τα.
- Το Joomla συμβάλει στη συνεργασία μεταξύ συνεργατών απλώς δημοσιεύοντας το περιεχόμενο στο πλαίσιο των αρμοδιοτήτων τους από κάθε υπολογιστή συνδεδεμένο στο διαδίκτυο βοηθώντας στην επεξεργασία του κειμένου.
- Μπορούμε να βάλουμε photo galleries, βιβλιοθήκες αρχείων, βιβλία επισκεπτών και φόρμες επικοινωνίας: λίγες από τις εκατοντάδες πρόσθετες εφαρμογές που κυκλοφορούν για το Joomla.
- Το Joomla επίσης υποστηρίζει τα διαφημιστικά banners: μέσω των οποίων μπορούμε να προβάλουμε τα δικά μας προϊόντα και υπηρεσίες η να τα χρησιμοποιήσουμε ως διαφημιστικό κέντρο για τρίτους. [14]

### <span id="page-35-0"></span>**3.4.3 Dot Net Nuke**

Το DNN (DotNetNuke) συνιστά σύστημα το οποίο διαχειρίζεται περιεχόμενο για τον ιστό καθώς και πλαίσια για εφαρμογές ιστού με βάση το Microsoft.Net. Το DNN Platform Edition είναι ανοιχτού κώδικα γραμμένο σε C. Η διανομή του πραγματοποιείται αφού εκδοθεί άδεια MIT για κοινοτική έκδοση ή αφού εκδοθεί άδεια για εμπορική ιδιοκτησία, σαν τις εκδόσεις DNN Evoq Content και DNN Evoq Engage.

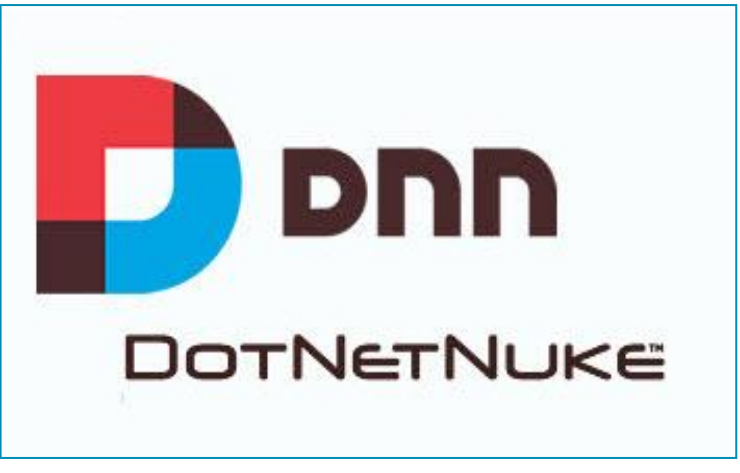

*Εικόνα 5 Dnn*

Για να αλλάξουμε οπτικά την εμφάνιση ενός δικτυακού τόπου χρησιμοποιούμε τα skins αναφορικά με την πλατφόρμα DNN. Στη χρήση υπολογιστών τα skins είναι ένα πακέτο προεπιλεγμένης γραφικής εμφάνισης που επιτυγχάνεται με τη χρήση γραφικού περιβάλλοντος χρήστη (Graphical User Interface-GUI) που μπορεί να εφαρμοστεί σε συγκεκριμένο λογισμικό υπολογιστή, λειτουργικό σύστημα και ιστοσελίδες που ταιριάζουν στο σκοπό, το θέμα ή τις προτιμήσεις διαφορετικών χρηστών. Επομένως, ένα δέρμα ενδέχεται να προβεί σε αλλαγή του βλέμματος και της αίσθησης και της διεπαφής για πλοήγηση ενός κομματιού για λογισμικό σχετικά με εφαρμογές ή για λογισμικό σχετικά με λειτουργικά συστήματα. Η διαδικασία εκμάθησης του DNN είναι απλή. Το
σύστημα DNN βοηθά ώστε να επεξεργάζεται άμεσα το περιεχόμενο. Ο σχεδιασμός του DNN CMS έχει πραγματοποιηθεί ώστε να προσαρμόζεται σε όλους τους τύπους επιχειρήσεων. Το σύστημα DNN είτε μέσω διαδικτυακής πώλησης προϊόντων είτε χωρίς, συνεισφέρει στη διαχείριση όλων των διαφορετικών τύπων περιεχομένου για τον ιστότοπό μας. Όπου οι χρήστες/διαχειριστές ενημερώνουν, επεξεργάζονται ή δημιουργούν περιεχόμενο, οι πίνακες ελέγχου είναι παρόμοιοι, αναγνωρίσιμοι και εύκολοι στην πλοήγηση. Ακόμη ένα χαρακτηριστικό που παρέχει το DNN είναι ότι δεν πραγματοποιείται διοχεύτεση σε καινούριες σελίδες μιας και γίνεται τροποποίηση του περιεχομένου μας. Το παράθυρο όπου «υπάρχει» ο επεξεργαστής για το περιεχόμενο βρίσκεται στο μπροστά μέρος της σελίδας που δέχεται επεξεργασία και αυτό διευκολύνει τον χρήστη να παρατηρεί το ζωντανό περιεχόμενο δίπλα στο παράθυρο που πραγματοποιούνται τροποποιήσεις. Διαφορετικοί τύποι πρόσβασης μπορούν να εφαρμοστούν σε διαφορετικούς χρήστες. Αν υπάρχει ένας ιστότοπος όπου μόνο οι εγγεγραμμένοι χρήστες μπορούν να έχουν πρόσβαση σε ορισμένες πληροφορίες (όπως μια καρτέλα πόρων, ενημερωτικό δελτίο ή συσχέτιση), τότε αντιστοιχίζονται οι εγγεγραμμένοι χρήστες με μεγαλύτερη πρόσβαση στις σελίδες στον ιστότοπό μας και αντίστροφα.

Η DNN Evoq [Engage](http://blueboltsolutions.com/time-to-get-social-dnns-new-social-features-offer-exciting-possibilities-blog-post.aspx) έκδοση εξυπηρετεί τη δημιουργία ατομικών ταυτοτήτων για τους χρήστες, καθώς και την αλληλεπίδρασή τους με άλλους με τη βοήθεια που παρέχουν τα κοινωνικά χαρακτηριστικά (παρόμοια με το Facebook). Η εφαρμογή "Ημερολόγιο" διευκολύνει την κοινοποίηση ενημερώσεων (κείμενο, συνδέσμους, φωτογραφίες ή βίντεο) εντός ενός φόρουμ στον διαδίκτυο. Το «Social CMS» ευννοεί την επικοινωνία με την επιχειρηματική κοινότητα καθώς και τη διαχείριση για τα λεγόμενα των πελατών αναφορικά με τα αγαθά και τις υπηρεσίες που προσφέρονται. Αυτή η λειτουργία παρέχει στην επιχείρησή την ευκαιρία να καθοδηγήσει τους πελάτες στην ιστοσελίδα της επιχείρησής μας με σκοπό την άμεση υποστήριξη των πελατών μας αλλά και για την δημοσίευση σχολίων στον ιστότοπό μας. Με αυτό τον τρόπο θα πληροφορηθούμε και τα καλά και τα άσχημα σχόλια για την επιχείρησή μας έχοντας την ευκαιρία να απαντήσουμε άμεσα στους καταναλωτές μας.

Το DNN Evoq Engage υποστηρίζει πλήρως ιστοσελίδες πέντε διαφορετικών γλωσσών, με τις παγκόσμιες εταιρείες και επιχειρήσεις να καθίστανται ιδανικές για όσους χρησιμοποιούν DNN.

Υπάρχουν τρεις εκδόσεις του DNN:

- Η Πλατφόρμα DNN Ανοίγει δωρεάν η πηγή .
- Evoq Content Προσθέτει λειτουργικότητα CMS χωρίς κεφαλή μέσω ενός ανοιχτού API.
- Evoq Engage Προσθέτει κοινωνική λειτουργικότητα για τη δημιουργία ενός κοινωνικού δικτύου.
- Evoq Basic Προσθέτει προηγμένη λειτουργικότητα CMS όπως κοινή χρήση ροής εργασίας και πύλης. [11]

#### **3.5 Σύγκριση Joomla, Wordpress, Dnn**

#### **DNN vs WordPress**

Καθώς συγκρίνουμε το DNN με το Wordpress παρατηρούμε ότι το DNN είναι πιο ισχυρό και στις περισσότερες περιπτώσεις και πιο εύκολο στη χρήση. Η εγκατάσταση του WordPress είναι ευκολότερη, όμως αυτό δεν υφίσταται αφού εφαρμοστεί το DNN Evoq, και πιο συγκεκριμένα το Cloud Edition. Και το DNN και το WordPress είναι εξίσου ταχύτατα. Το πρόγραμμα WordPress κάνει χρήση PHP και MYSQL, προσδίδοντας αυξημένη ταχύτητα, σε αντίθεση με το DNN το οποίο κάνει χρήση των NET και SQL (MS-SQL, SQL Express, Postgres, κλπ.). [11]

Το WordPress κατά κύριο λόγο εφαρμόζεται για blogging και για ένα εύρος μικρών έως μεσαίων ιστοσελίδων μάρκετινγκ. Αρκετοί πιστεύουν πως αποτελεί μια πλατφόρμα blogging που περιλαμβάνει επεκτάσεις για ιστοσελίδες, σε μεγαλύτερο βαθμό από ότι περιλαμβάνει ένα πραγματικό CMS. Υπάρχουν αμέτρητα θέματα σε αρκετά ρεαλιστικές τιμές και η πλειοψηφία δείχνει πλέον ευαισθησία και ισχύ. Η διαδικασία κατά την οποία εναλλάζεται το θέμα, ενημερώνονται τα plug-ins και τα μενού κτιρίων δείχνει πιο εύκολη στο WordPress.

Μερικοί θεωρούν ότι το WordPress είναι πιο οργανωμένο σε σχέση με το DNN. Στο Clarity, υπάρχει διαφωνία καθώς δεν παρατηρείται μεγάλη αλλαγή του WordPress, με αποτέλεσμα την αναπήδηση μπρος-πίσω ανάμεσα στο ταμπλό και στο site, ενώ αντίθετα η πλατφόρμα DNN πραγματοποιεί μεγάλη πρόοδο με κάθε έκδοση και ενσωματώνεται στην πραγματική σελίδα στην οποία γίνεται επεξεργασία (ενσωματωμένη γραμμή για εργαλεία στο πάνω μέρος που βρίσκεται στη σελίδα με λειτουργίες για προβολή, επεξεργασία και διαμόρφωση, ενσωματωμένη κλωνοποίηση πλήρους και μερικής σελίδας και περισσότερους τόνους). Η πλατφόρμα DNN είναι βασισμένη σε .NET, WordPress σε PHP. Η πλατφόρμα NET αποτελεί μια πλατφόρμα για το πρώτο επίπεδο του

προγραμματιστή, επομένως ο οποισδήποτε φοιτητής CS είναι σε θέση να προβεί σε ανάπτυξη και εφαρμογή του ιστότοπου. Αν και οι δύο πλατφόρμες έχουν στη διάθεσή τους άπειρα plugins / modules, είναι πιο εύκολη η ανάπτυξη της πλατφόρμας DNN για τις διαδικασίες ενσωματώσεων και προσαρμογών. [13]

#### **DNN vs Joomla**

Είναι δύσκολη η επιλογή ανάμεσα στις δύο πλατφόρμες, το DNN και το Joomla, μιας και το Joomla έχει σχεδιαστεί πιο πολύ για προγραμματιστές από τους εμπόρους. Παρατηρείται συνεχής βελτίωση της πλατφόρμας Joomla ως CMS, όμως όταν το Joomla έγινε δημοφιλές, υπήρξε παρεμβολή του Magento, ο οποίος «λήστεψε» το πιο μεγάλο μέρος από τη φήμη του. Σταμάτησε η προσφορά τεχνικής υποστήριξης. Από τον προηγούμενο χρόνο, υπήρξαν περισσότερες από 50 εκατομμύρια λήψεις, το οποίο ισοδυναμούσε στο 3% της βάσης για να εγκατασταθεί το CMS. Μία ακόμα αδυναμία είναι η δυσκολία που έχει το Joomla για καλή λειτουργία με το πρόγραμμα των Windows, μιας και οι περισσότερες παγκόσμιες επιχηρήσεις κάνουν χρήση του λειτουργικού συστήματος των Windows. [11] Η πλατφόρμα Joomla γράφεται με PHP και κάνει χρήση του MySQL, συνεχίζοντας την εργασία όπως ορίζει το Linux. Οι λειτουργίες που σχετίζονται με τη διαχείριση της πλατφόρμας Joomla ενδέχεται να είναι δύσκολο να εφαρμοστούν, όμως είναι αρκετά δυνατές. Οι ρυθμίσεις ομάδας ασφαλείας είναι πιο σκιασμένες σε σχέση με το DNN ή το WordPress. Ωστόσο, υπάρχουν κάποιες ενότητες τρίτου μέρους που θα μας βοηθήσουν σε αυτό το μικρό θέμα. Η πλατφόρμα Joomla αποτελεί ένα εργαλείο που συγκρίνεται με την πλατφόρμα DNN. Πραγματικά, το μόνο που παίζει ρόλο είναι ποια πλατφόρμα χρησιμοποιείται και αν γίνεται η επιλογή ενός εργαλείου μέσω του οποίου γίνεται ταχύτατη ανάπτυξη της κοινότητας (DNN) απέναντι σε ένα σύστημα που μειώθηκε. Μέσω της πλατφόρμας Joomla παρέχεται ένα καλό αποτέλεσμα εάν και εντός της κοινότητας υπάρχουν αρκετά περισσότεροι προγραμματιστές από ότι στην κοινότητα του WordPress. Το πιο καλό χαρακτηριστικό της πλατφόρμας Joomla αποτελεί η δυνατότητα να προστίθεται εύκολα κάθε είδος συνδέσμου σε κάθε μενού για πλοήγηση. [14, 6]

#### **Wordpress vs Joomla**

Οι πλατφόρμες WordPress και Joomla αποτελούν συστήματα που αυτό-φιλοξενούνται, καθώς και συστήματα με ανοιχτό κώδικα που διαχειρίζονται περιεχόμενο, το οποίο υπάρχει εδώ και μία δεκαετία.

Η πλατφόρμα Wordpress ξεκίνησε το 2003 σαν πλατφόρμα για blogging και τώρα αποτελεί ένα σύστημα το οποίο διαχειρίζεται περιεχόμενο για πολλαπλές χρήσεις, που βρίσκεται πάνω από το 34% από όλους τους ιστοτόπους στο Διαδίκτυο (περιλαμβάνοντας πολύ περισσότερα από τα blogs). Σχετικά με το μερίδιο αγοράς για να αγοραστεί το σύστημα που διαχειρίζεται το περιεχόμενο, η πλατφόρμα WordPress έχει ακόμη στη διάθεσή της το μεγάλο ποσοστό αγοράς, που ανέρχεται σε ποσοστό 60.8%.

Έκανε την εμφάνιση του πρώτη φορά το 2005, και είναι εξίσου παλιό όσο και η πλατφόρμα WordPress. Πίσω από την πλατφόρμα WordPress, το Joomla αποτελεί το δεύτερο πιο δημοφιλές σύστημα που διαχειρίζεται περιεχόμενο, και μέσω αυτού πραγματοποιείται η τροφοδοσία περίπου του 3% για όλες τις ιστοσελίδες του web, ενώ

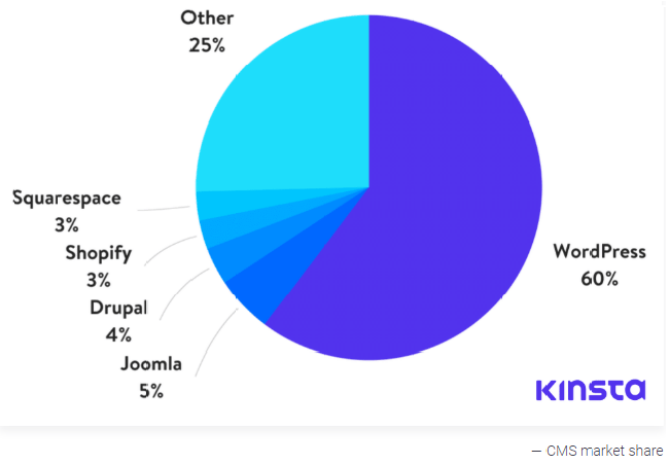

*Εικόνα 6 Συγκριση Συστημάτων Διαχείρισης Περιεχομένου (CMS)*

επίσης το Joomla έχει στη κατοχή του το 5,4% για την αγορά του συστήματος μέσω του οποίου διαχειρίζεται το περιεχόμενο. [13]

Αν και η πλατφόρμα Joomla συνεχίζει να βρίσκεται στη δεύτερη θέση, το μερίδιο για την αγορά του συστήματος σχετικά με τη διαχείριση του περιεχομένου έχει μειωθεί τουλάχιστον από το έτος 2010 και το συνολικό μερίδιο για την αγορά της ιστοσελίδας μειώθηκε το έτος 2017 για πρώτη φορά.

Πραγματοποιείται μια σύγκριση Google Trends ανάμεσα στη πλατφόρμα "WordPress" και σε αυτή του "Joomla" από το έτος 2004 έως και τώρα. Το Joomla ήταν πρώτο ή ίσο έως το έτος 2010, όπου ξεκίνησε η κυριαρχία του WordPress:

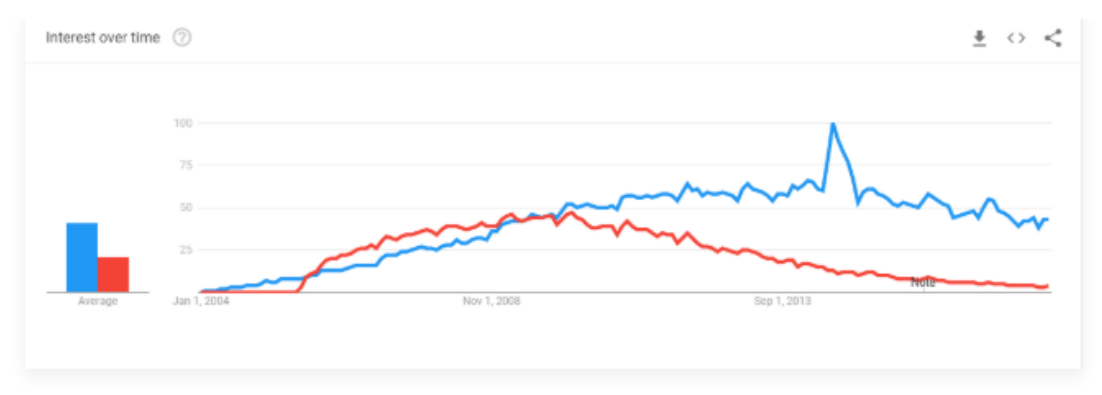

- Joomla vs WordPress στο Google Trends

*Εικόνα 7 Joomla vs WordPress*

Όλα όσα πρέπει να πούμε είναι ότι το WordPress εξακολουθεί να αυξάνεται, ενώ το Joomla κινείται αργά προς την αντίθετη κατεύθυνση.

Σε μια σύγκριση μεταξύ της πλατφόρμας Joomla με της πλατφόρμας WordPress, παρατηρούνται αρκετές ιδεολογικές μάχες ανάμεσα στους προγραμματιστές και στις δύο πλευρές του φάσματος. Παρακάτω θα αναλύσουμε τα θετικά και τα αρνητικά για κάθε μια από τις δύο πλατφόρμες: [14, 6]

#### **Πλεονεκτήματα του WordPress**

- **Ευκολία χρήσης** Η πλατφόρμα WordPress είναι σε γενικές γραμμές το ευκολότερο σύστημα που διαχειρίζεται περιεχόμενο, και πιο συγκεκριμένα για άτομα που είναι μη-προγραμματιστές.
- **Περισσότερο κατάλληλο για το blogging** Η πλατφόρμα WordPress εμπεριέχει μια διάκριση για τις "θέσεις blog" σε σχέση με τις "στατικές σελίδες" ακριβώς έξω από το κουτί, ενώ το Joomla περιλαμβάνει μόνο ένα είδος "άρθρου" που μπορούμε να χειριστούμε με κατηγορίες.
- **Επεκτασιμότητα** Στη πλατφόρμα WordPress υπάρχει σαφώς το πιο μεγάλο οικοσύστημα για plugins και θέματα, που βοηθά τον ιστότοπό μας να επεκταθεί με ένα εύρος διαφορετικών χαρακτηριστικών.
- **Τεράστια κοινότητα υποστήριξης** Καθώς η πλατφόρμα WordPress έχει τόσο μεγάλη απήχηση, είναι εύκολο να βρεθεί υποστήριξη από το μαζικό οικοσύστημα τρίτων οικογενειών, από ομάδες Facebook και από προγραμματιστές.
- **Το χαμηλότερο κόστος ανάπτυξης** Μέσω του Wordpress είμαστε σε θέση να διεκπεραιώσουμε τις εργασίες σχετικά με την ανάπτυξη λίγο φτηνότερα. [13]

#### **JoomlaΠλεονεκτήματα**

- **Πιο προηγμένη διαχείριση χρηστών** Η πλατφόρμα Joomla παρέχει ένα πιο εξελιγμένο σύστημα σχετικά με τον έλεγχο και τη διαχείριση χρηστών μέσω του κουτιού.
- **Ευέλικτο για διαφορετικούς τύπους περιεχομένου** Τα στοιχεία και οι ενότητες που περιέχει το Joomla παρέχουν παραπάνω ευελιξία για μη τυποποιημένους τύπους περιεχομένου.
- **Πολύγλωσση υποστήριξη** Στην πλατφόρμα Joomla παρατηρείται ενσωμάτωση πολυγλωσσικής υποστήριξης στον πυρήνα, ενώ αντίθετα στη πλατφόρμα WordPress απαιτείται από τους χρήστες η χρήση ενός πρόσθετου τρίτου μέρους.
- **Πολλαπλά πρότυπα** Η πλατφόρμα Joomla διευκολύνει τη χρήση διαφορετικών προτύπων για διαφορετικά κομμάτια περιεχομένου, ενώ μέσω WordPress είναι δυνατή η χρήση μόνο ενός θέματος.

#### **Είναι το WordPress και το Joomla εξίσου ασφαλές;**

Το βασικό λογισμικό του Joomla και του WordPress είναι ασφαλές. Επίσης, και οι δύο πλατφόρμες διαθέτουν πρόσθετα ή επεκτάσεις τρίτων ώστε να προσθέσουν πρόσθετη ασφάλεια, καθώς και για να ενημερώσουν εύκολα τα συστήματα του πίνακα ελέγχου, ώστε όλα να διατηρούνται ενημερωμένα. Το ανθρώπινο λάθος είναι πάντοτε μια πραγματικότητα και μιας και οι δύο πλατφόρμες είναι επεκτάσιμες, είναι λογικό να υπάρξουν προβλήματα σχετικά με την ασφαλεία.

Η Sucuri αναφέρει πως οι τοποθεσίες της πλατφόρμας Joomla αντιμετωπίζουν πιο μεγάλο αριθμό hacked sites σε σχέση με το μερίδιο της αγοράς τους. [14]

#### **Ασφάλεια WordPress**

Σύμφωνα με την έκθεση στην Hacked ιστοσελίδα Sucuri του 2016, το WordPress αντιπροσώπευε το 74% των hacked ιστοσελίδων στο δείγμα Sucuri, το οποίο είναι περίπου 25% μεγαλύτερο από το μερίδιο αγοράς του 58,9% εκείνη τη περίοδο.

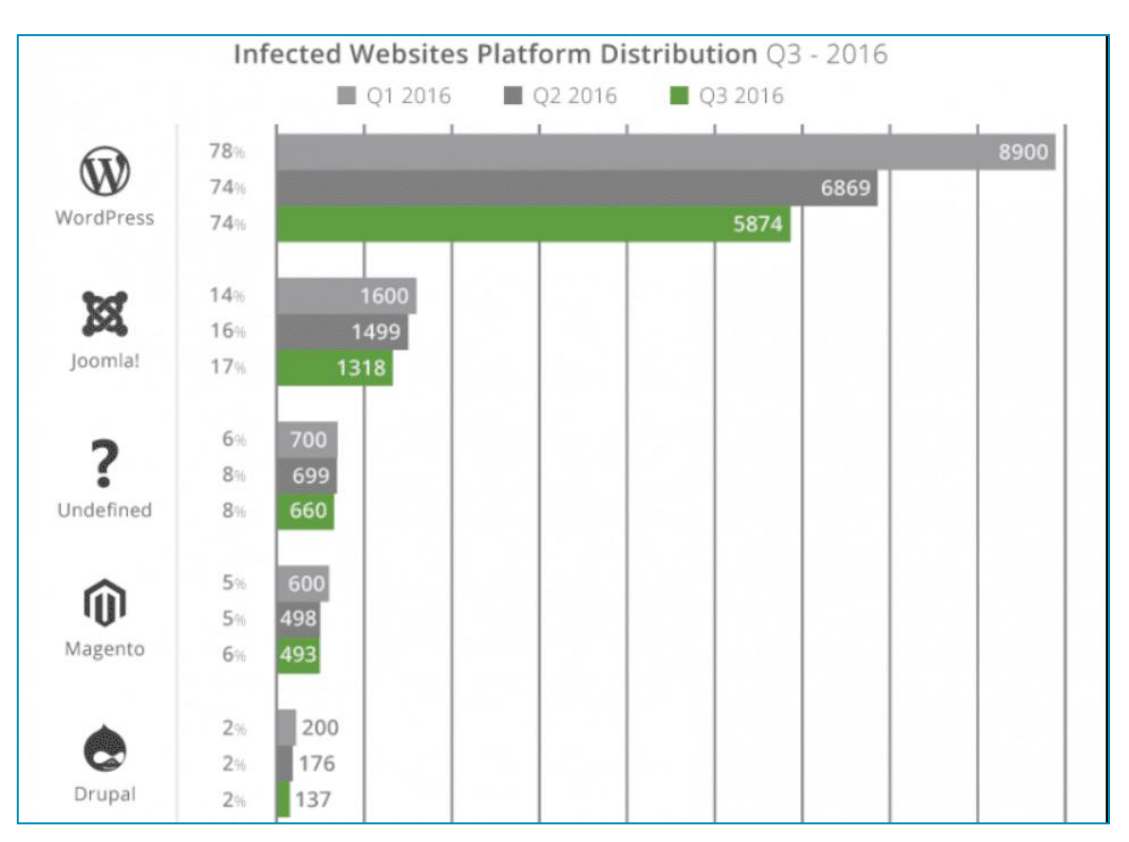

*Εικόνα 8 Joomla vs WordPress hacked στατιστικά*

Παρόλα αυτά, το WordPress ήταν πολύ καλύτερο από το Joomla σύμφωνα με τα δεδομένα του Sucuri. [14]

## **Joomla Ασφάλεια**

Οι ιστότοποι για την πλατφόρμα Joomla υπολογίζονται σε ποσοστό 17% από όλες τις ιστοσελίδες που έχουν προσβληθεί και είναι 132% πιο υψηλές από αυτές της Joomla που αφορούν το 7,3% για την αγορά σήμερα. Το 84% των ιστότοπων που προσβάλλονται της Joomla <<πέφτει>> το λογισμικό τους την στιγμή της προσβολής συγκρινόμενο με το 61% των ιστότοπων της WordPress.

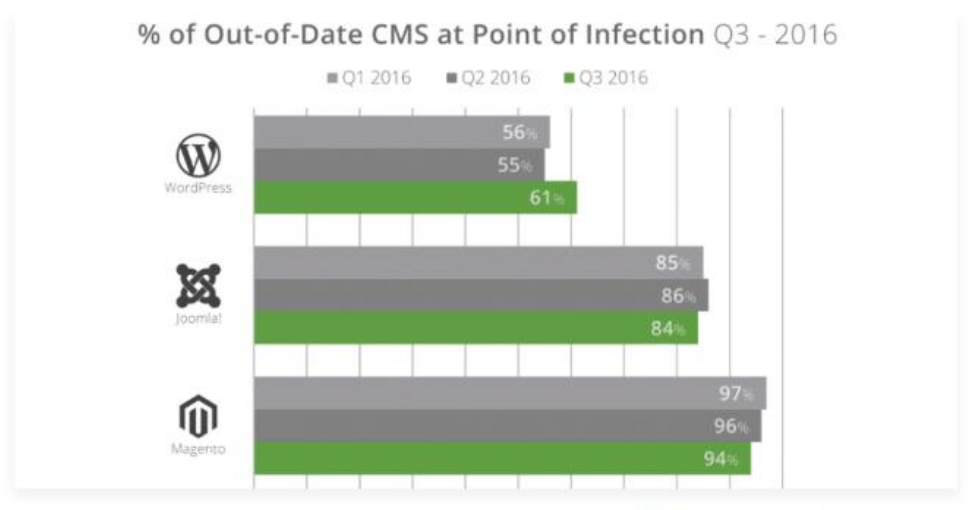

– % εξαντλημένο CMS κατά την πειρατεία

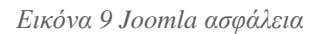

Έτσι ενισχύεται η αντίληψη πως "οι πλατφόρμες είναι ασφαλείς. Οι παλιές πλατφόρμες δεν είναι ασφαλείς."

#### **Joomla vs WordPress: Ποιο είναι καλύτερο;**

Και οι δύο πλατφόρμες έχουν τα πλεονεκτήματα τους και τα μειονεκτήματα τους. Μεταξύ αυτών των δύο θα μπορούσαμε να πούμε ότι το Wordpress είναι το καλύτερο για τη συντριπτική πλειοψηφία των ιστότοπων και θα πρέπει να χρησιμοποιούμε αυτό σε οποιαδήποτε κατάσταση και αν βρισκόμαστε λόγω ότι:

- Μπορούμε να εγκαταστήσουμε γρήγορα έναν ελκυστικό ιστότοπο χωρίς πολλές ώρες ανάπτυξης / κόστος.
- Είναι εύκολο να βρούμε δωρεάν και επαγγελματική βοήθεια εάν αντιμετωπίζουμε οποιαδήποτε προβλήματα.
- Είναι το πιο φιλικό προς το χρήστη σύστημα διαχείρισης περιεχομένου, ειδικά για μη προγραμματιστές.

Αλλά εάν είμαστε προγραμματιστές και είμαστε πρόθυμοι να μισθώσουμε μια από τις δύο πλατφόρμες, το Joomla μπορεί να μας δώσει μεγαλύτερη ευελιξία για την προβολή διαφορετικών τύπων περιεχομένου και τη διαχείριση των χρηστών. Το μόνο που πρέπει να εξετάσουμε εδώ είναι ότι το μερίδιο αγοράς του Joomla που μειώνεται, είναι κάτι το οποίο δεν ισχύει για το WordPress ή το Drupal. [13]

# **Κεφάλαιο 4 Υποδομές νέφους (Cloud Infrastructure)**

## **4.1 Ορισμός υποδομής νέφους**

Η υποδομή Cloud κάνει αναφορά σε μια υποδομή εικονική η οποία παραδίδεται ή προσπελάζεται από ένα δίκτυο ή το διαδίκτυο. Αυτό, τις περισσότερες φορές κάνει λόγο για τις υπηρεσίες ή τα προϊόντα κατόπιν παραγγελίας τα οποία παραδίδονται από το μοντέλο γνωστό ως υποδομή ως υπηρεσία (IaaS), ένα κύριο μοντέλο για παράδοση του cloud computing. Μέσω της συγκεκριμένης υπηρεσίας (laaS), οι χρήστες είναι σε θέση για δημιουργία της δικής τους υποδομής πληροφορικής, που θα είναι πλήρης με τους πόρους για επεξεργασία, αποθήκευση και δικτύωση οι οποίοι δύνανται να διαμορφωθούν με κάθε τρόπο, όπως ακριβώς γίνεται και με την περίπτωση μιας επιχειρηματικής υποδομής για φυσικό κέντρο δεδομένων. Τις πιο πολλές φορές, αυτό προσδίδει πιο μεγάλη ευελιξία για τον σχεδιασμό των υποδομών, καθώς είναι εύκολη η ρύθμιση, η αντικατάσταση ή η διαγραφή σε αντίθεση με την περίπτωση μιας φυσικής υποδομής, που προϋποθέτει χειρωνακτική εργασία, ειδικά στην περίπτωση που απαιτείται η τροποποίηση ή επεξεργασία της συνδεσιμότητας δικτύου. [15]

Μια υποδομή σύννεφο (cloud infrastructure) περιλαμβάνει εικονικές μηχανές και στοιχεία όπως:

- Εικονικοί διακομιστές (Virtual servers)
- Εικονικοί μεταγωγείς δικτύου / διανομέας / δρομολογητές (Virtual network switches/hubs/routers)
- Εικονική μνήμη (Virtual memory)
- Συγκεντρώσεις εικονικής αποθήκευσης (Virtual storage clusters)
- Virtual PCs

Όλα αυτά τα στοιχεία συνδυάζονται για να δημιουργήσουν μια ολοκληρωμένη υποδομή πληροφορικής που λειτουργεί φυσικά αλλά διαθέτει και τα εξής πλεονεκτήματα :

- Χαμηλό εμπόδιο στην είσοδο (Low barrier to entry)
- Χαμηλή απαίτηση κεφαλαίου (Low capital requirement)
- Χαμηλό συνολικό κόστος ιδιοκτησίας(Low total cost of ownership)
- Ευκαμψία (Flexibility)
- Ευελιξία (Scalability) [16]

#### **4.2 Cloud Computing**

To Cloud Computing είναι υπεύθυνο για την αποθήκευση και τη προσβασιμότητα των δεδομένων μέσω της χρήσης του διαδικτύου. Μέσω του cloud μπορούμε πλέον να αποθηκεύουμε ένα αρχείο στο διαδίκτυο χωρίς να είναι αναγκαίο να χρησιμοποιήσουμε κάποιο σκληρό δίσκο. Για να μοιραστούμε το αρχείο μας με κάποιον, χρειάζεται να του δώσουμε τον απαραίτητο σύνδεσμο ώστε να έχει άμεση πρόσβαση σε αυτόν διαδικτυακά. Επιπλέον για να σταλθούν μεγάλα αρχεία χρειάζεται να κάνουμε συμπίεση ή να χρησιμοποιήσουμε κάποια άλλη μέθοδο αποστολής αρχείων και αυτό έχει ως αποτέλεσμα να μην ξοδεύουμε χρόνο και χρήμα. Το υπολογιστικό νέφος είναι ένα μοντέλο πρόσβασης στο διαδίκτυο σε διαμοιραζόμενο χώρο αποτελούμενο από υπολογιστικά συστήματα αποθήκευσης, από συστήματα εφαρμογών και υπηρεσιών καθώς και από εξυπηρετητές πρόσβασης. Στο υπολογιστικό νέφος χρησιμοποιείται εκτεταμένα εικονικό υλικό (virtual hardware) όπου ένας φυσικός εξυπηρετητής έχει περισσότερους από έναν εικονικούς εξυπηρετητές (virtual servers) οι οποίοι διαχειρίζονται μεταξύ τους τους φυσικούς πόρους. Με αυτό τον τρόπο επιτυγχάνεται η μέγιστη δυνατή χρήση των φυσικών πόρων και επιτρέπεται η μεταφορά ενός εικονικού εξυπηρετητή σε έναν άλλον φυσικό εξυπηρετητή στη περίπτωση που συμβεί κάποια φυσική βλάβη. Αυτό έχει ως αποτέλεσμα ότι μερικές λειτουργίες όπως η δημιουργία αντιγράφων, η δημιουργία υποδομών μεγάλης διαθεσιμότητας, η επεκτασιμότητα όπως και κάποιες άλλες περίπλοκες τροπολογίες υλοποιούνται με μεγάλη ευκολία.

Κάθε χρήστης συνδέοντας στον υπολογιστή του την πλατφόρμα του υπολογιστικού νέφους μπορεί να απολαύσει πολλές διαδικτυακές υπηρεσίες είτε μέσω ενός εξειδικευμένου λογισμικού είτε μέσω ενός προγράμματος περιήγησης (Internet Explorer, Firefox, Chrome,Safari κλπ). Στο υπολογιστικό νέφος η επεξεργαστική δύναμη κατοχυρώνεται από μεγάλα κέντρα δεδομένων με πλειάδα εξυπηρετητών και συστήματα αποθήκευσης δεδομένων που μπορούν να χειριστούν σχεδόν οποιοδήποτε λογισμικό υπολογιστή (από βιντεοπαιχνίδια μέχρι την επεξεργασία). Οι πιο πολλές υπηρεσίες διατίθονται δωρεάν στους πελάτες όπως (η επεξεργασία κειμένου, ατζέντα, ημερολόγιο, διαδικτυακό ηλεκτρονικό ταχυδρομείο κλπ) αλλά συνήθως οι πελάτες χρησιμοποιούν ένα σύστημα για πληρωμές ανάλογα με τις υπηρεσίες που χρησιμοποιούν ή με την καταβολή μηνιαίου παγίου [15].

## **4.3 Google Cloud**

Η Google Cloud Platform (GCP) παρέχεται μέσω της Google, αποτελεί μια υπηρεσία για το cloud computing που «δουλεύει» στις ίδιες υποδομές με την Google και γίνεται χρήση της για υπηρεσίες όπως αναζήτηση στο διαδίκτυο (Google) καθώς και το YouTube. Ταυτόχρονα παρέχει μια σειρά ενοτήτων για υπηρεσίες cloud, όπου συμπεριλαμβάνονται υπολογιστές, η αποθήκευση δεδομένων, analytics δεδομένων και η μηχανική μάθηση Google Cloud. Η Google Cloud προσφέρει υποδομή ως υπηρεσία, πλατφόρμα ως υπηρεσία και περιβάλλοντα για υπολογιστές δίχως διακομιστές.

Τον Απρίλιο του 2008, η Google ανακοίνωσε την App Engine, μια πλατφόρμα η οποία την αναπτύσει και περιέχει εφαρμογές ιστού στα κέντρα δεδομένων όπου τη διαχειρίζεται η Google, η οποία ήταν η πρώτη υπηρεσία cloud computing από την εταιρεία. Η App Engine διατίθεται σαν υπηρεσία από τον Νοέμβριο του 2011.

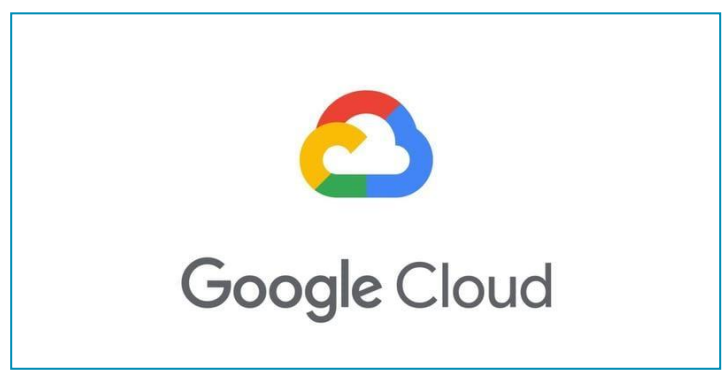

*Εικόνα 10 Google Cloud Platform*

Για μηχανική μάθηση και για χαρτογράφηση επιχειρήσεων η πλατφόρμα Google Cloud και το G Suite περιλαμβάνoυν την υποδομή δημόσιου cloud της πλατφόρμας Google Cloud Platform, επιχειρησιακές εκδόσεις Android, Chrome OS και διεπαφές προγραμματισμού εφαρμογών (API).

Η εταιρία Gartner κατά τη διάρκεια διεξαγωγής ερευνών πιστεύει ότι η παγκόσμια αγορά υπηρεσιών cloud θα σημειώσει αύξηση κατά 17.5% το 2019 και η αξία θα προσεγγίσει τα 214.3 δις δολαρίων. Φαίνεται ότι οι υποδομές συστημάτων σε cloud ή το cloud ως υπηρεσία (infrastructure as service – IaaS) θα ηγηθούν της τεχνολογικής κούρσας και θα σημειώσουν αύξηση 27.5% το 2019 φτάνοντας τα 38.9 δις δολάρια, μια αύξηση κατά 30.5 δις δολάρια σε σχέση με το 2018. Οι υποδομές εφαρμογών του cloud αποτελούν από τις πιο γρήγορα αναπτυσσόμενους τομείς υπηρεσιών cloud εμφανίζοντας ρυθμό ανάπτυξης της τάξης του 21.8%.

Το αποτέλεσμα της ραγδαίας ανάπτυξης των οργανισμών σε παγκόσμιο επίπεδο οδήγησε τις επιχειρήσεις στο συμπέρασμα ότι οι τεχνολογίες cloud είναι ένα ιδιαίτερα απλό και αποδοτικό εργαλείο ψηφιακού μετασχηματισμού. Επειδή οι τεχνολογίες cloud είναι πρωτοποριακές μπορούν να καλυτερέψουν την εταιρική ροή να βραχύνουν το χρόνο διοικητικών διαδικασιών αλλά και να ενισχύσουν τους υπαλλήλους σε όλα τα επίπεδα. Το cloud contact center αποτελεί το επίκεντρο σχεδόν κάθε επιχείρησης, εξελίσσοντας τις ανάγκες και τις προσδοκίες των πελατών της. Αυτό που οφείλει να κάνει το cloud contract center είναι να προσαρμόσει την πολυκαναλική (omnichannel) πραγματικότητα για να εναλλάσουν οι πελάτες κανάλια επικοινωνίας περιμένοντας ότι η επιχείρηση θα έχει την ευχέρεια να τους ακολουθήσει, να καταγράψει τα δεδομένα της δραστηριότητάς τους και να τους υποστηρίξει ενεργά σε πραγματικό χρόνο. Σε αυτό το δυναμικό περιβάλλον, οι επιχειρήσεις οφείλουν να ενστερνιστούν πιο αποδοτικά και ευέλικτα περιβάλλοντα εξυπηρέτησης πελατών CX (customer experience), που μπορούν να αξιοποιήσουν τα οφέλη της πολυκαναλικής προσέγγισης και να μειώσουν τις δαπάνες του ψηφιακού μετασχηματισμού. [16]

# **4.3.1 Σύνοψη επιπέδου Chief Information Officer**

- Η Google είναι κατάλληλη για την παροχή μιας τεχνικής υποδομής με παγκόσμια εμβέλεια η οποία είναι σχεδιασμένη για την παροχή ασφάλειας από ολόκληρο τον κύκλο ζωής της επεξεργασίας δεδομένων στο Google. Μέσω της συγκεκριμένης υποδομής παρέχεται ασφαλής ανάπτυξη για υπηρεσίες, ασφαλής αποθήκευση για δεδομένα με διασφαλίσεις απορρήτου μέσω του τελικού χρήστη, ασφαλείς επικοινωνίες ανάμεσα στις υπηρεσίες, ασφαλής και ιδιωτική επικοινωνία με τους πελάτες χρησιμοποιώντας το Διαδίκτυο και ασφαλής λειτουργία μέσω διαχειριστών.
- Η Google κάνει χρήση αυτής της υποδομής ώστε να δημιουργήσει τις υπηρεσίες της στο web, συμπεριλαμβάνοντας και τις καταναλωτικές υπηρεσίες, όπως είναι η Αναζήτηση, το Gmail και οι φωτογραφίες, καθώς και επιχειρηματικές υπηρεσίες όπως το G Suite και το Google Cloud Platform.
- Ο σχεδιασμός για την ασφάλεια της υποδομής πραγματοποιείται σε προοδευτικά στρώματα, αρχίζοντας από την φυσική ασφάλεια για τα κέντρα δεδομένων, συνεχίζοντας με την ασφάλεια για τα υλικά και το λογισμικό τα οποία συνιστούν τη βάση για την υποδομή και τέλος, τους τεχνικούς περιορισμούς και τις διαδικασίες οι οποίες υλοποιούνται για να υποστηριχθεί η επιχειρησιακή ασφάλεια.

 Η Google κάνει σε μεγάλο ποσοστό επενδύσεις για να εξασφαλίσει την υποδομή της με αμέτρητους μηχανικούς που αφοσιώνονται στην παροχή ασφάλειας και ιδιωτικότητας, συμπεριλαμβάνοντας πολλές αναγνωρισμένες βιομηχανικές αρχές. [16]

# **4.3.2 Ασφαλής ανάπτυξη υπηρεσιών**

Με τον όρο «υπηρεσία» εννοούμε μια δυαδική εφαρμογή που ένας προγραμματιστής έγραψε και θέλει να τρέξει στην υποδομή μας, για παράδειγμα, ένας διακομιστής Gmail SMTP (Simple Mail Transfer Protocol), ένας διακομιστής αποθήκευσης Bigtable, ένας μετασχηματιστής βίντεο YouTube ή ένα sandbox App Engine με εφαρμογή πελάτη. Παρατηρείται η ύπαρξη χιλιάδων μηχανών που πραγματοποιούν την εκτέλεση αντιγράφων για την ίδια υπηρεσία ώστε να χειριστούν την απαιτούμενη κλίμακα για το φόρτο εργασίας. Αυτές οι υπηρεσίες οι οποίες θα εκτελεστούν εντός της υποδομής θα ελεγχθούν μέσω μιας υπηρεσίας ορχήστρας συμπλέγματος η οποία καλείται Borg. [16]

#### **Ταυτότητα υπηρεσίας, ακεραιότητα και απομόνωση**

Γίνεται χρήση κρυπτογραφικού ελέγχου ταυτότητας και εξουσιοδότηση για την εφαρμογή ώστε να υπάρχει επικοινωνία εντός της επιχείρησης. Μέσω αυτής της διαδικασίας παρέχεται ισχυρός έλεγχος για πρόσβαση σε επίπεδο αφαίρεσης και ευκρίνεια η οποία μπορεί εύκολα να γίνει κατανοητή μέσω των διαχειριστών και των υπηρεσιών. Δεν πρέπει να θεωρούμε ότι η εσωτερική τμηματοποίηση για το δίκτυο ή τα firewalling θα είναι οι πρωταρχικοί μηχανισμοί για ασφαλεία, αν και γίνεται χρήση του φιλτραρίσματος εισόδου και εξόδου σε ορισμένα σημεία στο δίκτυο ώστε να εμποδιστεί η πλαστογράφηση IP (Internet Protocol). Η συγκεκριμένη προσέγγιση συνεισφέρει στην μεγιστοποίηση της απόδοσης και της διαθεσιμότητας για το δίκτυό μας. Μια υπηρεσία σε περίπτωση λήψης κλήσεων απομακρυσμένης διαδικασίας (Remote Procedure Call-RPC) για να ταυτοποιηθεί μπορεί να χρησιμοποιήσει τα κρυπτογραφικά διαπιστευτήρια σε σχέση με άλλες υπηρεσίες. Οι πελάτες κάνουν χρήση των συγκεκριμένων ταυτοτήτων για να διασφαλίσουν ότι συνομιλούν με τον ορθό προορισμό για το διακομιστή και μέσω των διακομιστών ώστε να περιοριστεί η πρόσβαση σε ορισμένες μεθόδους και δεδομένα για συγκεκριμένους πελάτες.

Η αποθήκευση του πηγαίου κώδικα που έχει η Google πραγματοποιείται εντός κεντρικού αποθετηρίου όπου είναι εφικτό να πραγματοποιηθεί έλεγχος τόσο της τρέχουσας όσο και

της προηγούμενης έκδοσης για την υπηρεσία. Επιπλέον, η υποδομή μπορεί να ρυθμιστεί ώστε να απαιτεί τη δημιουργία δυαδικών ψηφίων μιας υπηρεσίας από συγκεκριμένο αναθεωρημένο, ελεγχόμενο και δοκιμασμένο πηγαίο κώδικα. Οι συγκεκριμένοι έλεγχοι για τον κώδικα πρέπει να επιθεωρηθούν και να ελεγχθούν από τουλάχιστον έναν μηχανικό πλην του συντάκτη και μέσω του συστήματος επιβάλλεται πως για όλες τις τροποποιήσεις κώδικα που θα πραγματοποιηθούν σε κάθε σύστημα απαιτείται έγκριση από τον εκάστοτε ιδιοκτήτη του συστήματος. Οι συγκεκριμένες απαιτήσεις περιορίζουν την ευχέρεια που έχει ένας εμπιστευματοποιητής ή ένας αντίπαλος να προβεί σε κακόβουλες τροποποιήσεις του πηγαίου κώδικα. [17]

#### **Κρυπτογράφηση της ενδοεπιχειρησιακής επικοινωνίας**

Εκτός των δυνατοτήτων που υπάρχουν για να ελεγχθεί η ταυτότητα και η εξουσιοδότηση RPC, μέσω της υποδομής παρέχεται η εξασφάλιση κρυπτογραφικού απορρήτου και ακεραιότητας σχετικά με δεδομένα RPC εντός δικτύου. Για την προσφορά αυτών των πλεονεκτημάτων ασφάλειας σε άλλα πρωτόκολλα στρώματος εφαρμογών όπως το HTTP, πραγματοποιείται ενθυλάκωσή τους εντός των μηχανισμών RPC στην υποδομής μας. Στην ουσία, αυτό δίνει την απομόνωση του επιπέδου εφαρμογής και καταργεί οποιαδήποτε εξάρτηση από την ασφάλεια της διαδρομής του δικτύου. Η επικοινωνία που έχει κρυπτογραφηθεί ανάμεσα στις υπηρεσίες δύναται να μείνει ασφαλής, ακόμη και σε περίπτωση που έχει χρησιμοποιηθεί το δίκτυο ή έχει γίνει παραβίαση μιας συσκευής δικτύου. Οι υπηρεσίες είναι σε θέση να πραγματοποιήσουν τη διαμόρφωση του επιπέδου κρυπτογραφικής προστασίας που επιθυμούν για οποιοδήποτε RPC στην υποδομή (π.χ. να ρυθμίζουν μόνο την προστασία από την ακεραιότητα για τα δεδομένα χαμηλής αξίας μέσα στα κέντρα δεδομένων). Για την προστασία από εξελιγμένους αντιπάλους που ενδέχεται να προσπαθούν να εκμεταλλευτούν τους ιδιωτικούς συνδέσμους (Wide Area Network-WAN) είναι ένα δίκτυο τηλεπικοινωνιών που εκτείνεται σε μια μεγάλη γεωγραφική περιοχή με πρωταρχικό σκοπό τη δικτύωση υπολογιστών) η υποδομή κρυπτογραφεί αυτόματα όλη την επισκεψιμότητα RPC υποδομής που μεταδίδεται μέσω του WAN μεταξύ των κέντρων δεδομένων, χωρίς να απαιτείται καμία ρητή διαμόρφωση από την υπηρεσία. Έχει ξεκινήσει η ανάπτυξη κρυπτογραφικών επιταχυντών για υλικό που θα επιτρέψει την επέκταση αυτής της προεπιλεγμένης κρυπτογράφησης σε όλες τις υπηρεσίες RPC στην υποδομή μέσα στα κέντρα δεδομένων μας. [18]

#### **Διαχείριση πρόσβασης των δεδομένων τελικού χρήστη**

Η συγγραφή μιας τυπικής υπηρεσίας της Google πραγματοποιείται ώστε να υλοποιηθεί κάτι για τους τελικούς χρήστες. Παραδείγματος χάριν, κάποιος τελικός χρήστης είναι σε θέση να προβεί σε αποθήκευση των μηνυμάτων του στο Gmail. Μέσω της διαδικασίας κατά την οποία ο τελικός χρήστης αλληλεπιδρά με μια εφαρμογή σαν το Gmail καλύπτονται άλλες υπηρεσίες μέσα στην υποδομή. Η υπηρεσία Gmail π.χ είναι σε θέση να καλέσει ένα API το οποίο προσφέρεται μέσω της υπηρεσίας επαφών για την απόκτηση πρόσβασης στο βιβλίο για διευθύνσεις του τελικού χρήστη. Δεδομένου ότι η υπηρεσία Gmail υποβάλλει αίτημα RPC στην υπηρεσία επαφών για λογαριασμό συγκεκριμένου τελικού χρήστη, η υποδομή παρέχει τη δυνατότητα στην υπηρεσία Gmail να παρουσιάσει ένα "εισιτήριο άδειας τελικού χρήστη" ως τμήμα του RPC. Μέσω αυτού του εισιτηρίου αποδεικνύεται πως η υπηρεσία Gmail είναι κατάλληλη για εξυπηρέτηση ενός αιτήματος από την πλευρά του συγκεκριμένου τελικού χρήστη και αυτό δίνει τη δυνατότητα στην υπηρεσία επαφών να υλοποιήσει μια διασφάλιση όπου επιστρέφει μόνο δεδομένα για τον τελικό χρήστη που κατονομάζεται στο εισιτήριο.

Η υποδομή παρέχει μια κεντρική υπηρεσία ταυτότητας χρήστη, η οποία εκδίδει αυτά τα "εισιτήρια άδειας τελικού χρήστη". Η επαφή τελικού χρήστη επαληθεύεται από την κεντρική υπηρεσία ταυτότητας, η οποία εκδίδει στη συσκευή πελάτη του χρήστη μια πιστοποίηση χρήστη, όπως ένα cookie ή ένα διακριτικό OAuth. Οποιαδήποτε μεταγενέστερη αίτηση μέσω της συσκευής του πελάτη στην Google οφείλει να αναφέρει αυτές τις πιστοποιήσεις για τον χρήστη.

Κατά την περίπτωση όπου μια υπηρεσία λάβει μια πιστοποίηση για έναν τελικό χρήστη, η πιστοποίηση μεταβιβάζεται στην κεντρική υπηρεσία ταυτότητας ώστε να επαληθεφθεί. Στην περίπτωση που το διαπιστευτήριο του τελικού χρήστη επαληθευθεί ορθά, επιστρέφεται ένα βραχύβιο "εισιτήριο για άδεια ενός τελικού χρήστη" μέσω της κεντρικής υπηρεσίας και μπορεί να γίνει χρήση του για RPC αναφορικά με την αίτηση. Στο δικό μας παράδειγμα, η υπηρεσία η οποία λαμβάνει το "εισιτήριο για άδεια ενός τελικού χρήστη" πρόκειται να είναι η υπηρεσία του Gmail, μέσω της οποίας το εισητήριο θα μεταβιβαστεί στην υπηρεσία με όνομα Επαφές. Από εκεί, σε κάθε περίπτωση επικείμενης κλήσης, το "εισιτήριο για άδεια ενός τελικού χρήστη" είναι σε θέση να παραδοθεί μέσω της υπηρεσίας κλήσης προς τον καλούντα ως μέρος για την κλήση RPC.

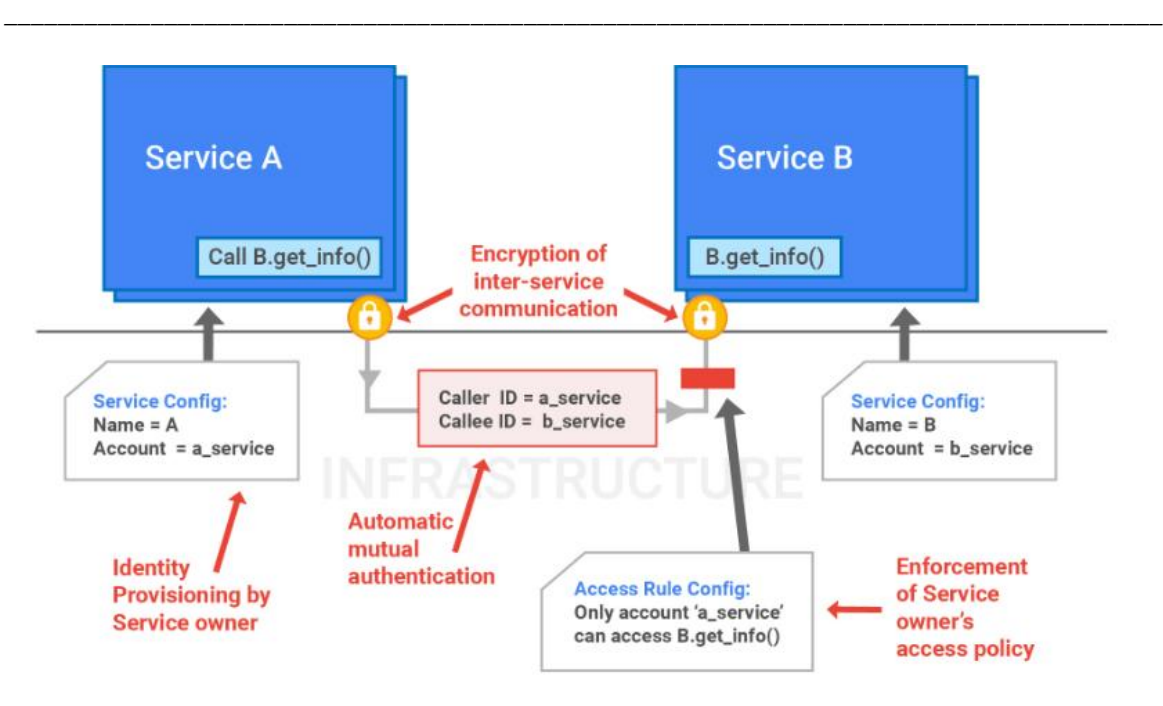

*Εικόνα 11 Διαχείριση των Περιεχομένων*

Διαχείριση για την ταυτότητα υπηρεσιών και την διαχείριση πρόσβασης: Η υποδομή είναι υπεύθυνη για την παροχή ταυτότητας υπηρεσίας, αυτόματης αμοιβαίας αναγνώρισης ταυτότητας, κρυπτογραφημένης ενδοεπιχειρησιακής επικοινωνίας και επιβολής πολιτικών πρόσβασης που καθορίζονται από τον ιδιοκτήτη της υπηρεσίας. [17]

#### **Υπηρεσία Front End Google**

Σε περίπτωση που κάποια υπηρεσία επιθυμεί τη διαθεσιμότητά της στο Διαδίκτυο, μπορεί να προβεί σε εγγραφή εντός μιας υπηρεσίας υποδομής η οποία καλείται Google Front End (GFE). Το GFE εξασφαλίζει πως κάθε σύνδεση Transport Layer Security (TLS) θα τερματίζεται με τη χρήση σωστών πιστοποιητικών και ακολουθώντας τις βέλτιστες πρακτικές, όπως το να υποστηρίζει μυστική εμπιστευτικότητα μπροστά. Το GFE εφαρμόζει επιπλέον προστασία κατά των επιθέσεων άρνησης παροχής υπηρεσιών. Έπειτα, μέσω του GFE διαβιβάζονται αιτήματα σχετικά με την υπηρεσία μέσω της χρήσης του πρωτοκόλλου ασφαλείας RPC. Κάθε εσωτερική υπηρεσία η οποία διαλέγει την εξωτερική της έκδοση κάνει χρήση του GFE ως έξυπνο εμπρόσθιο άκρο για αντίστροφη μεσολάβηση. Αυτό το μπροστινό μέρος παρέχει δημόσια φιλοξενία IP του δημόσιου (Domain Name Server– DNS) ονόματος, προστασίας από την άρνηση παροχής υπηρεσιών (Disk Operatting System-DoS) και τερματισμού του TLS. Σημειώνεται πως τα GFE τρέχουν εντός της υποδομή σαν κάθε άλλη υπηρεσία και επομένως μπορούν να κλιμακώνονται ώστε να συσχετίζονται με τον εισερχόμενο όγκο των αιτήσεων [18].

#### **Προστασία απόρριψης υπηρεσίας (DoS)**

Η μεγάλη κλίμακα που έχει η υποδομή μας, δίνει τη δυνατότητα στην Google για απορρόφηση πολλών επιθέσεων DoS και οι πολλαπλές στρώσεις από προστασία DoS οδηγούν στην μείωση του κινδύνου για οποιοδήποτε αντίκτυπο DoS. Οι συσκευές για την εξισορρόπηση φορτίου κάνουν αναφορά πληροφοριών σχετικά με την κίνηση που εισέρχεται εντός μιας κεντρικής υπηρεσίας DoS η οποία εκτελείται στην υποδομή. Όταν η κεντρική υπηρεσία DoS εντοπίσει ότι έχει πραγματοποιηθεί επίθεση DoS, μπορεί να ρυθμίσει τις αντισταθμίσεις φόρτωσης φορτίου ώστε να πέσει ή να πεταχτεί από την κίνηση που σχετίζεται με την επίθεση. Στο επόμενο στρώμα, οι περιπτώσεις GFE αναφέρουν επίσης πληροφορίες σχετικά με αιτήματα που λαμβάνουν στην κεντρική υπηρεσία DoS, συμπεριλαμβανομένων των πληροφοριών επιπέδου εφαρμογής που δεν διαθέτουν οι εξισορροπιστές φορτίου. Η κεντρική υπηρεσία DoS μπορεί στη συνέχεια να ρυθμίσει τις παραμέτρους GFE σε πτώση ή θόρυβο της κίνησης επίθεσης. Στις υπηρεσίες της Google Cloud αποστέλονται αιτήματα παγκοσμίως με τη χρήση ενός παγκόσμιου κατανεμημένου συστήματος το οποίο καλείται Google Front End (GFE). Το σύστημα GFE είναι υπεύθυνο για τον τερματισμό της κυκλοφορίας για την ροή που εισέρχεται ο διακομιστής μεσολάβησης HTTP (S), TCP και TLS, καθώς και για την παροχή αντιμέτρων επίθεσης DDoS και κυκλοφορίες για δρομολόγια και ισορροπίες φορτίου στις ίδιες τις υπηρεσίες του Google Cloud. Τα σημεία GFE παρουσίας βρίσκονται παγκοσμίως με διαδρομές τις οποίες διαφημίζει το Unicast ή το Anycast.

Τα GFE είναι αρμόδια για την δρομολόγηση του αιτήματος του χρήστη από τη ραχοκοκαλιά του δικτύου μας προς μια υπηρεσία Google Cloud. Η επαλήθευση και η κρυπτογράφηση της συγκεκριμένης σύνδεσης πραγματοποιείται μέσω του GFE στο frontend στην υπηρεσία Google Cloud ή στην εφαρμογή του πελάτη, στην περίπτωση που οι συγκεκριμένες υπηρεσίες αφήνουν ένα φυσικό όριο να ελέγχεται μέσω της Google ή εξ ονόματος της Google. [17, 18]

#### **4.3.3 Ασφάλεια της πλατφόρμας Google Cloud Platform (GCP)**

Στην παρούσα ενότητα, αναφέρεται ο τρόπος που η δημόσια cloud υποδομή μας, το GCP, έχει όφελος μέσω της ασφάλειας από την υποκείμενη υποδομή. Στη συγκεκριμένη ενότητα, χρησιμοποιείται το Google Compute Engine σαν παράδειγμα υπηρεσίας και περιγράφονται εκτενώς οι βελτιώσεις για την ασφάλεια συγκεκριμένων υπηρεσιών οι οποίες αναπτύσσονται πάνω στην υποδομή.

Μέσω του Compute Engine επιτρέπεται στους πελάτες η εκτέλεση των δικών τους εικονικών μηχανών στην υποδομή της Google. Η εφαρμογή του Compute Engine συνίσταται από αρκετά λογικά συστατικά, κατά βάση μέσω του επιπέδου ελέγχου της διαχείρισης και μέσω των ίδιων των εικονικών μηχανημάτων. Μέσω του επιπέδου που ελέγχει τη διαχείριση πραγματοποιείται η έκθεση της εξωτερικής επιφάνειας API και η ενορχήστρωση εργασιών όπως το να δημιουργηθεί μια εικονική μηχανή. Λειτουργεί ως μια ποικιλία υπηρεσιών στην υποδομή, έτσι αυτόματα παίρνει θεμελιώδη χαρακτηριστικά ακεραιότητας, όπως μια ασφαλή αλυσίδα boot (προσαρμοσμένοι δίσκοι εκκίνησης). Η εκτέλεση μεμονωμένων υπηρεσιών πραγματοποιείται από ξεχωριστούς λογαριασμούς εσωτερικής υπηρεσίας, με σκοπό η κάθε υπηρεσία να είναι σε θέση να παίρνει μονάχα τα δικαιώματα που απαιτούνται όταν πραγματοποιούνται κλήσεις με απομακρυσμένη διαδικασία RPC (Remote Procedure Call) στο υπόλοιπο επίπεδο ελέγχου. Tο αεροπλάνο ελέγχου Compute Engine εκθέτει το API του μέσω του GFE και επομένως εκμεταλλεύεται τις δυνατότητες ασφάλειας υποδομής όπως η προστασία από το Denial of Service (DoS) και την υποστήριξη (Secure Sockets Layer-SSL/Transport Layer Security-TLS) με κεντρική διαχείριση. Οι πελάτες έχουν την δυνατότητα απόκτησης παρόμοιων δυνατοτήτων για προστασία σε εφαρμογές οι οποίες εκτελούνται με VM του Compute Engine με τη χρήση της προαιρετικής υπηρεσίας Google Balan Load Balancer που έχει χτιστεί πάνω από το GFE και είναι σε θέση να «καταλαγιάσει» αρκετά είδη επιθέσεων DoS [18].

Ο έλεγχος για την ταυτότητα για έναν τελικό χρήστη στο API του αεροπλάνου ελέγχου Compute Engine πραγματοποιείται από την κεντρική υπηρεσία ταυτότητας της Google, προσφέροντας δυνατότητες για ασφάλεια όπως η δυνατότητα ανίχνευσης για αεροπειρατεία. Η διαδικασία της εξουσιοδότησης πραγματοποιείται με την χρήση της κεντρικής υπηρεσίας Cloud IAM.

Η κυκλοφορία δικτύου για το επίπεδο ελέγχου, τόσο από το GFE όσο και από την πρώτη υπηρεσία πίσω από αυτό, καθώς και μεταξύ άλλων υπηρεσιών επιπέδου ελέγχου, πιστοποιείται αυτόματα από την υποδομή και κρυπτογραφείται κάθε φορά που ταξιδεύει από ένα κέντρο δεδομένων στο άλλο. Επιπροσθέτως, η ρύθμιση της υποδομής έχει γίνει αποσκοπώντας στη κρυπτογράφηση μέρους της κυκλοφορίας αεροπλάνου ελέγχου και στο κέντρο δεδομένων.

Όλες οι εικονικές μηχανές (Virtual Machine-VM) εκτελούνται με μια συνιστώσα υπηρεσίας διαχειριστή εικονικής μηχανής (Virtual Machine Manager-VMM). Η υποδομή προσφέρει τις συγκεκριμένες υπηρεσίες με δύο ταυτότητες. Η χρήση της πρώτης ταυτότητας γίνεται μέσω της υπηρεσίας VMM για τις δικές της κλήσεις και η χρήση της δεύτερης ταυτότητας γίνεται για κλήσεις τις οποίες πραγματοποιεί το VMM για λογαριασμό του VM του πελάτη. [15]

Στις μέρες μας οι πελάτες μπορούν να επιλέξουν εάν θα αποστέλλουν την κυκλοφορία μέσω των VM τους σε άλλα VM ή προς το διαδίκτυο με διαυγή τρόπο ή θα εφαρμόζουν οποιαδήποτε κρυπτογράφηση την οποία διαλέγουν για την συγκεκριμένη κίνηση. Έχει αρχίσει η αυτόματη κρυπτογράφηση για το hop hop traverseal της κυκλοφορίας VM σε VM του πελάτη. Όπως περιγράφηκε προηγουμένως, όλη η κυκλοφορία WAN του επιπέδου ελέγχου εντός της υποδομής είναι ήδη κρυπτογραφημένη. Η απομόνωση η οποία προσφέρεται στα VM στηρίζεται στη διαδικασία εικονικοποίησης υλικού με τη χρήση της στοίβας KVM (Kerner based Virtual Machine) με ανοιχτό κώδικα. Έχουμε περαιτέρω σκληρύνει τη συγκεκριμένη εφαρμογή της KVM, μετακινώντας μερικές από τις στοίβες ελέγχου και εξομοίωσης υλικού σε μια μη προνομιούχα διαδικασία έξω από τον πυρήνα. Επίσης, έχει δοκιμαστεί ο πυρήνας της KVM με τη χρήση τεχνικών όπως fuzzing, στατική ανάλυση, και manual αναθεώρηση κώδικα. Όπως αναφέρθηκε προηγουμένως, η πλειοψηφία των πρόσφατα δημοσιευμένων τρωτών σημείων που έχουν ενσωματωθεί στην KVM προήλθε από την Google.

Τέλος, η διεξαγωγή επιχειρησιακών ελέγχων για ασφάλεια συνιστούν κύριο μέρος για τη διασφάλιση πως οι προσβάσεις στα δεδομένα είναι σε ακολουθία με την πολιτική μας. Ως μέρος της πλατφόρμας Google Cloud, η χρήση των δεδομένων πελατών από την Compute Engine ακολουθεί τη χρήση των πολιτικών δεδομένων πελατών από το GCP, δηλαδή ότι η Google δεν θα έχει πρόσβαση στα δεδομένα πελατών, εκτός εάν είναι απαραίτητο για την παροχή υπηρεσιών στους πελάτες. [17, 18]

# **4.3.4 Οφέλη που παρέχει το Pure Cloud στους πελάτες**

Η Genesys, μακροχρόνιος ηγέτης στις ετήσιες εκθέσεις της Gartner και Forrester για τα κέντρα εξυπηρέτησης, προσφέρει μια ολοκληρωμένη λύση αλληλεπίδρασης πελατών και υπαλλήλων που ονομάζεται Genesys PureCloud.

Η λύση PureCloud παρέχει ενισχυμένη λειτουργικότητα για συνεργασία, επικοινωνία και αλληλεπίδραση με τους πελάτες. Η λύση αυτή απευθύνεται σε πελάτες ανεξαρτήτως μεγέθους, είναι αξιόπιστη και ασφαλής και βασίζεται στο cloud της Amazon Web Services που έχει δοκιμαστεί επί μακρόν και έχει αποδειχθεί ηγέτης στην κατηγορία του. Έχει υλοποιηθεί σε ελαστική αρχιτεκτονική συστήματος με πολλαπλά οφέλη, χτισμένη πάνω σε καλοσχεδιασμένες μικρο-υπηρεσίες.

Η λύση PureCloud δίνει εξελιγμένα εργαλεία εξυπηρέτησης πελατών σε ένα πλήρες πακέτο cloud, το οποίο είναι εύκολο στην χρήση και στον σχεδιασμό. Ηγείται μιας εξαιρετικής εμπειρίας εξυπηρέτησης πελατών μέσω διαδικτύου, chat, email, φωνητικής πύλης και social media, παρέχοντας ολοκληρωμένη πρόσβαση σε όλα τα κανάλια εξυπηρέτησης πελατών και καθιστώντας εφικτή την προσωποποιημένη επαφή σε μια ενιαία πλατφόρμα. Με τον τρόπο αυτό, οι πελάτες μπορούν να έχουν συνεπή και αξιόπιστη αλληλεπίδραση με την επιχείρηση οποιαδήποτε στιγμή επιθυμούν, ανεξαρτήτως από το πρόσωπο με το οποίο επικοινωνούν ή το κανάλι επικοινωνίας το οποίο χρησιμοποιούν.

Η πλατφόρμα PureCloud παρέχει αυτοματοποιημένες δυνατότητες δρομολόγησης για τη βελτιστοποίηση της εργασίας των εκπροσώπων εξυπηρέτησης ή για την δρομολόγηση του πελάτη στον κατάλληλο ειδικό, ώστε να επιλυθεί το πρόβλημα. Η πλατφόρμα PureCloud εντοπίζει τον κατάλληλο εκπρόσωπο για κάθε πελάτη και τα αποτελέσματα είναι επιτυχή. Προσφέρει επίσης αποτελεσματικά εργαλεία παρακολούθησης του τρόπου εργασίας των εκπροσώπων του κέντρου εξυπηρέτησης, με στόχο την μέγιστη απόδοση του κέντρου. Όλα αυτά λαμβάνουν χώρα μέσω μιας εύχρηστης διαδικτυακής εφαρμογής, διαθέσιμης για τον υπολογιστή ή το κινητό. Επιπρόσθετα η πλατφόρμα παρέχει και δυνατότητες επέκτασης των υπαρχόντων λειτουργιών με τη χρήση ανοικτών API, ενσωματώνει δεδομένα πελατών μέσω όλων των καναλιών επικοινωνίας, δεδομένα από τα συστήματα CRM και άλλα σχετικά συστήματα. Αυτή η λύση καθιστά συνεχώς διαθέσιμα τα δεδομένα των πελατών, δίνοντας στους εκπροσώπους του κέντρου εξυπηρέτησης πελατών ακριβείς πληροφορίες για το ιστορικό και τις προτιμήσεις των πελατών. Η ενοποιημένη εφαρμογή βοηθά τους εκπροσώπους εξυπηρέτησης να προσφέρουν υπηρεσίες υψηλής ποιότητας στους πελάτες, καθώς όλος ο κύκλος επικοινωνίας ολοκληρώνεται μέσω μίας πλατφόρμας.

Η πλατφόρμα PureCloud διευκολύνει τους υπαλλήλους μας καθώς μπορεί να εργάζονται σε οποιαδήποτε τοποθεσία χωρίς ιδιαίτερο εξοπλισμό. Υποστηρίζει την απομακρυσμένη σύνδεση δίνοντας στις ομάδες εξυπηρέτησης πελατών πρόσβαση σε κανάλια επικοινωνίας μέσω μιας ενιαίας εφαρμογής, η οποία είναι προσβάσιμη σε κάθε συσκευή. Οι υπάλληλοι μπορούν να χρησιμοποιήσουν βίντεο, κλήσεις μέσω διαδικτύου (softphone), διαμοιρασμό οθόνης, δυναμικά και σταθερά κανάλια chat, προφίλ υπαλλήλων και διαχείριση εγγράφων. Οι απομακρυσμένοι εκπρόσωποι θα έχουν πρόσβαση στην

πλατφόρμα χωρίς να απαιτείται η εγκατάσταση σύνθετου λογισμικού ή η διατήρηση ειδικού εξοπλισμού.

Τέλος η πλατφόρμα αυτή φιλοξενείται από το cloud, και συνεπώς δεν απαιτεί εξοπλισμό και εγκατάσταση λογισμικού και το PureCloud παραμετροποιείται πλήρως ανάλογα με τις ανάγκες του κάθε πελάτη ξεχωριστά. Η πλατφόρμα PureCloud έχει σχεδιαστεί για να παρέχει συνεχώς νέες λειτουργικότητες και αναβαθμίζεται αδιάκοπα. Χρειάζεστε μόνο πρόσβαση στο διαδίκτυο για να συνδεθείτε και να επικοινωνήσετε με όλο τον κόσμο. [17, 18]

# **4.3.5 Τιμολόγηση Google Cloud**

Το GCP προσφέρει τρεις διαφορετικούς τύπους εκπτώσεων από τις τιμές καταλόγου του:

- Οι εκπτώσεις διαρκούς χρήσης ξεκινούν αυτόματα εάν συνεχίζουμε να χρησιμοποιούμε τις ίδιες εμφανίσεις για το μεγαλύτερο μέρος ενός συγκεκριμένου μήνα. Τα συγκεκριμένα ενδέχεται να καταλαμβάνουν μέχρι και 30% της τιμής που έχει ο κατάλογος.
- Οι προσιτές εμφανίσεις VM είναι παρόμοιες με τις παρουσίες Spot της Amazon Web Services (AWS). Αφορά εργασίες παρτίδας που ενδέχεται να σταματήσουν και να ξαναρχίσουν μετέπειτα, και έχουν εκπτώσεις μέχρι και 80 % των τιμών της λίστας.
- Οι εκπτώσεις για δεσμευμένη χρήση είναι παρεμφερείς των δεσμευμένων παρουσιών AWS ή Azure Reserved VM. Οι πελάτες μπορούν να εξοικονομήσουν έως και 57 τοις εκατό εάν δεσμευτούν μακροπρόθεσμα να χρησιμοποιήσουν το GCP.

Το GCP είναι υπεύθυνο για την παροχή μιας δωρεάν βαθμίδας εντός της οποίας εμπεριέχονται μερικές υπηρεσίες οι οποίες είναι δωρεάν για 1 έτος και ορισμένες που είναι δωρεάν πάντοτε. [15, 17]

#### **4.4 Amazon**

Η εταιρία Amazon είναι η μεγαλύτερη στον κόσμο όσον αφορά τον κύκλο εργασιών της

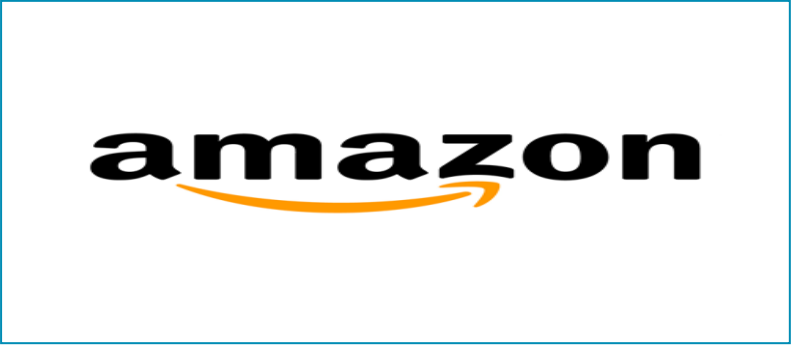

#### *Εικόνα 12 Amazon*

πώλησης αγαθών και υπηρεσιών μέσω του Διαδικτύου και αποτελεί μια από τις πρώτες εταιρίες που βασίστηκε στο Διαδίκτυο για την παροχή των υπηρεσιών της με κριτήριο τις πραγματικές πωλήσεις καταναλωτικών αγαθών. Η έδρα της Amazon είναι το Σιάτλ (Ουάσινγκτον) και ιδιοκτήτης της ο Τζεφ Μπέζος**.** Αρχικά η εταιρία ονομαζόταν Catabra.com αλλάζοντας αργότερα το όνομα της σε Αmazon και αυτό γιατί ηχητικά το αρχικό όνομα έμοιαζε με την αγγλική λέξη "cadaver" που σημαίνει πτώμα. Το cloud computing λειτουργώντας πλέον σαν καινοτόμα πλατφόρμα δίνει την δυνατότητα σε εταιρίες να πραγματοποιήσουν εφαρμογές που ήταν αδύνατο να πραγματοποιηθούν σε παραδοσιακές υποδομές. Όπως και η PaaS (πλατφόρμα ως υπηρεσία της cloud computing) έτσι και η Amazon ξεκίνησε την δική της υπηρεσία ακολουθώντας το μοντέλο της PaaS το οποίο είναι το AWS Elastic Beanstalk. To AWS Elastic Beanstalk αποτελεί μια υπηρεσία η οποία εφαρμόζεται για να αναπτυχθούν εφαρμογές και υπηρεσίες οι οποίες αναπτύσσονται με PHP, Java, Python, Ruby και Docker σε δημοφιλείς διακομιστές όπως Apache, Passenger και Nginx. Με το AWS Elastic Beanstalk, ο προγραμματιστής είναι σε θέση για ανάπτυξη μιας εφαρμογής δίχως την παροχή της υποκείμενης υποδομής, με τη διατήρηση παράλληλα της υψηλής διαθεσιμότητας. Η AWS διαθέτει το πιο μεγάλο και δυναμικότερο οικοσύστημα, με εκατομμύρια ενεργούς πελάτες και αμέτρητους εταίρους ανά τον κόσμο. Οι πελάτες σε όλες σχεδόν τις βιομηχανίες, ακόμα και στις νεοσύστατες επιχειρήσεις αλλά και τις επιχειρήσεις στον δημόσιο τομέα εκτελούν κάθε πιθανή περίπτωση για χρήση στο AWS. Το δίκτυο με τους συνεργάτες AWS εμπεριέχει αμέτρητους ολοκληρωτές για συστήματα που είναι ειδικευμένοι στις υπηρεσίες AWS και άπειρους αυτόνομους πωλητές για λογισμικό (Ιndependent Softoware Vendor-ISV). Το AWS Marketplace είναι ένας ψηφιακός κατάλογος λογισμικού από ISV που λειτουργεί με

AWS και προσφέρει 35 κατηγορίες και περισσότερες από 4.500 καταχωρήσεις λογισμικού από περισσότερα από 1.400 ISVs, σχεδόν δύο φορές περισσότερες καταχωρήσεις λογισμικού από ό, τι μπορούμε να βρούμε οπουδήποτε αλλού. [19]

#### **4.4.1 Cloud computing με AWS**

Η Amazon Web Services (AWS) συνιστά την πιο πλήρης πλατφόρμα cloud παγκοσμίως, προσφέροντας περισσότερες από εκατόν εξηνταπέντε πλήρως εξοπλισμένες υπηρεσίες μέσω κέντρων δεδομένων ανά τον κόσμο. Πελάτες της AWS εμπιστεύομενοι την υποδομή της με σκοπό να αποκτήσουν ευελιξία και να μειώσουν το κόστος δεν είναι μόνο νεοσύστατες επιχειρήσεις αλλά και μεγάλες επιχειρήσεις καθώς και κορυφαίοι κυβερνητικοί οργανισμοί. Λειτουργικά η AWS παρέχει υπηρεσίες για ένα μεγάλο εύρος εφαρμογών, όπως υπολογιστικές εφαρμογές, αποθηκευτικές, βάσεις δεδομένων, δικτύωση, αναλύσεις, μηχανική μάθηση και τεχνητή νοημοσύνη (AI), Internet of Things (IoT), ασφάλεια, ανάπτυξη εφαρμογών, ανάπτυξη και διαχείριση. Πλην του μεγαλύτερου εύρους υπηρεσιών, η AWS κατέχει τη βαθύτερη λειτουργικότητα στις συγκεκριμένες υπηρεσίες. Παραδείγματος χάριν, το Amazon EC2 παρέχει πιο πολλούς τύπους και μεγέθη για υπολογιστικές παρουσίες από τους υπόλοιπους παρόχους, ακόμα και από τις πιο ισχυρές παρουσίες GPU για φορτία σχετικά με την εκμάθηση μηχανών. Το AWS έχει παραπάνω από το διπλάσιο αριθμό για υπηρεσίες σχετικές με τη βάση δεδομένων από τους υπόλοιπους, με έντεκα προσφορές για σχεσιακές και μη σχεσιακές βάσεις δεδομένων. Και η AWS έχει τους περισσότερους τρόπους για να τρέξει τα εμπορευματοκιβώτια, με την Amazon Elastic Container Service (ECS), την Amazon Elastic Container Service για την Kubernetes (EKS) και την AWS Fargate. [19]

## **4.4.2 Ασφάλεια AWS**

Η AWS αποτελεί το πιο ασφαλές και ευέλικτο cloud που διατίθεται σήμερα. Είναι η πρώτη επιλογή από άποψη ασφαλείας για στρατιωτικές, παγκόσμιες τράπεζες και άλλους οργανισμούς με υψηλές απαιτήσεις για ασφάλεια. Η AWS κάνει χρήση του ίδιου ασφαλούς υλικού και λογισμικού για την κατασκευή και τη λειτουργία κάθε περιοχής μας, με σκοπό όλοι οι πελάτες της να έχουν όφελος. Αυτό υποστηρίζεται μέσω ενός συνόλου εργαλείων για ασφάλεια νέφους, με διακόσιες τρεις υπηρεσίες για ασφάλεια, συμμόρφωση και διακυβέρνηση. Ακόμη, το AWS υποστηρίζει ογδονταπέντε πρότυπα για ασφαλεία και για πιστοποιήσεις συμμόρφωσης και οι εκατονδεκαέξι υπηρεσίες AWS που αποθηκεύουν

δεδομένα για τους πελάτες παρέχουν τη δυνατότητα για να κρυπτογραφηθούν αυτά τα δεδομένα. [19]

## **4.4.3 Ταχύτερος ρυθμός καινοτομίας**

Η AWS κυκλοφόρησε 1.957 νέες υπηρεσίες και δυνατότητες το 2018, καινοτομώντας σε καινούργιους τομείς όπως ο τομέας της μηχανικής μάθησης και της τεχνητής νοημοσύνης, ο τομέας του Διαδικτύου των πραγμάτων (Internet of Things-IoT) καθώς και του serverless computing. Μέσω του AWS, οι χρήστες μπορούν να επωφεληθούν από τις τελευταίες τεχνολογίες ώστε να καινοτομήσουν, να διαφοροποιήσουν και να παρέχουν λύσεις σε σύντομο χρονικό διάστημα.

Παραδείγματος χάριν, το έτος 2014, η AWS ήταν αυτή που πρωτοστάτησε στον υπολογιστικό χώρο δίχως διακομιστές μέσω της έναρξης της AWS Lambda. Το AWS Lambda δίνει τη δυνατότητα σε κάθε προγραμματιστή για εκτέλεση του κώδικά του δίχως να προσφέρει ή να διαχειρίζεται διακομιστές και δεν απαιτείται από τον ίδιο να παρέχει, να κλιμακώνει, να επιδιορθώσει ή να διαχειριστεί οποιονδήποτε από τους υποκείμενους διακομιστές. Τη χρονολογία 2018, η AWS ήταν ο πρώτος πάροχος cloud που δίνει τη δυνατότητα εκατό Gbps εύρους ζώνης δικτύου με τους τύπους στιγμιότυπων C5n EC2. Αυτή η μεγαλύτερη απόδοση δικτύου είναι σε θέση να επισπεύσει τα αποτελέσματα για μια ευρεία γκάμα σχετικά με αναλύσεις, εκμάθηση μηχανών, μεγάλα δεδομένα και εφαρμογές για λίμνη δεδομένων. Η AWS παρέχει υπηρεσίες cloud για πάνω από 12 χρόνια σε εκατομμύρια πελάτες παγκοσμίως που εκτελούν μια μεγάλη ποικιλία περιπτώσεων χρήσης και έχει την πιο λειτουργική εμπειρία σε μεγαλύτερη κλίμακα από οποιονδήποτε πάροχο cloud. [19]

## **4.4.4 AWS Elastic Beanstalk Τιμολόγηση**

Στην AWS Elastic Beanstalk πληρώνουμε για πόρους όπως (EC2 instances or S3 buckets) που δημιουργούνται για να αποθηκεύσουμε και να εκτελέσουμε την εφαρμογή μας. Πληρώνουμε αποκλειστικά για ό,τι θα χρησιμοποιήσουμε, καθώς το χρησιμοποιούμε δεν υπάρχουν ελάχιστα τέλη και ουδεμία δέσμευση εκ των προτέρων. Το κόστος εκτέλεσης μιας ιστοσελίδας χρησιμοποιώντας το Elastic Beanstalk μπορεί να ποικίλει ανάλογα με πολλούς παράγοντες όπως ο αριθμός των στιγμιότυπων του Amazon EC2 που απαιτούνται για τη διαχείριση της επισκεψιμότητας του ιστοτόπου μας, το εύρος ζώνης που καταναλώνεται από την εφαρμογή μας και τις επιλογές βάσης δεδομένων ή αποθήκευσης που χρησιμοποιεί η εφαρμογή μας. Το κύριο κόστος μιας διαδικτυακής εφαρμογής θα είναι τυπικά για τις περιπτώσεις EC2 του Amazon και για την ελαστική εξισορρόπηση φορτίου που κατανέμει την κυκλοφορία μεταξύ των παρουσιών που εκτελούν την εφαρμογή μας.

Για πιο πολλές λεπτομέρειες αναφορικά με την τιμολόγηση για υπηρεσίες AWS, οδηγηθείτε στην ενότητα τιμολόγησης με τις σχετικές σελίδες για λεπτομέρειες υπηρεσίας AWS:

Amazon EC2 [Τιμολόγηση](https://aws.amazon.com/ec2/pricing/) (περιέχει τιμολόγηση για καταστάσεις που εξισσοροπείται το φορτίο, πραγματοποιείται ελαστική αποθήκευση μπλοκ και μεταφέρονται δεδομένα).

Amazon Simple Storage Service (S3) [Τιμολόγηση](https://aws.amazon.com/s3/pricing/) (περιέχει τιμολόγηση ώστε να αποθηκεύονται και να μεταφέρονται δεδομένα).

Σε περίπτωση που επιθυμούμε τη χρήση μιας υπηρεσίας για βάσεις δεδομένων AWS με Elastic Beanstalk, παρατηρούμε τους ακόλουθους συνδέσμους σχετικά με τιμολόγηση:

Τιμολόγηση του Amazon DynamoDB (εμπεριέχεται η τιμολόγηση για την αποθήκευση, την χωρητικότητα και την μεταφορά δεδομένων).

Τιμολόγηση Amazon SimpleDB (εμπεριέχει την τιμολόγηση για να αποθηκευτούν, να επεξεργαστούν και να μεταφερθούν τα δεδομένα).

Amazon RDS Pricing (εμπεριέχει την τιμολόγηση για βάσεις δεδομένων, αποθήκευση για αντίγραφα ασφαλείας και για περιπτώσεις που μεταφέρονται δεδομένα). [19]

## **4.4.5 Πλεονεκτήματα AWS Elastic Beanstalk**

Το Amazon περιέχει αρκετά οφέλη που τα προσφέρει η AWS Elastic Beanstalk σε σχέση με άλλες υπηρεσίες. Παρακάτω έχουμε μερικά οφέλη της AWS Elastic Beanstalk :

- **Υποστηρίζει την αρχιτεκτονική πολλαπλών εφαρμογών:** Η AWS Elastic Beanstalk παρέχει τη δυνατότητα στους χρήστες να διανέμονται οι εφαρμογές τους σε διάφορες συσκευές με υψηλή επεκτασιμότητα, ασφάλεια και δίνοντας λεπτομερώς αναφορά της χρήσης της εφαρμογής και των προφίλ των χρηστών της.
- **Παρέχει γρηγορότερη ανάπτυξη:** Το Elastic Beanstalk παρέχει στον εκάστοτε προγραμματιστή τον πιο γρήγορο και απλό τρόπο για να αναπτύξει την εφαρμογή του. Μέσα σε λίγα λεπτά, η εφαρμογή θα είναι έτοιμη να χρησιμοποιηθεί, χωρίς οι χρήστες να έχουν να αντιμετωπίσουν την υποκείμενη διαμόρφωση υποδομής ή πόρων.
- **Προσφέρει πλήρη έλεγχο πόρων:** Το Beanstalk παρέχει στον εκάστοτε προγραμματιστή την ευκαιρία να διαλέξει τους πόρους AWS, όπως είναι ο τύπος EC2 instance, οι οποίοι είναι βέλτιστοι για την εφαρμογή τους. Επιπρόσθετα το Beanstalk επιτρέπει στους προγραμματιστές να διατηρούν τον πλήρη έλεγχο των πόρων του AWS και να έχουν πρόσβαση σε αυτούς οποιαδήποτε στιγμή.
- **Απλοποιεί τις λειτουργίες:** Το Beanstalk διαχειρίζεται τη στοίβα των εφαρμογών. Το μόνο που θα απασχολεί τους προγραμματιστές είναι η ανάπτυξη του κώδικα για την εφαρμογή τους αντί να ξοδεύουν χρόνο στη διαχείριση και τη διαμόρφωση: των βάσεων δεδομένων, των τοίχων προστασίας ,των διακομιστών και των δικτύων. [19]

## **4.4.6 Βάσεις Δεδομένων και αποθήκευση Amazon**

Το AWS Elastic Beanstalk είναι υπεύθυνο για την αποθήκευση των εφαρμογών μας καθώς και των αρχείων που καταγράφουν διακομιστές στο Amazon S3. Εάν χρησιμοποιούμε την κονσόλα διαχείρισης AWS, το AWS Toolkit για το Visual Studio ή το AWS Toolkit για Eclipse, θα δημιουργηθεί στον λογαριασμό μας για μας ένας κάδος Amazon S3 και τα αρχεία που μεταφορτώνουμε θα αντιγραφούν αυτόματα από τον τοπικό πελάτη μας στο Amazon S3. Προαιρετικά, ένας χρήστης μπορεί να διαμορφώσει το Elastic Beanstalk ώστε να αντιγράψει τα αρχεία που καταγράφουν διακομιστές κάθε ώρα στο Amazon S3. Αυτό επιτυγχάνεται επεξεργαζόμενοι τις ρυθμίσεις για τις παραμέτρους του περιβάλλοντος. Το Amazon S3 χρησιμοποιείται για αποθήκευση εφαρμογών. Ο ευκολότερος τρόπος είναι να συμπεριλάβουμε το SDK AWS ως μέρος του αναπτυσσόμενου αρχείου της εφαρμογής σας. Το ελαστικό Beanstalk μπορεί να παρέχει αυτόματα μια εμφάνιση του Amazon RDS DB. Οι πληροφορίες αναφορικά με τον τρόπο συνδεσιμότητας με την εμφάνιση DB παρουσιάζονται στην εφαρμογή μας μέσω μεταβλητών του περιβάλλοντος. Για να γνωρίσουμε καλύτερα τον τρόπο διαμόρφωσης των παρουσιών του RDS DB για το περιβάλλον μας, απευθυνόμαστε στον Οδηγό προγραμματιστών Elastic Beanstalk. [19]

## **4.4.7 Περιεχόμενα AWS Elastic Beanstalk**

Παρακάτω περιέχονται κάποιες έννοιες που συναντάμε για να υλοποιήσουμε μια εφαρμογή στο Beanstalk . Ας δούμε τις έννοιες αυτές:

#### **Περιβάλλον**

Τα περιβάλλοντα εντός της εφαρμογής Elastic Beanstalk είναι εκεί όπου θα είναι ενεργή η τρέχουσα έκδοση της εφαρμογής. Κάθε περιβάλλον τρέχει μόνο μια έκδοση εφαρμογής τη φορά. Ωστόσο είναι δυνατό να εκτελούνται ταυτόχρονα ίδιες η διαφορετικές εκδόσεις μια εφαρμογής σε πολλά περιβάλλοντα.

**Εφαρμογή**

Μια εφαρμογή στο Elastic Beanstalk είναι εννοιολογικά παρόμοια με ένα φάκελο. Είναι μια συλλογή στοιχείων, συμπεριλαμβανομένων περιβαλλόντων και διαμόρφωση περιβάλλοντος.

**Έκδοση Εφαρμογής**

Μια έκδοση εφαρμογής αναφέρεται σε μια συγκεκριμένη επανάληψη του αναπτυσσόμενου κώδικα για μια εφαρμογή ιστού. Επίσης επισημαίνει ένα αντικείμενο Amazon S3 που περιέχει τον αναπτυσσόμενο κώδικα όπως ένα αρχείο java WAR.

# **Βαθμίδα Περιβάλλοντος**

Με βάση την ανάπτυξη η beanstalk προσφέρει δύο διαφορετικά επίπεδα περιβάλλοντος τα οποία είναι τα παρακάτω:

- 1) Worker Environment: Επεξεργάζεται καθημερινές εργασίες που καταναλώνουν πόρους και απαιτούν χρόνο.
- 2) Web Server Environment: Χειρίζεται αιτήματα HTTP από πελάτες [19]

# **4.4.8 Χαρακτηριστικά AWS Elastic Beanstalk**

## **Το AWS Elastic Beanstalk έχει τα παρακάτω χαρακτηριστικά:**

**Ευρεία επιλογή για πλατφόρμες εφαρμογών**

Το AWS Elastic Beanstalk είναι υπεύθυνο για την υποστήριξη εφαρμογών ιστού που έχουν γραφτεί σε αρκετές γλώσσες και πλαίσια. Δεν απαιτείται να αλλάξει ο κώδικας για τη μετάβαση από την μηχανή ανάπτυξης στο νέφος. Είμαστε σε θέση να διαλέξουμε από ένα ευρύ φάσμα εφαρμογών όπως είναι το Java, .NET, Node.js, PHP, Ruby, Python, Go και Docker ώστε να αναπτυχθούν οι εφαρμογές μας στο web.

## **Απολέπιση**

Το AWS Elastic Beanstalk εκμεταλλεύεται τις δυνατότητες της Ελαστικής Εξισορρόπησης Φορτίου και της αυτόματης κλιμάκωσης ώστε να κλιμακωθεί αυτόματα η εφαρμογής μας εντός και εκτός, βάσει των συγκεκριμένων αναγκών που έχει η εφαρμογή μας. Επιπλέον, οι ζώνες πολλαπλής διαθεσιμότητας μας δίνουν την ευχέρεια να καλυτερεύσουμε την

αξιοπιστία και τη διαθεσιμότητα των εφαρμογών, τρέχοντας σε περισσότερες από μία ζώνες.

#### **Ποικιλία επιλογών ανάπτυξης εφαρμογών**

Το AWS Elastic Beanstalk δίνει την δυνατότητα για ανάπτυξη του κώδικά μας χρησιμοποιώντας την κονσόλα διαχείρισης AWS, την διεπαφή γραμμής Visual Studio και την Eclipse. Οι συγκεκριμένες επιλογές πολιτικής δίνουν την δυνατότητα να διαλέξουμε ανάμεσα στην ταχύτητα και την ασφάλεια για την ανάπτυξη των εφαρμογών μας, περιορίζοντας ταυτόχρονα το διοικητικό βάρος.

#### **Διαχείριση και ενημερώσεις**

Μας παρέχεται η δυνατότητα για αυτόματη ενημέρωση της AWS Elastic Beanstalk στην πιο πρόσφατη έκδοση του περιβάλλοντός μας με τη χρήση των ενημερώσεων για διαχειριζόμενη πλατφόρμα. Ο μη αναστρέψιμος μηχανισμός για ανάπτυξη εξασφαλίζει πως οι συγκεκριμένες ενημερώσεις για καινούργια μπαλώματα και μικρές εκδόσεις πλατφόρμας πραγματοποιούνται με ασφάλεια για την ελαχιστοποίηση των επιπτώσεων για τους τελικούς χρήστες. Για διαρκή διαχείριση, μας δίνεται η δυνατότητα για προσαρμογή των ιδιοτήτων εφαρμογής, για δημιουργία συναγερμών και για ενεργοποίηση των ειδοποιήσεων ηλεκτρονικού ταχυδρομείου χρησιμοποιώντας την υπηρεσία για απλή ειδοποίηση Amazon (Amazon Simple Notification Service-SNS).

#### **Προσαρμογή**

Μέσω του AWS Elastic Beanstalk, είμαστε ελέυθεροι να διαλέξουμε τους πόρους AWS, όπως είναι ο τύπος στιγμιότυπου του Amazon EC2, οι οποίοι καθίστανται βέλτιστοι για την εφαρμογή μας. Επιπλέον, το Elastic Beanstalk μας επιτρέπει να "ανοίξουμε την κουκούλα" και να διατηρήσουμε τον πλήρη έλεγχο των πόρων AWS που ενεργοποιούν την εφαρμογή μας. Εάν αποφασίσουμε ότι θέλουμε να αναλάβουμε ορισμένα (ή όλα) στοιχεία της υποδομής μας, μπορούμε να το κάνουμε απρόσκοπτα χρησιμοποιώντας τις δυνατότητες διαχείρισης του Elastic Beanstalk. [19]

#### **4.5 Microsoft Azure**

**Η Microsoft Azure** (πρώην **Windows Azure)** αποτελεί μία υπηρεσία για το cloud computing που εφευρέθηκε μέσω της Microsoft για να κατασκευάζει, να δοκιμάζει, να αναπτύσσει, και να διαχειρίζεται εφαρμογές και υπηρεσίες μέσω του Microsoft. Παρέχει το λογισμικό ως υπηρεσία (SaaS), την πλατφόρμα ως υπηρεσία (PaaS) και την υποδομή ως υπηρεσία (IaaS) και υποστηρίζει ποικίλες γλώσσες προγραμματισμού, εργαλεία και πλαίσια,

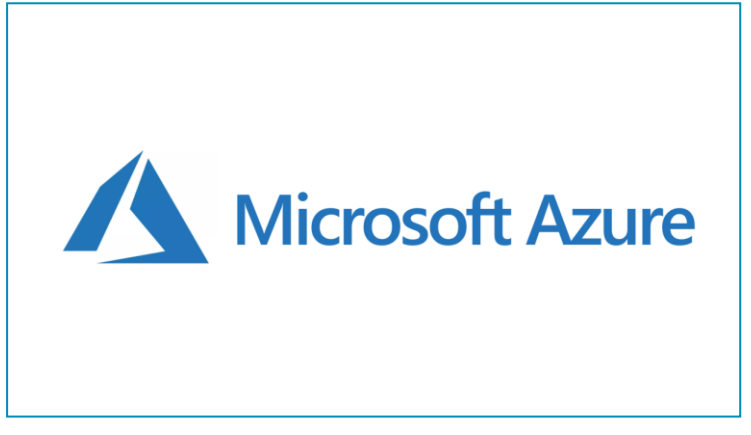

#### *Εικόνα 13 Microsoft Azure*

συμπεριλαμβανομένων των λογισμικών. Η πρώτη έκδοση της Microsoft Azure έγινε στην 1η Φεβρουαρίου 2010 και το λειτουργικό σύστημα που χρησιμοποιεί είναι Linux και Microsoft Windows. Το Azure διατίθεται σε πενηντατέσσερις περιοχές παγκοσμίως. Η Microsoft προανήγγειλε το άνοιγμα άλλων δώδεκα περιφερειών (από τον Οκτώβριο του 2018). Η Microsoft είναι ο πρώτος προμηθευτής νέας υπερ-κλίμακας που έχει δεσμευτεί να κατασκευάσει εγκαταστάσεις στην ηπειρωτική Αφρική με δύο περιοχές που βρίσκονται στη Νότιο Αφρική. Μια γεωγραφική περιοχή Azure περιέχει πολλές περιοχές Azure, όπως στην Βόρεια Ευρώπη το Δουβλίνο και στην Δυτική Ευρώπη το Άμστερνταμ. Όλες οι περιοχές Azure συνδέονται με μια άλλη περιοχή μέσα στον ίδιο γεωγραφικό χώρο και η συγκεκριμένη δραστηριότητα τους καθιστά ένα περιφερειακό ζεύγος. Στο συγκεκριμένο παράδειγμα, το Άμστερνταμ και το Δουβλίνο είναι οι τοποθεσίες που αποτελούν το περιφερειακό ζεύγος. Η Microsoft διαθέτει ορισμένους Gold συνεργάτες σε όλο τον κόσμο για την πώληση των προϊόντων της. Τον Αύγουστο του 2018, η Toyota Tsusho ήρθε σε συνεργασία με τη Microsoft στοχεύοντας να δημιουργήσει εργαλεία ιχθυοκαλλιέργειας με τη χρήση εφαρμογών της Microsoft Azure για τεχνολογίες IoT οι οποίες σχετίζονται με τη διαχείριση των υδάτων. Οι ερευνητές από το Πανεπιστήμιο Kindai ανέπτυξαν μηχανισμούς αντλίας νερού χρησιμοποιώντας την τεχνητή νοημοσύνη με στόχο τη μέτρηση του αριθμού των ψαριών σε μια μεταφορική ταινία, την ανάλυση του αριθμού

των ψαριών και την εξαγωγή της αποτελεσματικότητας για τη ροή του νερού από τα δεδομένα τα οποία παρέχονται μέσω των ψαριών. Αυτά τα προγράμματα υπολογιστών που χρησιμοποιούνται κάνουν αναφορά στη διαδικασία των πλατφόρμων Azure Machine Learning και Azure IoT Hub. Το Azure παρέχει μια διασύνδεση για προγραμματισμό εφαρμογών (API) η οποία θεμελιώνεται σε REpresentational State Transfer-REST(αντιπροσωπευτική κρατική μεταφορά), Hypertext Transfer Protocol Secure-HTTP (πρωτόκολλο μεταφοράς υπερκειμένου) και Extensible Markup Language- XML (γλώσσα προγραμματισμού) το οποίο δίνει την δυνατότητα στον εκάστοτε προγραμματιστή για αλληλεπίδραση με τις υπηρεσίες οι οποίες προσφέρονται μέσω του Microsoft Azure. Επιπλέον η Microsoft παρέχει μια βιβλιοθήκη κατηγορίας την οποία τη διαχειρίζεται ο πελάτης που ενσωματώνει τις λειτουργίες αλληλεπίδρασης με τις υπηρεσίες. Τα προγράμματα Microsoft Visual Studio, Git και Eclipse ανήκουν στη Microsoft. Τον Δεκέμβριο του 2015 διατέθηκε η Azure Portal η οποία βασίζεται στο Web και μέσω αυτής οι χρήστες έχουν τη δυνατότητα να διαχειρίζονται τις υπηρεσίες που προσφέρει η Azure. Οι χρήστες μέσω της πύλης μπορούν να περιηγηθούν σε ενεργούς πόρους, να αλλάζουν ρυθμίσεις για να προβάλουν βασικά δεδομένα παρακολούθησης από ενεργές εικονικές μηχανές και υπηρεσίες [20].

# **4.5.1 Υπηρεσίες Microsoft**

Η Microsoft έχει στη διάθεσή τις περισσότερες από εξακόσιες υπηρεσίες Azure μερικές εκ των οποίων αναφέρονται παρακάτω:

#### **Υπολογιστικές υπηρεσίες**

- Εικονικές μηχανές, υποδομή ως υπηρεσία (IaaS) παρέχει την ευκαιρία στους χρήστες για εκκίνηση των εικονικών μηχανών Microsoft Windows και Linux με γενικό σκοπό, καθώς και για την εκκίνηση προκαθορισμένων εικόνων μηχανών για γνωστά πακέτα λογισμικού.
- Η πλειοψηφία των χρηστών εκτελούν το Linux σε Azure, ορισμένες εκ των πολλών διανομών Linux που παρέχονται, λαμβάνοντας υπόψιν και αυτή της Azure Sphere που στηρίζεται στο Linux.
- Οι ιστοσελίδες με αυξημένη πυκνότητα διαθέτουν δικτυακούς τόπους δίνοντας την δυνατότητα στους προγραμματιστές για δημιουργία ιστοσελίδων χρησιμοποιώντας: ASP.NET, PHP, Node.js, ή Python, η ανάπτυξη των οποίων

μπορεί να γίνει μέσω FTP, Git, Mercrial, Ίδρυμα Team Server ή να αποσταλλθούν μέσω της διαδικτυακή πύλης του χρήστη**.**

- Οι WebJobs εφαρμογές αναπτύσσονται σε ένα περιβάλλον υπηρεσίας εφαρμογής για να γίνει υλοποίηση στην επεξεργασία υπόβαθρου, στην οποία μπορεί να επικαλεσθεί σε πρόγραμμα, κατόπιν αιτήματος ή να εκτελείται συνεχώς. Οι υπηρεσίες Blob, Table και Queue χρησιμοποιούνται για την επικοινωνία ανάμεσα σε WebApps και WebJobs.
- Υπηρεσίες εφαρμογών και η πλατφόρμα ως υπηρεσία (PaaS) που δίνει τη δυνατότητα στους προγραμματιστές να κοινοποιούν και να διαχειριστούν ιστοσελίδες .

## **Κινητές υπηρεσίες**

- Η υποχρέωση για κινητά συγκεντρώνει αναλυτικά στοιχεία σε real time μέσω των οποίων επισημαίνεται η συμπεριφορά που παρουσιάζουν οι χρήστες. Ακόμη, προσφέρει ειδοποιήσεις push σε κινητές συσκευές.
- Το HockeyApp μπορεί να χρησιμοποιηθεί για την ανάπτυξη, τη διανομή και τις δοκιμές beta για κινητές εφαρμογές.

## **Υπηρεσίες αποθήκευσης**

- Η αποθήκευση των υπηρεσιών αποθήκευσης προσφέρεται από την διεπαφή προγραμματισμού ΑPI, χρησιμοποιώντας την αρχιτεκτονική REST (RΕpresentational State Transfer) και το λογισμικό ανάπτυξης SDK (Software Development Kit) για την αποθήκευση και την πρόσβαση στα δεδομένα του cloud.
- Η υπηρεσία επιτραπέζιων υπολογιστών επιτρέπει στα προγράμματα να αποθηκεύουν δομημένο κείμενο σε συλλογές κατανομής των οντοτήτων στις οποίες γίνεται πρόσβαση με το κλειδί διαμερίσματος και το πρωτεύον κλειδί. Είναι μια μη σχεσιακή βάση δεδομένων NoSQL.
- Queue Service (υπηρεσία ουράς) επιτρέπει στα προγράμματα να επικοινωνούν ασύγχρονα με το μηχάνημα που χρησιμοποιεί τις ουρές.
- Η υπηρεσία αρχείων παρέχει (File Service) την δυνατότητα τόσο για πρόσβαση όσο και για αποθήκευση των δεδομένων στο cloud, με την χρήση των API REST ή του πρωτοκόλλου SMB (Server Message Block).

## **Διαχείριση δεδομένων**

 Μέσω της αναζήτησης Azure προσφέρεται αναζήτηση κειμένου και υποσύνολο για δομημένα φίλτρα OData, με τη χρήση API REST ή SDK.

- Το Cosmos DB αποτελεί μια υπηρεσία για βάσεις δεδομένων NoSQL μέσω της οποίας υλοποιείται ένα υποσύνολο για την εντολή SQL SELECT σε έγγραφα JSON (JavaScript Object Notation).
- Το Redis διαχειρίζεται την εφαρμογή Redis Cache
- Η SQL Database λειτουργεί για να δημιουργήσει, να κλιμακώσει και να επεκτείνει εφαρμογές στο cloud με τη χρήση της τεχνολογίας Microsoft SQL Server. Επιπλέον, ενσωματώνεται με τα Active Directory και το Microsoft System Center και το Hadoop.
- Το Azure Data Factory αποτελεί υπηρεσία ενσωμάτωσης δεδομένων που επιτρέπει τη δημιουργία ροών δεδομένων με γνώμονα τα δεδομένα στο σύννεφο για την ενορχήστρωση και την αυτοματοποίηση της κίνησης δεδομένων και του μετασχηματισμού των δεδομένων
- Το Azure Data Lake αποτελεί μια κλιμακούμενη υπηρεσία αποθήκευσης δεδομένων και αναλυτικών δεδομένων για μεγάλα φορμάτ εργασίας αναλυτικών δεδομένων, τα οποία απαιτούν από τους προγραμματιστές να εκτελούν μαζικά παράλληλα ερωτήματα.
- Το Azure HDInsight αποτελεί μια υπηρεσία η οποία σχετίζεται με τα δεδομένα, μέσω της οποίας αναπτύσσεται το Hortonworks Hadoop στο Microsoft Azure και δημιουργούνται συμπλέγματα Hadoop τα οποία κάνουν χρήση του Linux με το Ubuntu.
- Το Azure Stream Analytics συνιστά μια μηχανή η οποία επεξεργάζεται επεκτάσιμα συμβάντα δίχως διακομιστές, επιτρέποντας στους χρήστες την ανάπτυξη και την εκτέλεση αναλύσεων σε real time σε πολλαπλές ροές δεδομένων μέσω πηγών, όπως συσκευή, αισθητήρας, ιστότοπος, κοινωνικά μέσα καθώς και άλλες εφαρμογές. [20]

## **4.5.2 Αρχιτεκτονική Azure**

Από το ντεμπούτο της πριν από μια δεκαετία, η Microsoft έχει βελτιώσει συνεχώς το αεροπλάνο ελέγχου του Azure, το οποίο είναι υπεύθυνο για τη διαχείριση του κύκλου ζωής των πόρων όπως οι εικονικές μηχανές, οι βάσεις δεδομένων, οι ομάδες cluster Hadoop και τα cluster Kubernetes. Στην τεχνική ονοματολογία, το επίπεδο ελέγχου καλείται Azure Fabric Controller. Σε περιπτώσεις παροχής, κλιμάκωσης, σταματήματος ή τερματισμού για έναν πόρο όπως ένα VM, η λειτουργία περνάει από τον ελεγκτή Fabric.

Κάθε πόρος στο Azure αναφέρει συνεχώς την κατάσταση του στο Controller Fabric. Για παράδειγμα, στην περίπτωση Azure VMs, η επικοινωνία ξεκινά και διαχειρίζεται από έναν πράκτορα (VM Agent) που εκτελείται εντός της εικονικής μηχανής. Μεταξύ του ελεγκτή υφασμάτων και των πόρων, υπάρχει ένα άλλο επίπεδο που ονομάζεται Azure Resource Manager (ARM) που αυτοματοποιεί τον κύκλο ζωής του πόρου. Η Microsoft έχει προβεί στη δημιουργία παρόχων πόρων για κάθε εκ των υπηρεσιών που εκτελούνται στην Azure. Για παράδειγμα, τα VMs, SQL Database, Azure Kubernetes Service λειτουργούν ως πάροχοι πόρων. Δίνεται η δυνατότητα στους πελάτες για δήλωση της διαμόρφωσης αυτών των πόρων χρησιμοποιώντας ένα πρότυπο ARM (ένα απλό αρχείο κειμένου μέσω του οποίου ορίζεται η επιθυμητή κατάσταση για έναν πόρο). [20]

#### **4.5.3 Χαρακτηριστικά Azure**

Το Azure αποτελεί ένα εργαλείο το οποίο δημιουργεί αντίγραφα για ασφάλεια και αποκατάσταση των καταστροφών. Το Azure σαν λύση η οποία βασίζεται σε cloud, είναι εγγενώς ευέλικτο και δημιουργεί αντίγραφα για την ασφάλεια των δεδομένων μας σε όλες σχεδόν τις γλώσσες, σε κάθε λειτουργικό σύστημα και σε όλες τις τοποθεσίες. Επιπροσθέτως, πραγματοποιείται ο καθορισμός της συχνότητας και της έκτασης για το εφεδρικό πρόγραμμα (ημερήσια, εβδομαδιαία, μηνιαία, κλπ.).

Η εφεδρική ταινία διαθέτει χρόνο και χώρο, όμως δεν έχει πολλές δυνατότητες ως αυτόνομη λύση για να δημιουργήσει αντίγραφα για ασφάλεια και αποκατάσταση των καταστροφών. Η ανάκτηση ιστότοπου Azure είναι σε θέση να πραγματοποιήσει ενίσχυση της εφεδρικής ταινίας μας μέσω εξωτερικής αναπαραγωγής, ελάχιστης επιτόπιας συντήρησης, έως και 99 χρόνια διατήρησης δεδομένων, και μέσω ελάχιστης κεφαλαιακής επένδυσης και ελάχιστου λειτουργικού κόστους. Το Azure backup είναι υπεύθυνο για την αποθηκεύση τριών αντιγράφων για τα δεδομένα μας σε τρεις διαφορετικές θέσεις εντός του κέντρου δεδομένων και έπειτα άλλα τρία αντίγραφα εντός ενός απομακρυνσμένου κέντρου δεδομένων Azure, ώστε να μην υπάρχει ανησυχία για το ενδεχόμενο να χάσουμε δεδομένα. Κατά την παρουσία μας εντός ενός εικονικού περιβάλλοντος των Windows, η ενσωματωμένη ενσωμάτωση της Azure για επιπρόσθετα αντίγραφα ασφαλείας αποτελεί μια συμφέρουσα και ταχεία λύση. Η διαδικασία ανάκτησης ιστότοπων Azure ενσωματώνεται με τις αρχιτεκτονικές System Center και HyperV, με τη δημιουργία μιας ισχυρής και ομαλής συνοχής ανάμεσα σε Azure, System Center και HyperV.

Το Azure δύναται να ενσωματωθεί με την υπηρεσία του καταλόγου Active Directory για τη συμπλήρωση των δυνατοτήτων ταυτότητας και πρόσβασης προσδίδοντας στο DNS μας δυνατότητες παγκόσμιας εμβέλειας, κεντρικής διαχείρισης και ισχυρής ασφάλειας. Με το Azure, είναι εφικτή η παγκόσμια διανομή ενός περιβάλλοντος Active Directory που είναι άμεση η σύνδεση. Κανείς άλλος πάροχος για cloud δεν μπορεί να πραγματοποιήσει την επέκταση της εμβέλειας για τον ελεγκτή τομέα και την ενοποίηση της διαχείριση AD όπως το Azure**.** Εάν υπάρχουν διαφορετικές τοποθεσίες ή γίνεται χρήση εφαρμογών επί τόπου ή cloud εφαρμογών όπως το Office 365, η ενσωμάτωση για την υπηρεσία Active Directory με το Azure θα αποτελεί το βασικό εργαλείο για να διαχειριστεί και να διατηρηθεί η πρόσβαση προς τα συγκεκριμένα εργαλεία.

Το Azure μας δίνει τη δυνατότητα για χρήση ελέγχου ταυτότητας για πολλαπλούς παράγοντες, με τη προσθήκη ενός νέου επιπέδου για ασφάλεια στα δεδομένα και τις εφαρμογές μας χωρίς να ταλαιπωρηθούν οι χρήστες μας. Μπορούμε επίσης να υλοποιήσουμε εύκολα την ενιαία σύνδεση για εφαρμογές cloud των Windows, Mac, Android και iOS.

Η επεκτασιμότητα, η ευελιξία και η ασφάλεια της Microsoft Azure την καθιστούν ιδανική πηγή για εταιρείες που κινούνται προς λύσεις IoT. Μπορεί να πραγματοποιηθεί σύνδεση των συσκεών μας στο cloud με τη χρήση λύσεων οι οποίες ενσωματώνονται εντος της υπάρχουσας υποδομής μας και να αρχίσουμε να συλλέγουμε νέα δεδομένα για την εταιρεία μας. Μέσα στο Azure IoT Hub είναι δυνατή η παρακολούθηση, η διαχείριση δισεκατομμυρίων συσκευών καθώς και η απόκτηση πληροφοριών ώστε να παρθούν καλύτερες επιχειρηματικές αποφάσεις, να βελτιωθούν οι εμπειρίες των πελατών, να μειωθεί η πολυπλοκότητα, να μειωθεί το κόστος και να επιταχυνθεί η ανάπτυξη. Η ενισχυμένη ασφάλεια του Azure είναι ένα τεράστιο πλεονέκτημα για λύσεις IoT, οι οποίες παραδοσιακά έχουν κενά ασφαλείας που μπορούν να εκμεταλλευτούν οι χάκερ. Άλλα οφέλη περιλαμβάνουν την απομακρυσμένη παρακολούθηση και την προβλεπτική συντήρηση και ανάλυση. [20]

# **4.5.4 Οφέλη Microsoft Azure**

Ο πυρήνας της Azure είναι μια δημόσια πλατφόρμα υπολογιστικού cloud με λύσεις όπως την υποδομή ως υπηρεσία (IaaS), η πλατφόρμα ως υπηρεσία (PaaS) και το λογισμικό ως υπηρεσία (SaaS) χρησιμοποιείται για υπηρεσίες όπως η ανάλυση, η αποθήκευση και η δικτύωση. Μπορεί να χρησιμοποιηθεί για να αντικαταστήσει ή να συμπληρώσει τους διακομιστές που εκτελούν on-premise.

#### Στην παρακάτω εικόνα έχουμε τα οφέλη της azure:

Microsoft Azure - laaS, PaaS KQL SaaS

Ευέλικτο - Μετακινήστε τους υπολογισμούς πόρων ανάλογα με τις ανάγκες

**Ανοικτό** - Υποστηρίζει σχεδόν οποιοδήποτε λειτουργικό σύστημα, γλώσσα, εργαλείο ή πλαίσιο

**Αξιόπιστη** - 99,95% διαθεσιμότητα SLA και υποστήριξη τεχνολογίας 24 × 7

Παγκόσμια - Δεδομένα που στεγάζονται σε γεωσύγχρονια κέντρα δεδομένων

**Οικονομικό** - Πληρώστε μόνο για αυτό που χρησιμοποιείτε

*Εικόνα 14 Οφέλη της Azure*

Το Azure είναι μια γρήγορη, ευέλικτη και οικονομικά προσιτή πλατφόρμα και οι τιμές και οι δυνατότητές του καθιστούν την καλύτερη δημόσια προσφορά νέφους στην αγορά. [20]

#### **4.5.5 Τιμολόγηση Azure**

Προ εξοφλημένες τιμές για το Azure για την υποστήριξη της συνεχιζόμενης ανάπτυξης και δοκιμών

- Δεν υπάρχουν χρεώσεις λογισμικού της Microsoft σε εικονικά μηχανήματα
- Σημαντικές εκπτώσεις τιμολόγησης dev/δοκιμής σε διάφορες άλλες υπηρεσίες Azure.
- Πρόσβαση σε εικονικές μηχανές Windows 10.
- Ο καθένας μπορεί να εξοικονομήσει χρήματα εγγράφoντας για δέσμευση ενός ή τριών ετών για δεσμευμένες παρουσίες VM. Εν αντιθέσει με κάποιες εκ των υπολοίπων εκπτώσεών της, η Microsoft προβαίνει σε δημοσίευση αυτών των δεσμευμένων τιμών VM.
- Όσοι κάνουν χρήση του λογισμικού Microsoft εσωτερικά εντός των δικών τους κέντρων δεδομένων, υπάρχει η πιθανότητα να πραγματοποιήσουν αποθήκευση χρησιμοποιώντας το Azure Hybrid Benefit. Οι εκπτώσεις ενδέχεται να φτάσουν μέχρι και 40%, αλλά είναι εξαρτημένες του λογισμικού που γίνεται χρήση εντός των δικών μας κέντρων δεδομένων καθώς και από το λογισμικό του οποίου γίνεται χρήση στο σύννεφο.
- Οι προγραμματιστές έχουν το προνόμιο να πάρουν ειδικές τιμές για Azure το οποίο χρησιμοποιείται για dev / test. Οι συγκεκριμένες εκπτώσεις διατίθενται σε άτομα που χρησιμοποιούν μεμονωμένα το Visual Studio ή σε πολυπληθέστερες ομάδες.
- Οι μεγάλες εταιρίες οι οποίες έχουν στη διάθεσή τους Microsoft Enterprise Agreement (EA) είναι σε θέση να προβούν σε διαπραγμάτευση εκπτώσεων για υπηρεσίες σχετικές με το cloud computing. Όμως, δεν πραγματοποιείται δημοσίευση αυτών των εκπτώσεων, άρα καθίσταται δύσκολος ο καθορισμός του ποσού το οποίο πληρώνεται από τους μεγάλους οργανισμούς για την Azure.

Όπως το AWS, το Azure προσφέρει επίσης ένα δωρεάν επίπεδο με ελάχιστες υπηρεσίες που είναι διαθέσιμες χωρίς χρέωση, συνήθως για ένα καθορισμένο χρονικό διάστημα.

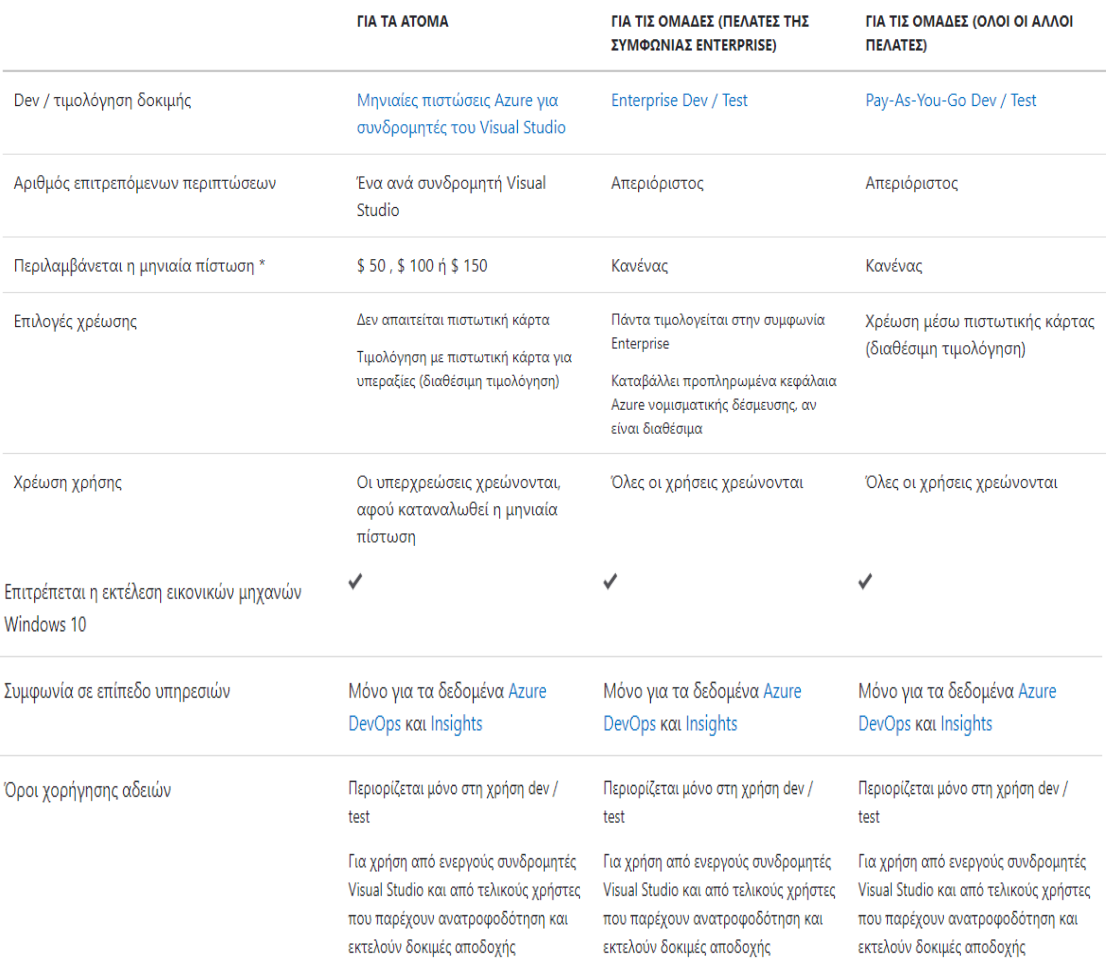

*Εικόνα 15 Τιμολόγηση της Azure*
# **Κεφάλαιο 5 Google Cloud και Wordpress**

# **5.1 Λόγος επιλογής των Wordpress και Google Cloud**

Στο Wordpress δημιουργούμε ένα απλό δικτυακό περιβάλλον στο οποίο διαχειριζόμαστε περιεχόμενα του ιστότοπου μας. Το Wordpress λειτουργεί ως εργαλείο ιστολογίων και άλλοτε ως σύστημα διαχείρισης περιεχομένου (CMS), εξαρτώμενο από τις ανάγκες μας. Το Wordpress χαρακτηρίζεται από λιτές απαιτήσεις και λειτουργεί στο σύνολο των διακομιστών τα οποία έχουν εγκατεστημένη την PHP και την MysQL. Επιπρόσθετα το Wordpress περιέχει όλα τα βασικά που χρειάζεται ένας ιστότοπος. Η κύρια εγκατάσταση περιλαμβάνει:

- Άρθρα και Σελίδες. Η πιο παραδοσιακή χρήση του Wordpress, είναι ως ιστολόγιο (το οποίο αποτελείται από τα άρθρα) με δυνατότητες <<στατικών>> σελίδων, όπως αρχεία πολυμέσων. Η σύνταξη άρθρων και σελίδων επιτρέπει να ανεβάζουμε εικόνες , βίντεο, κείμενα γραφείου, PDF.
- Κατηγορίες και ετικέτες. Η εφαρμογή Wordpress εμπεριέχει και ιεραρχικά και ταξινομίες ελεύθερης μορφής στα άρθρα της.
- Ρόλοι και προφίλ χρηστών. Όσοι χρησιμοποιούν Wordpress έχουν 5 πιθανούς ρόλους με κλιμακούμενες δυνατότητες (Συνδρομητές, Συνεργάτης, Συντάκτης, Αρχισυντάκτης, και Διαχείριστης) και μια πολύ μικρή ροή εγκρίσεων. Τα προφίλ εμπεριέχουν περιγραφή, άβαταρ και ορισμένες φορές πληροφορίες για επικοινωνία.
- Ροές RSS (Really Simple Syndication), Atom και OPML (Outline Processor Markup Language). Υπάρχουν ροές RSS και Atom διαθέσιμες για όλα στο Wordpress. Η κύρια ροή περιλαμβάνει πρόσφατα άρθρα και σχόλια, αλλά υπαρχουν ανεξάρτητες ροές για κατηγορίες, ετικέτες συντάκτες και σχόλια.
- Φιλικά URL (Uniform Resource Locator). Χρησιμοποιώντας το αρχέιο .hyaccess, το Wordpress υποστηρίζει τις φιλικές διευθύνσεις απέναντι στις μηχανές αναζήτησης (URL) σε Apache και IIS διακομιστές.
- Προστασία ανεπιθύμητων σχολίων. Το πακέτο Wordpress εμπεριέχει το πρόσθετο Akismet, που προσφέρει πανίσχυρο φίλτρο για τα ανεπιθύμητα σχόλια.
- Οι δυνατότητες του αυξάνονται συνεχώς γιατί χρησιμοποιεί μια κεντρική διαχείριση, η οποία συνεχώς μαθαίνει και βελτιώνεται.
- Αυτόματες αναβαθμίσεις. Μέσω του Wordpress εμφανίζεται μια ειδοποίηση σε περίπτωση που μια νέα εκδοχή διατίθεται για τον πυρήνα όπως επίσης για τα πρόσθετα καθώς και τα θέματα που έχουν εγκατασταθεί. Η αναβάθμιση γίνεται με ένα κλικ (οι μικρές αναβαθμίσεις γίνονται αυτόματα εκτός αν το απενεργοποιήσουμε).
- Από την έκδοση 3.0 υπάρχει η δυνατότητα δημιουργίας δικτύου ιστοτόπων. Με μια βάση δεδομένων μπορούμε να έχουμε απεριόριστους ιστοτόπους η εγκατάσταση και η ρύθμιση των οποίων, έχει όμως κάποιες προυποθέσεις και απαιτήσεις.

Το Google Cloud συνίσταται από φυσικά στοιχεία, όπως είναι οι υπολογιστές και οι μονάδες του σκληρού δίσκου, καθώς και μέσω εικονικών πόρων, όπως είναι οι εικονικές μηχανές (VM), που περιλαμβάνονται εντός των κέντρων δεδομένων στην Google παγκοσμίως. Κάθε τοποθεσία για τα κέντρα δεδομένων υπάρχει σε μια περιοχή. Οι περιοχές είναι διαθέσιμες στις χώρες της Ασίας, της Αυστραλίας, της Ευρώπης, της Βόρειας Αμερικής και της Νότιας Αμερικής. Η εκάστοτε περιοχή αποτελεί μια συλλογή από ζώνες, που απομονώνονται μεταξύ τους μέσα στην περιοχή. Στο cloud computing, αυτό που συνηθίζεται να θεωρείται ως προϊόντα για λογισμικό και υλικό, μετατρέπεται σε υπηρεσίες. Οι συγκεκριμένες υπηρεσίες προσφέρουν πρόσβαση στους υποκείμενους πόρους. Η λίστα με τις [διαθέσιμες](https://cloud.google.com/products) υπηρεσίες Google Cloud είναι αυξημένη και συνεχίζει να μεγαλώνει. Όταν αναπτύσσεται ο ιστότοπός μας ή η εφαρμογή μας εντός του Google Cloud, οι υπηρεσίες αυτές συνδιάζονται και αντιστοιχίζονται σε συνδυασμούς οι οποίοι προσφέρουν την υποδομή που έχουμε ανάγκη και έπειτα, κάνουμε προσθήκη του κωδικού μας για την ενεργοποίηση των σεναρίων που επιθυμούμε να δημιουργηθούν. Τυχόν πόροι από το Google Cloud που χρησιμοποιούνται οφείλουν να βρίσκονται σε ένα έργο. Ένα έργο συνίσταται μέσω ρυθμίσεων, των δικαιωμάτων και άλλων δεδομένων τα οποία κάνουν περιγραφή των εφαρμογών μας. Οι πόροι εντός ενός μεμονωμένου έργου έχουν την δυνατότητα για εύκολη συνεργασία, για παράδειγμα με την επικοινωνία μέσω ενός εσωτερικού δικτύου, ακολουθώντας τους κανόνες περιφερειών και ζωνών. Ένα έργο δεν μπορεί να αποκτήσει πρόσβαση σε πόρους άλλου έργου, εκτός αν χρησιμοποιούμε εικονικό ιδιωτικό σύνεφο (Virtual private [cloud-VPC](https://cloud.google.com/vpc/docs/shared-vpc)) ή VPC [Network](https://cloud.google.com/vpc/docs/vpc-peering) Peering. Κάθε έργο Google Cloud έχει τα εξής:

Ένα όνομα έργου, το οποίο παρέχει.

- Ένα αναγνωριστικό έργου, το οποίο μπορούμε να παρέχουμε ή το Google Cloud μπορεί να μας παρέχει.
- Ένας αριθμός έργου, τον οποίο παρέχει το Google Cloud.

Επιπλέον το Google Cloud μας παρέχει τρεις βασικούς τρόπους αλληλεπίδρασης με τις υπηρεσίες και τους πόρους. Μέσω του Google Cloud [Console](https://console.cloud.google.com/) είναι εφικτή η παροχή μιας γραφικής διεπαφής χρήστη η όποια έχει ως βάση τον ιστό και έχουμε την δυνατότητα να τη χρησιμοποιήσουμε για να διαχειριστούμε τα έργα και τους πόρους μας στο Google Cloud. Όταν γίνεται χρήση του Cloud Console, δημιουργείται ένα καινούργιο έργο ή επιλέγεται ένα έργο που ήδη υπάρχει και χρησιμοποιούνται οι πόροι οι οποίοι δημιουργούνται στο πλαίσιο του συγκεκριμένου έργου. Μπορούν να δημιουργηθούν πολλά έργα, ώστε να χρησιμοποιούνται για τον διαχωρισμό της εργασίας μας με όποιον τρόπο έχει νόημα για εμάς. Για παράδειγμα, μπορεί να ξεκινήσουμε ένα νέο έργο εάν θέλουμε να βεβαιωθούμε ότι μόνο ορισμένα μέλη της ομάδας έχουν πρόσβαση στους πόρους σε αυτό το έργο, ενώ όλα τα μέλη της ομάδας μπορούν να συνεχίσουν να έχουν πρόσβαση σε πόρους σε άλλο έργο. Εάν επιθυμούμε την εργασία στη γραμμή εντολών, οι περισσότερες εργασίες του Google Cloud μπορούν να εκτελεστούν με τη χρήση του Google Cloud ως εργαλείο για γραμμή εντολών. Το Google Cloud εργαλείο επιτρέπει την διαχείριση της ροής εργασιών για την ανάπτυξη και τους πόρους του Google Cloud εντός ενός παραθύρου τερματικού.

# **5.2 Δημιουργία Λογαριασμού στο Google Cloud**

# **5.2.1 Πρώτος τρόπος δημιουργίας ιστοσελίδας**

Οι ιστοσελίδες αποτελούν αναπόσπαστο κομμάτι της εποχής ο οποιοσδήποτε μπορεί να φτιάξει ιστοσελίδα η οποία θα τον βοηθήσει στην επιχείρηση του βλέποντας ο οποιοσδήποτε διάφορες προσφορές που υπάρχουν σε προϊόντα που υπάρχουν και μπορεί να αγοράσει ηλεκτρονικά (e-bay). Παρακάτω έχουμε τα βήματα που ακολουθούμε για να φτιάξουμε μια ιστοσελίδα (website) εύκολα και χωρίς κόπο.

# *5.2.1.1 1 ο Βήμα – Δημιουγία Λογαριασμού στο Wordpress*

Δημιουργούμε ένα Σύστημα Διαχείρισης Περιεχόμενου το οποίο θα χρησιμοποιήσουμε για να φτιάξουμε την ιστοσελίδα μας στην πλατφόρμα του Google Cloud. Τα συστήματα Διαχείρισης Περιεχομένου είναι ένα πρόγραμμα που διαχειρίζεται ιστότοπους και προσφέρει έναν εύχρηστο τρόπο ενημέρωσης περιεχομένου. Μερικά CMS (συστήματα διαχείρισης περιεχομένου) που χρησιμοποιούνται είναι το Dnn (dot net nuke), Joomla και Wordpress. Εμείς χρησιμοποιήσαμε το Wordpress για την ιστοσελίδα μας στο οποίο μπορούμε εύκολα να αναπτύξουν δυναμικές ιστοσελίδες.

Το WordPress είναι ένα από τα ευκολότερα συστήματα για διαχείριση περιεχομένου το οποίο χρησιμοποιείται, κατά κύριο λόγο για μη-προγραμματιστές. Συμπληρώνουμε το user name και το password στο Wordpress για να μας ανοίξει το περιβάλλον αυτό.

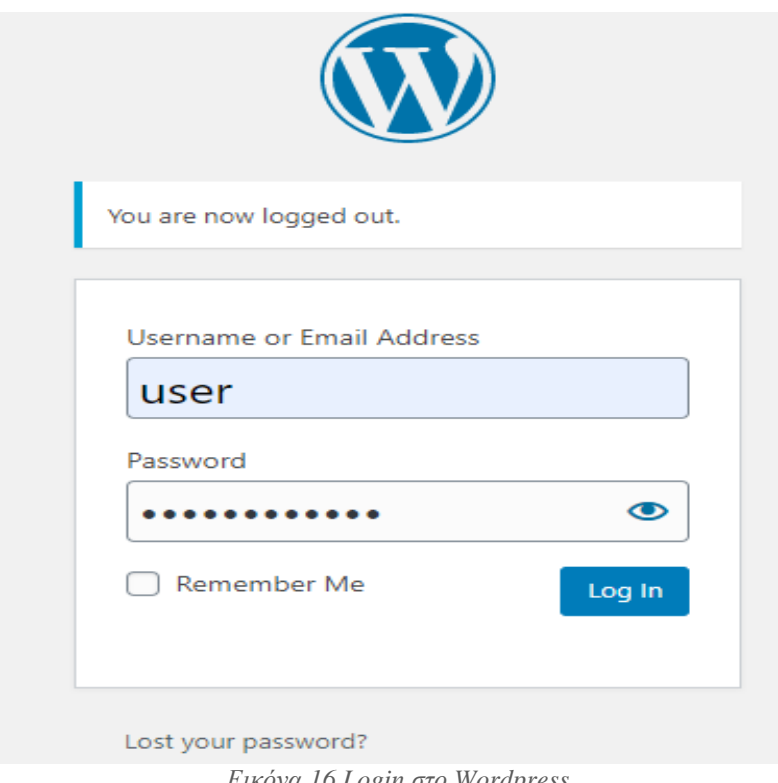

#### *Εικόνα 16 Login στο Wordpress*

#### *5.2.1.2 2 ο Βήμα – Γνωριμία και ανάλυση των περιεχομένων του Wordpress*

Στην συνέχεια ανοίγουμε το περιβάλλον του Wordpress το οποίο περιέχει το Menu του με πληθώρα επιλογές. Μπορoύμε να κάνουμε post το site που θα δημιουργήσουμε η οτιδήποτε άλλο θέλουμε πηγαίνοντας στο menu-posts. Επιπλέον μπορούμε να ανεβάσουμε τo site μας στα media ή να χρησιμοποιήσουμε τα media για να εμπλουτίσουμε την επιχείρηση μας πηγαίνοντας στο menu–media. Επιπλέον μέσω των plugins δημιουργούνται επιπλέον δυνατότητες στο site μας οι οποίες δεν συμπεριλαμβάνονται σε μια απλή εγκατάσταση του Wordpress. Μερικά παραδείγματα Plugins είναι τα image galleries, οι φόρμες επικοινωνίας ή τα slide shows. Επιπρόσθετα

μέσω του WooCommerce το οποίο αποτελεί μια ευέλικτη λύση ηλεκτρονικού εμπορίου ανοικτού κώδικα που βασίζεται στο WordPress ενεργοποιούμε την ελεύθερη προσθήκη WooCommerce σε μια νέα ή υπάρχουσα τοποθεσία του WordPress, και ακολουθούμε την προαιρετική περιήγηση και κατεβάζουμε ένα νέο κατάστημα σε λίγα λεπτά με:

- Σελίδες προϊόντων, καλαθιού και ελέγχου
- Ασφαλείς πληρωμές με πιστωτική κάρτα και εναλλακτικές λύσεις.

Το WooCommerce μας βοηθά να δημιουργήσουμε ένα κατάστημα ηλεκτρονικού εμπορίου χρησιμοποιώντας το WordPress.

Το [WordPress](https://themeisle.com/blog/what-is-wordpress/) είναι σαν το λειτουργικό σύστημα του ιστότοπού μας και αποτελεί επίσης το πιο δημοφιλές τρόπο δημιουργίας ιστότοπου.

Το WooCommerce παίρνει αυτό το βασικό λειτουργικό σύστημα WordPress και το μετατρέπει σε ένα πλήρως λειτουργικό κατάστημα ηλεκτρονικού εμπορίου. Ως plug-in ή add-on, επίσης plugin (ελλ. Άρθρωμα ή πρόσθετο), ορίζεται ένα σύστημα συστατικών κάποιου λογισμικού που προσθέτει ιδιαίτερες δυνατότητες σε ένα μεγαλύτερο λογισμικό. Τα plug-in χρησιμοποιούνται ιδιαίτερα σε [φυλλομετρητές](https://el.wikipedia.org/wiki/%CE%A6%CF%85%CE%BB%CE%BB%CE%BF%CE%BC%CE%B5%CF%84%CF%81%CE%B7%CF%84%CE%AE%CF%82) για την προβολή [video,](https://el.wikipedia.org/wiki/Video) την ανίχνευση ιών, και την επίδειξη νέων τύπων αρχείων. Πολύ γνωστά παραδείγματα plug-in είναι το Adobe Flash Player και το [QuickTime.](https://el.wikipedia.org/wiki/QuickTime)

Τα plug-in είναι εξειδικευμένες μορφές αυτού που αποκαλείται add-on ή πρόσθετο και περιλαμβάνει επεκτάσεις ή οπτικά θέματα.

Οι διάφορες διαδικτυακές εφαρμογές υποστηρίζουν plug-in για πολλούς λόγους, ανάμεσα στους οποίους περιλαμβάνονται οι παρακάτω:

- η δυνατότητα άλλων προγραμματιστών να προγραμματίσουν επιπλέον δυνατότητες κάποιας εφαρμογής
- η υποστήριξη εύκολης πρόσθεσης νέων χαρακτηριστικών
- τη μείωση του μεγέθους του πυρήνα μιας εφαρμογής
- ο διαχωρισμός του πηγαίου κώδικα από της εφαρμογή σε περίπτωση ασύμβατων [αδειών](https://el.wikipedia.org/wiki/%CE%86%CE%B4%CE%B5%CE%B9%CE%B1_%CE%BB%CE%BF%CE%B3%CE%B9%CF%83%CE%BC%CE%B9%CE%BA%CE%BF%CF%8D).

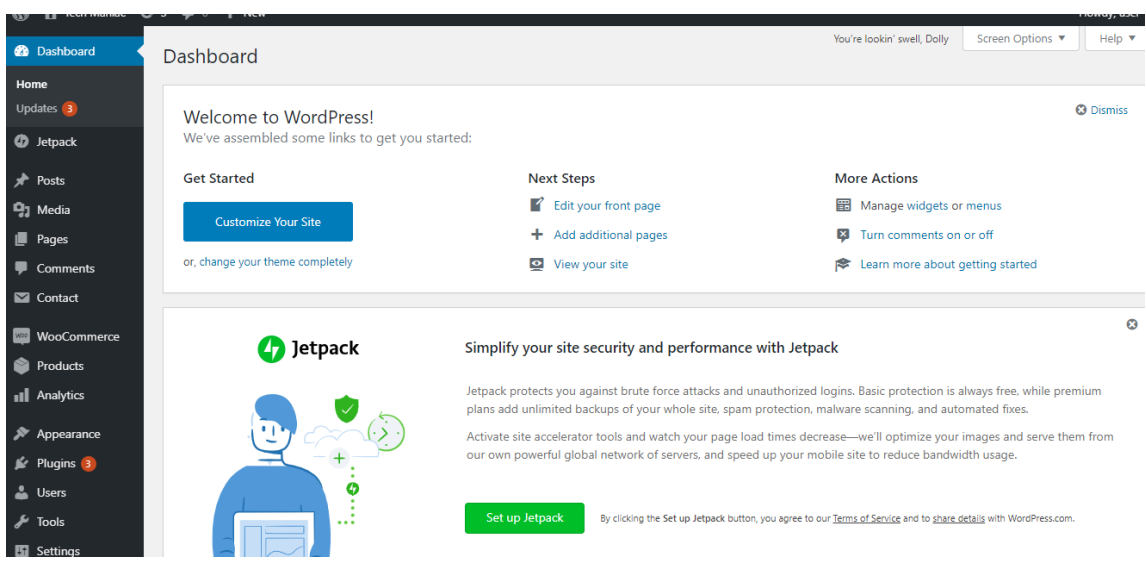

*Εικόνα 17 Περιβάλλον του Wordpress*

# *5.2.1.3 3 ο Βήμα – Δημιουργία Project στο Google Cloud*

Πηγαίνουμε στο περιβάλλον του Google Cloud καταρχάς για να δημιουργήσουμε το project μας πηγαίνοντας στην επιλογή select a project και πατάμε την επιλογή new project. Από κάτω από το name περιέχονται όλα τα αρχεία των project που έχουν δημιουργηθεί και που χρειάζονται για τα project.

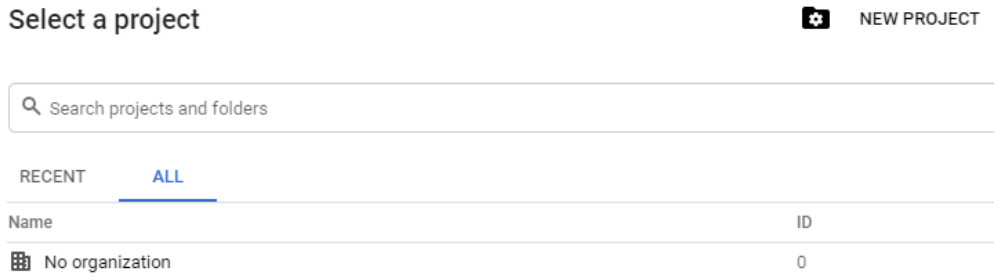

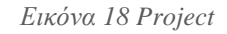

# *5.2.1.4 4 ο Βήμα – Δήλωση τηςτοποθεσίαςτου Project*

O μέγιστος αριθμός project που μπορούμε να δημιουργήσουμε είναι δώδεκα και κάθε project όταν το δημιουργούμε του δίνουμε ένα όνομα που ξεκινάει με γράμμα και όχι με αριθμό (κατά προτίμηση το όνομα του project να αντιπροσωπεύει το αντικείμενο του project μας). Στο location μπορούμε αν θέλουμε να προσθέσουμε και την τοποθεσία στην οποία βρισκόμαστε. Αφού δώσουμε όνομα στο project μας κάνουμε κλίκ στο create.

#### **New Project**

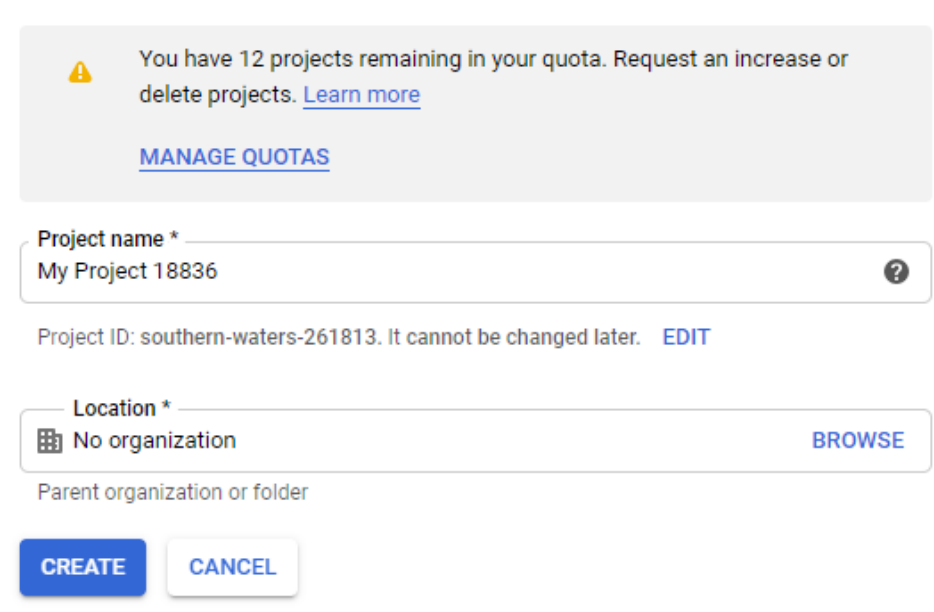

*Εικόνα 19 Στοιχεία Project*

# *5.2.1.5 5 ο Βήμα – Επιλογή CPU στο Google Cloud*

Στην συνέχεια εμφανίζεται το menu του google cloud. Στο marketplace περιέχεται η αγορά οτιδήποτε θέλουμε να πάρουμε για να κάνουμε την ιστοσελίδα μας πιο επαγγελματική παραδείγματος χάρι για μια επιχείρηση πληρώνοντας κάποια χρήματα από αυτά που έχουμε διαθέσιμα. Το Security είναι αρμόδιο για την ασφάλεια της ιστοσελίδας μας για να μην παραβιαστεί η ιστοσελίδα μας από οποιονδήποτε χάκερ η από κανέναν ιο. Το Api and Services περιέχει γραφικές παραστάσεις οι οποίες περιγράφουν γενικά χαρακτηριστικά της ιστοσελίδας και των περιεχομένων του google cloud πόσα αιτήματα έχουν ή άμα υπάρχουν σφάλματα (errors) γενικά. Πηγαίνοντας στην επιλογη compute engine - vm instances δημιουργούμε την κεντρική μονάδα επεξεργασίας (cpu) για την εικονική μηχανή που θα δημιουργήσουμε

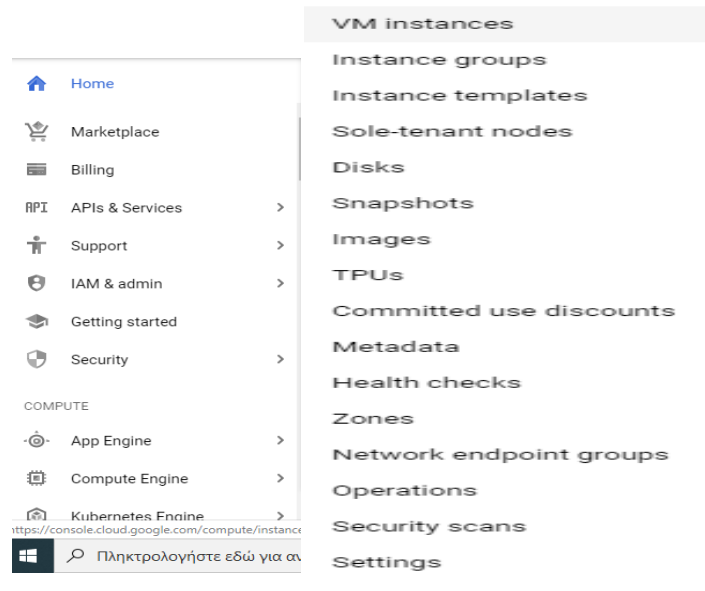

*Εικόνα 20 Περιεχόμενα Google Cloud*

# *5.2.1.6 6 ο Βήμα – Επιλογή εικονικής Μηχανής*

Επιλέγω την εικονική μηχανή που θα μου καλύπτει τις ανάγκες μου για το project που θέλω να φτιάξω. Δεν χρειάζεται η CPU που θα επιλέξω να έχει μεγάλη χωρητικότητα διότι μειώνεται η ταχύτητα της εικονικής μηχανής και όσο μεγαλύτερη χωρητικότητα έχει μια CPU τόσο περισσότερο μας κοστίζει στα χρήματα που έχουμε δημιουργώντας το google cloud.

| <b>VM</b> instances                 |                  | <b>C</b> CREATE INSTANCE                                                                   |           | <b>MPORT VM</b>      | <b>C</b> REFRESH | <b>START</b><br>ь |  |
|-------------------------------------|------------------|--------------------------------------------------------------------------------------------|-----------|----------------------|------------------|-------------------|--|
| (1 vCPU, 1.7 GB memory). Learn more |                  | Instance "techmaniac-vm" is overutilized. Consider switching to the machine type: q1-small |           |                      | Dismiss          |                   |  |
|                                     |                  |                                                                                            |           |                      |                  |                   |  |
| Ξ<br>Filter VM instances            |                  |                                                                                            |           |                      |                  | 0                 |  |
| Name $\wedge$                       | Zone             | Recommendation                                                                             | In use by | Internal IP          | External IP      | Connect           |  |
| ✓<br>techmaniac-                    | US-<br>central1- | Increase perf.<br>٠                                                                        |           | 10.128.0.2<br>(nic0) | 104.198.138.126  | <b>SSH</b>        |  |
| vm                                  | a                |                                                                                            |           |                      |                  |                   |  |

*Εικόνα 21 Εικονική μηχανή*

# *5.2.1.7 7 ο Βήμα – Ανάπτυξη Ιστοσελίδας*

Πηγαίνοντας στην επιλογή Deployment manager-deployments επιλέγουμε την κατάλληλη λύση για ανάπτυξη της ιστοσελίδας

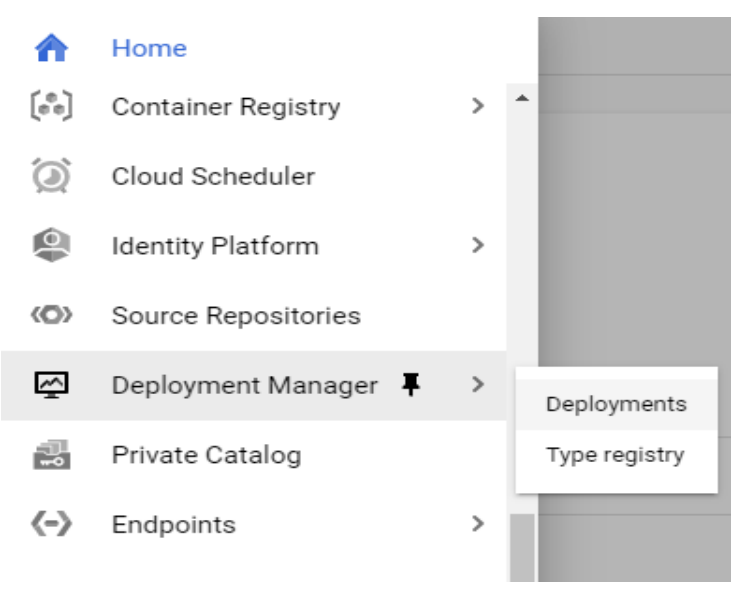

*Εικόνα 22 Ανάπτυξη Ιστοσελίδας*

#### *5.2.1.8 8 ο Βήμα – Εκκίνηση του υπολογιστικού μηχανισμού στην ιστοσελίδα*

Τέλος στην αναζήτηση γράφουμε το openlitspeed πατάμε κλικ στο πρώτο και κάνουμε κλικ στο κουμπί εκκίνηση για να ξεκινήσει ο υπολογιστικός μηχανισμός.

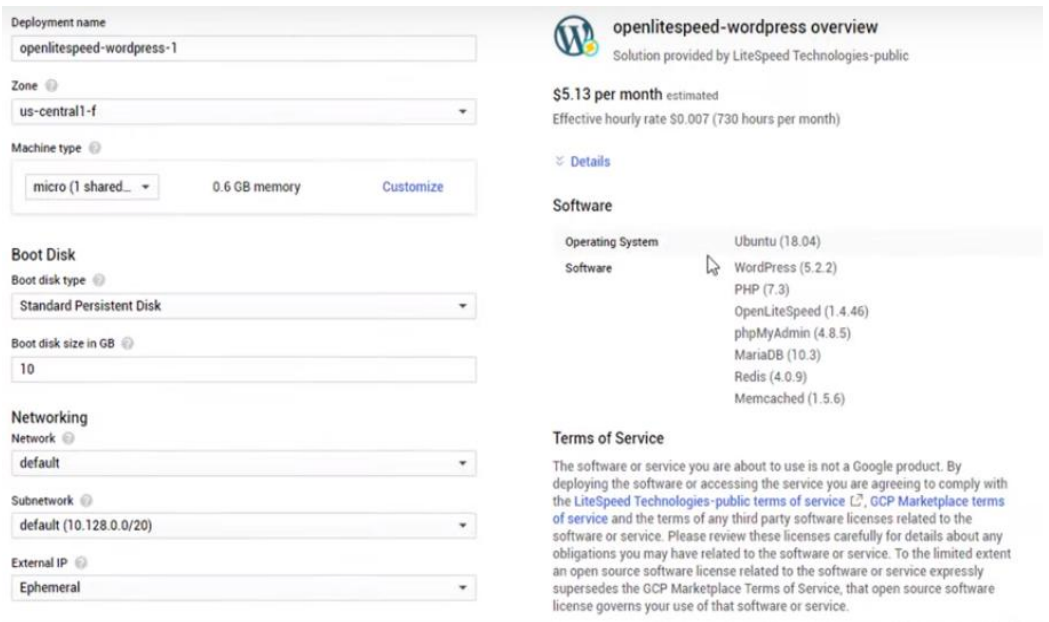

*Εικόνα 23 Openlitspeed*

# **5.2.2 Δεύτερος τρόπος δημιουργίας ιστοσελίδας**

Πριν ακολουθήσουμε τα βήματα για την δημιουργία ιστοσελίδας εκτός από την κατοχύρωση του domain name μεγάλη σημασία έχει η επιλογή εταιρίας φιλοξενίας της ιστοσελίδας μας (Web Hosting). Σε αυτό το σημείο πρέπει να επενδύσουμε στην κατάλληλη επιλογή εταιρείας φιλοξενίας η οποία θα μας παρέχει ασφάλεια, αξιοπιστία, ταχύτητα και υποστήριξη.

# *5.2.2.1 1 ο Βήμα – Επιλογή Marketplace στο Google Cloud*

Πηγαίνοντας στο Google Cloud επιλέγουμε από τα περιεχόμενα του την επιλογή του Marketplace και στην συνέχεια στην αναζήτηση γράφουμε Wordpress. Το Google Cloud Platform (GCP) Marketplace προσφέρει μια εναλλακτική ώστε να εκκινήσουν κοινά πακέτα λογισμικού και στοιβών εντός του Google Compute Engine με ελάχιστα κλικ. Υποστηρίζονται αρκετά κοινά πλαίσια ιστού, βάσεις δεδομένων, CMS και CRM. Αυτός είναι ένας από τους ταχύτερους τρόπους για να ξεκινήσουμε και να τρέχουμε στο Google Cloud Platform.

Το Cloud billing είναι η διαδικασία δημιουργίας λογαριασμών από τα δεδομένα χρήσης πόρων χρησιμοποιώντας ένα σύνολο προκαθορισμένων πολιτικών χρέωσης. Το Cloud Billing μπορεί να διαμορφωθεί στο Google Cloud με αρκετούς τρόπους για την ικανοποίηση διαφορετικών αναγκών.

- Η λίστα που ελέγχει την ενσωμάτωση εμπερικλύει οδηγίες για βέλτιστη πρακτική ώστε να διαμορφωθούν οι πόροι για το Google Cloud και το Cloud Billing.
- Οι οδηγοί παρέχουν πληροφορίες για το πως να ρυθίζουμε και να διαχειριζόμαστε τον λογαριασμό μας στο Cloud Billing, καθώς και το πως να παρακολουθούμε να αναλύουμε το κόστος και την πληρωμή για τα τιμολόγιά μας.
- Οι ειδικοί για την [υποστήριξη](https://cloud.google.com/billing/docs/support) χρέωσης Cloud είναι σε θέση να δώσουν απαντήσεις σε περίπτωση που προκύψουν ερωτήσεις αναφορικά με τον λογαριασμό μας στο Cloud Billing, όπως ρυθμίσεις, τιμολόγια και πληρωμές.

Τα Google Cloud APIs συνιστούν κεντρικό άξονα του Google Cloud Platform, επιτρέποντάς την εύκολη προσθήκη της δύναμης των πάντων, από την διαδικασία της πρόσβασης στην αποθήκευση έως την διαδικασία ανάλυσης εικόνας η οποία στηρίζεται σε μηχανική μάθηση στις εφαρμογές μας Cloud Platform.

Μπορεί να αποκτηθεί πρόσβαση σε Cloud API από εφαρμογές διακομιστή με τις [βιβλιοθήκες](https://cloud.google.com/apis/docs/client-libraries-explained) πελατών μας σε ένα μεγάλο εύρος από δημοφιλείς γλώσσες προγραμματισμού, από εφαρμογές για κινητά μέσω των [Firebase](https://firebase.google.com/docs) SDKs ή με τη χρήση πελατών τρίτων.

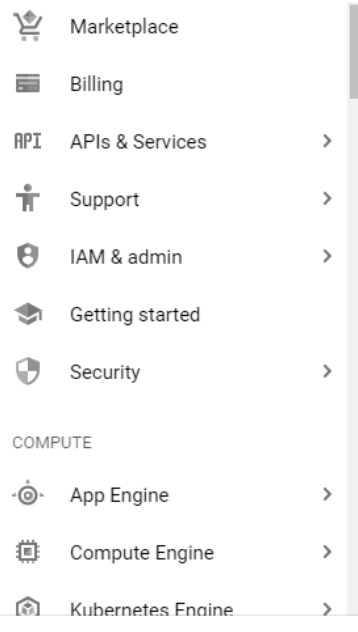

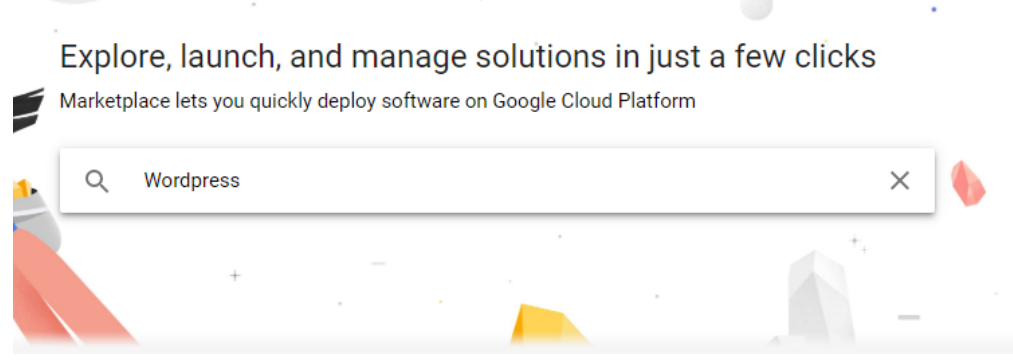

 $\frac{1}{2}$  .

*Εικόνα 24 Περιεχόμενα στο Marketplace*

### *5.2.2.2 2 ο Βήμα – Επιλογή Project από το Identity and Access Management*

Στο menu κάνουμε κλικ στην επιλογή IAM (Identity and Access Management) and admin και πάμε στα settings και στην συνέχεια επιλέγουμε το όνομα του project, την ζώνη ώρας και παρακάτω έχει τον τύπο μηχανής και τη CPU που επιθυμούμε να χρησιμοποιήσουμε για το project και όσο μεγαλύτερη CPU χρησιμοποιούμε τόσο μειώνονται πιο πολύ τα free coins του GCP. Με το Boot Disk επιλέγουμε τι δίσκο θέλουμε να έχει το project μας πχ SSD που είναι 5-10 φορές γρηγορότερη από έναν απλό δίσκο.

Το Google Cloud προσφέρει Διαχείριση ταυτότητας και πρόσβασης στο Cloud (IAM), το οποίο μας επιτρέπει να παρέχουμε πιο αναλυτική πρόσβαση σε συγκεκριμένους πόρους του Google Cloud και αποτρέπει την ανεπιθύμητη πρόσβαση σε άλλους πόρους. Οι πολιτικές IAM παρέχουν συγκεκριμένους ρόλους σε έναν χρήστη, δίνοντας στον χρήστη συγκεκριμένα δικαιώματα.

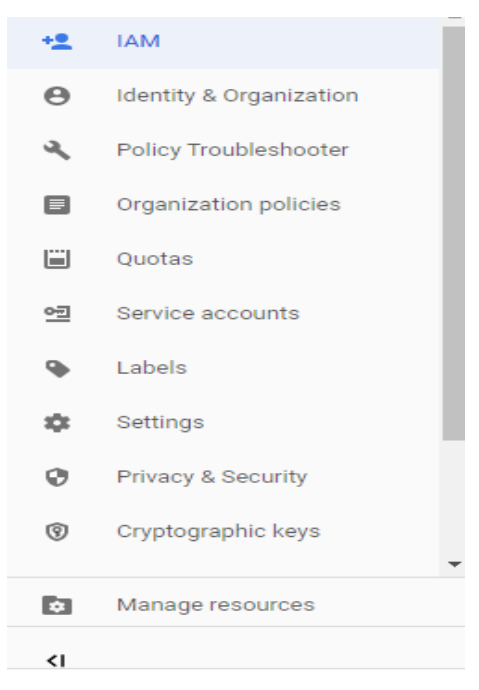

*Εικόνα 25 IAM and Setings*

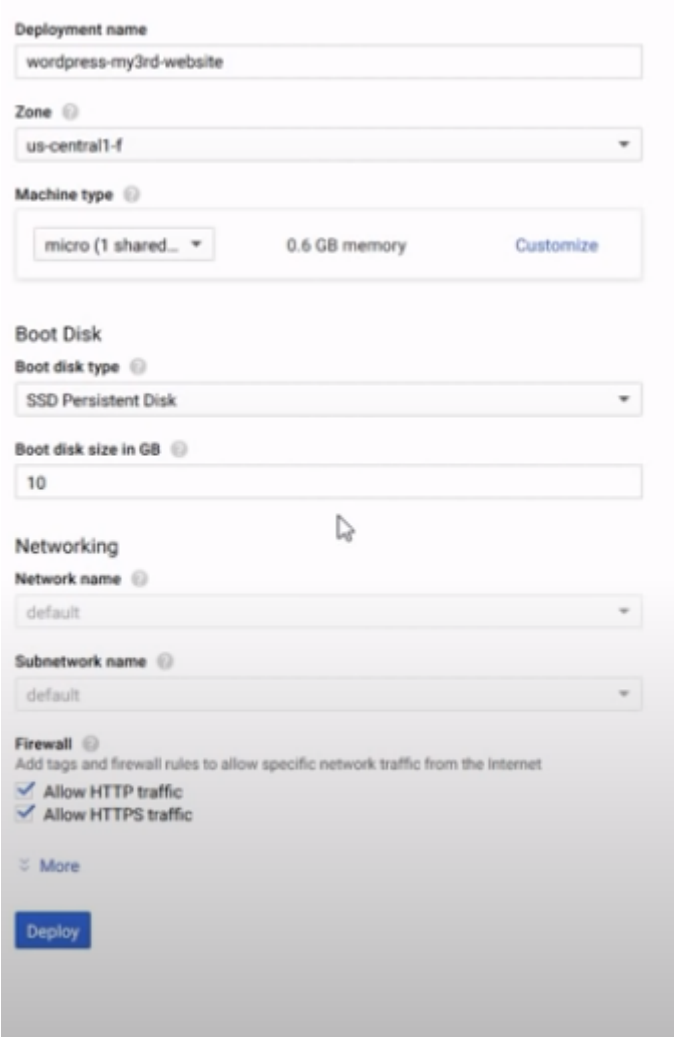

*Εικόνα 26 Επιλογή project*

### *5.2.2.3 3 ο Βήμα – Επιλογή SSD για την ιστοσελίδα μας*

Όταν τελειώσoυμε την διαμόρφωση κάνουμε κλικ στο deploy. Πριν πατήσουμε deploy όμως πρέπει να ρυθμίζουμε τι ζώνη (zone) θα χρησιμοποιήσουμε στην ιστοσελίδα μας, τι SSD θα έχει ο δίσκος, τον τύπος του και το μέγεθος του.

Η Compute Engine εφαρμόζει ένα επίπεδο αφαίρεσης μεταξύ των ζωνών και των φυσικών ομάδων όπου φιλοξενούνται οι ζώνες. Ένα σύμπλεγμα είναι αντιπρόσωπος μιας ξεχωριστής φυσικής υποδομής η οποία υπάρχει εντός ενός κέντρου δεδομένων. Όλα τα συμπλέγματα έχουν ανεξάρτητη υποδομή για λογισμικό, τροφοδοσία, ψύξη, δίκτυο και υποδομή για ασφάλεια και εμπεριέχει μια μεγάλη ομάδα πόρων υπολογιστών και αποθήκευσης.

Κάθε ζώνη φιλοξενείται σε ένα ή περισσότερα συμπλέγματα και η Compute Engine αντιστοιχίζει ανεξάρτητα ζώνες σε ομάδες για κάθε οργανισμό.

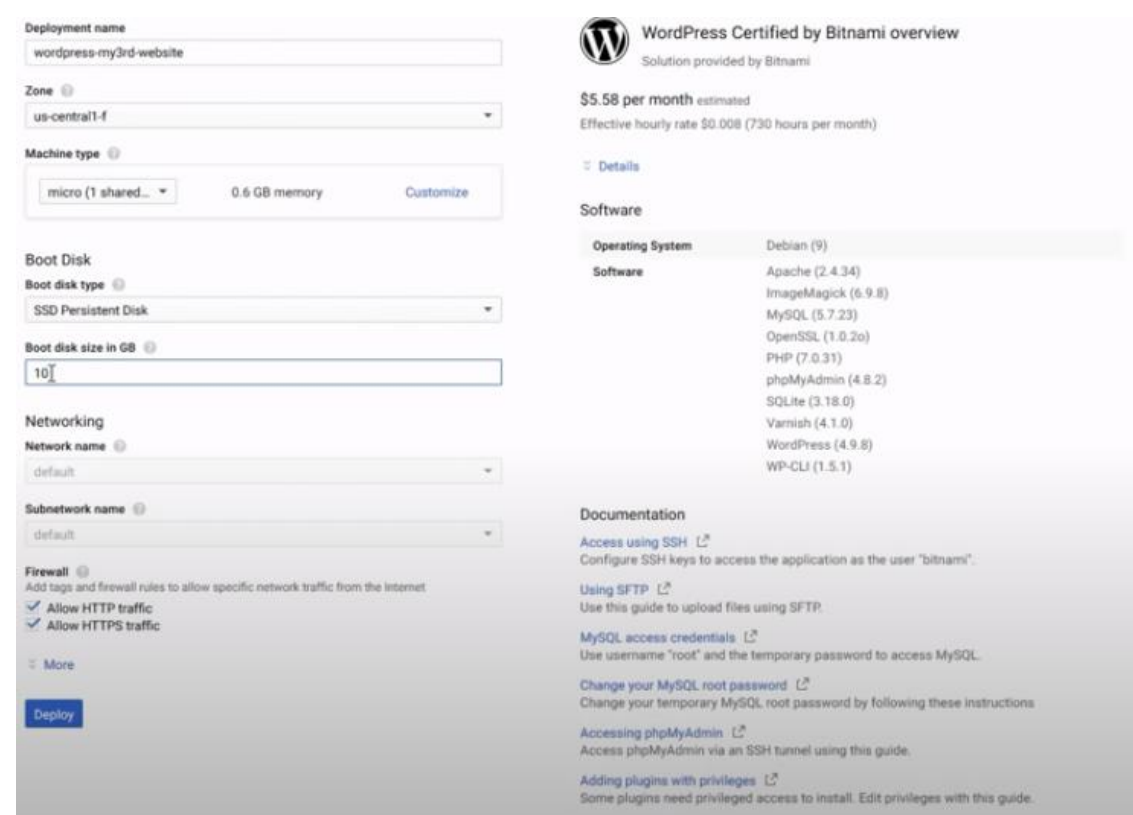

*Εικόνα 27 Επιλογή SSD για την ιστοσελίδα*

#### *5.2.2.4 4 ο Βήμα – Είσοδο στο Wordpress*

Το Wordpress έχει ολοκληρωθεί και μπορούμε να αποκτήσουμε πρόσβαση στον ιστότοπο μας πηγαίνοντας στην διεύθυνση site address. Στην συνέχεια μας ζητούνται username και password. Χρησιμοποιούμε το admin ως username και το password του Wordpress που μας έχουν δώσει για να κάνουμε log in.

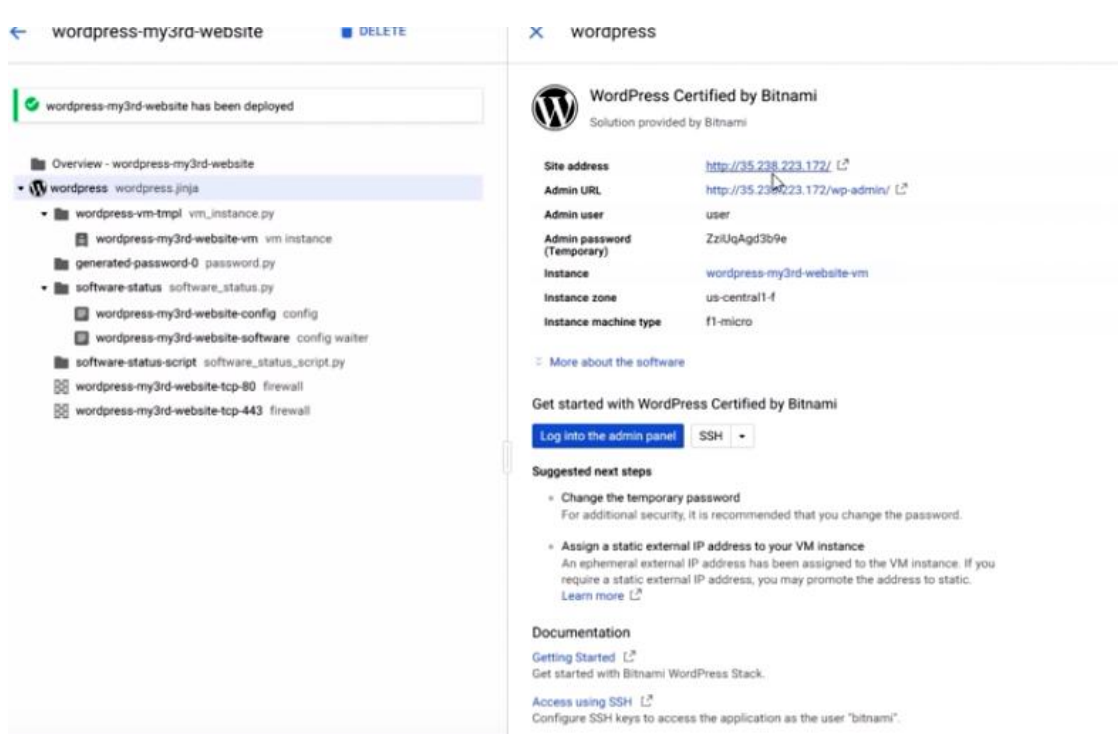

*Εικόνα 28 Wordpress*

#### *5.2.2.5 5 ο Βήμα – Πηγαίνουμε στο API and Service*

Στην συνέχεια αφού εμφανιστεί στο παράθυρο μας το περιβάλλον του Wordpress τα περιεχόμενά του πηγαίνουμε στο google cloud στο API and Service για να έχουμε πρόσβαση στο δικό μας Wordpress με το υπάρχων domain ο API είναι μια διεπαφή που μπορεί να χρησιμοποιηθεί για τον προγραμματισμό λογισμικού που αλληλεπιδρά με μια υπάρχουσα εφαρμογή και επιτρέπουν σε δύο διαφορετικά απομακρυσμένες οντότητες να επικοινωνούν μεταξύ τους σε μια πιο τυποποιημένη μορφή. Το domain είναι η «διεύθυνση» της online παρουσίας μας στο Internet. Το κάθε domain name είναι μοναδικο στο κόσμο και παρέχει μια πρώτη εικόνα για το αντικείμενο της ιστοσελίδας. Παράλληλα η σωστή επιλογή του βοηθά στην βελτιστοποίηση για μηχανές αναζήτησης (SEO-Search Engine Optimization) προώθηση την ιστοσελίδας αργότερα καθώς αποτελεί παράμετρο κατάταξης εκτός φυσικά από την αναγνωρισημότητα που παρέχει.

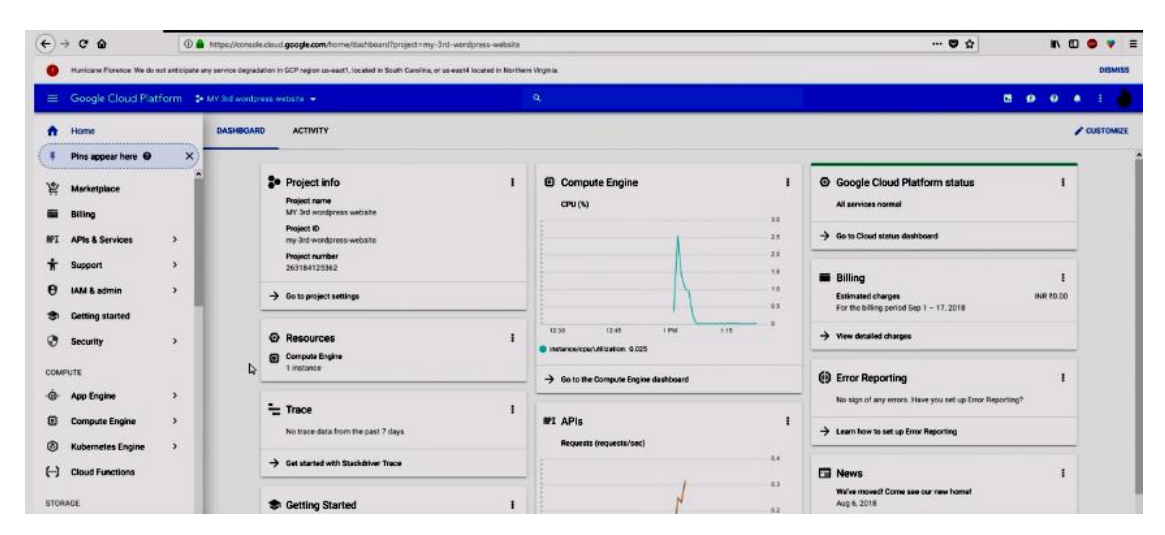

*Εικόνα 29 API and Service*

#### *5.2.2.6 6 ο Βήμα – Εμφάνιση γραφικών παραστάσεων τηςιστοσελίδας μας*

Έπειτα κάνοντας κλικ στο Dashboard και δεξιά από αυτό εμφανίζονται οι γραφικές και στην συνέχεια ενεργοποιούμε τα API και τις υπηρεσίες κάνοντας κλικ στην επιλογή Enable APIS and Service.

| E Google Cloud Platform # MY 3rd wordpress website |                                                                                                    |                                           |                 | $\alpha$                                    |                  |                 |                 |                               | 図<br>- 0        | $\bullet$       |
|----------------------------------------------------|----------------------------------------------------------------------------------------------------|-------------------------------------------|-----------------|---------------------------------------------|------------------|-----------------|-----------------|-------------------------------|-----------------|-----------------|
| <b>RPI</b> APIs & Services                         | Dashboard                                                                                                    | ET ENABLE APIS AND SERVICES               |                 |                                             |                  |                 |                 |                               |                 |                 |
| Dashboard                                          | <b>Enabled APIs and services</b>                                                                                                    |                                           |                 |                                             |                  |                 |                 |                               |                 |                 |
| Library<br>Credentials                             | Some APIs and services are enabled automatically<br>Activity for the last hour<br>1 hour 6 hours 12 hours 1 day 2 days 4 days 7 days 14 days 30 days |                                           |                 |                                             |                  |                 |                 |                               |                 |                 |
|                                                    | Traffic<br>Sep 17, 1:27 PM<br>Requests/sec D<br>0.15<br>0.1<br>0.05                                                                                  |                                           |                 | <b>Errors</b><br>Percent of requests<br>100 |                  |                 |                 | Median latency<br>Miliseconds |                 |                 |
|                                                    |                                                                                                    |                                           |                 | 80<br>60<br>40<br>20                        |                  |                 |                 | 150<br>100<br>50              |                 |                 |
|                                                    | Sep 17, 12:30 PM                                                                                                    | Sep 17, 1:00 PM                           | Sep 17, 1:27 PM | Sep 17, 12:30 PM                            |                  | Sep 17, 1:00 PM | Sep 17, 1:27 PM | Sep 17, 12:30 PM              | Sep 17, 1:00 PM | Sep 17, 1:27 PM |
|                                                    | <b>API</b>                                                                                                    |                                           |                 |                                             | $~\vee$ Requests | Errors          | Error ratio     | Latency, median               | Latency, 98%    |                 |
|                                                    | Cloud Runtime Configuration API                                                                                                    |                                           |                 |                                             | 21               | $\circ$         | O'N             | 126 ms                        | 828 ms          | Disable         |
|                                                    |                                                                                                    | Google Cloud Deployment Manager V2 API    |                 |                                             | 18               | $\alpha$        | $0\%$           |                               | ٠               | Disable         |
|                                                    | Compute Engine API                                                                                                    |                                           |                 |                                             | 16               | $\mathbf{z}$    | 12.5%           |                               | ۰               | Disable         |
|                                                    | BigQuery API                                                                                                    |                                           |                 |                                             |                  | $\sim$          |                 |                               | $\sim$          | Disable         |
|                                                    | Cloud Datastore API                                                                                                    |                                           |                 |                                             |                  | ÷               | ÷               |                               | -               | Disable         |
|                                                    | Cloud OS Login API                                                                                                    |                                           |                 |                                             |                  | $\sim$          | $\sim$          | $\sim$                        | $\sim$          | Disable         |
|                                                    | Cloud Pub/Sub API                                                                                                    |                                           |                 |                                             | $\sim$           | $\sim$          | $\sim$          | $\sim$                        | $\sim$          | Disable         |
|                                                    |                                                                                                    | Compute Engine Instance Group Manager API |                 |                                             |                  |                 |                 |                               |                 | Disable         |
|                                                    | <b>Container Registry API</b>                                                                                                    |                                           |                 | και κάντε κλικ σε αυτό και σε εσάς          |                  |                 |                 |                               | -               | Disable         |
|                                                    | Google Cloud APIs                                                                                                    |                                           |                 | Γείναι μέσα στο ταμπλό και τώρα εσύ         |                  |                 |                 |                               |                 | Disable         |
|                                                    | Google Cloud SQL                                                                                                    |                                           |                 |                                             |                  |                 | $\sim$          |                               |                 | Disable         |

*Εικόνα 30 Γραφική αναπαράσταση ιστοσελίδας*

### *5.2.2.7 7 ο Βήμα – Τοποθετούμε ξενιστή στο Network Services*

Τέλος πηγαίνοντας στο Network services και στο cloud Dns βλέπουμε τις υπηρεσίες δικτύου και τη ζώνη Dns ώστε να πληκτρολογήσουμε ξενιστή και πατάμε create.

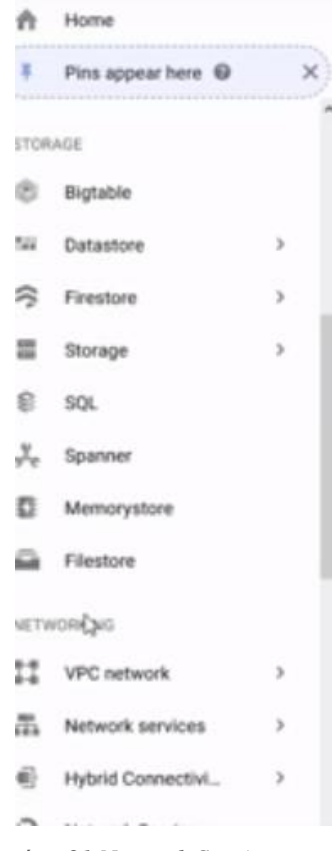

*Εικόνα 31 Network Services*

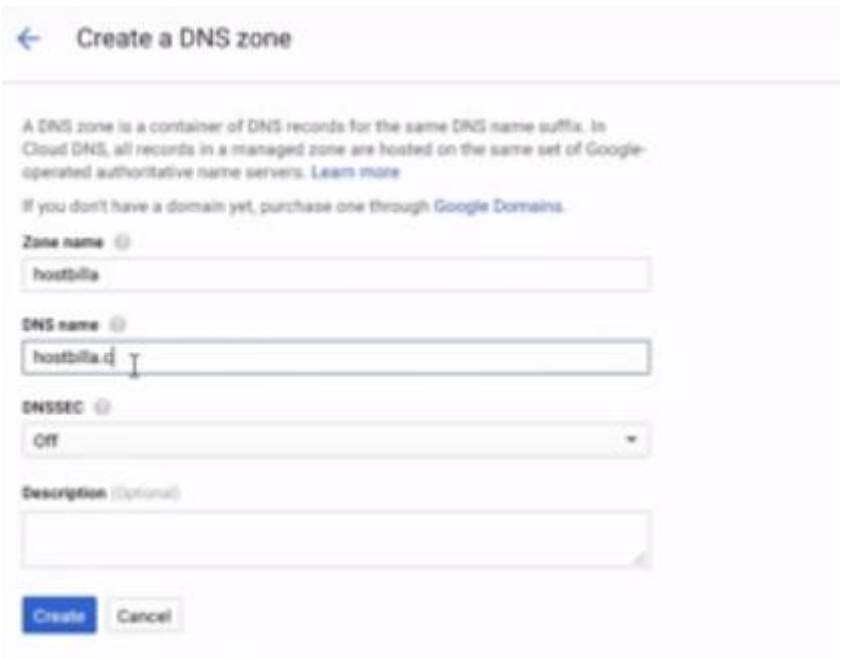

*Εικόνα 32 Δημιουργία DNS Zone*

# **Κεφάλαιο 6 Συγκρίσεις υπολογιστικών νεφών**

# **6.1 Πλεονεκτήματα και Μειονεκτήματα AWS,Azure , Google Cloud**

Πολλοί ειδικοί προτείνουν στις επιχειρήσεις να αξιολογούν τις ανάγκες τους στο δημόσιο cloud κατά περίπτωση και να ταιριάζουν με συγκεκριμένες εφαρμογές και φόρτο εργασίας με τον προμηθευτή που προσφέρει την καλύτερη δυνατή προσαρμογή στις ανάγκες τους. Οι κορυφαίοι προμηθευτές έχουν συγκεκριμένα προτερήματα και αδύναμα σημεία τα οποία τους χαρακτηρίζουν ως μια καλή επιλογή για ορισμένες διαδικασίες.

# **6.1.1 Πλεονεκτήματα και μειονεκτήματα AWS**

Η μεγαλύτερη δύναμη της Amazon είναι η κυριαρχία της στην αγορά cloud. Στο [Magic](https://www.gartner.com/doc/reprints?id=1-2G2O5FC&ct=150519&st=sb&aliId=1154870580) Quadrant for Cloud [Infrastructure](https://www.gartner.com/doc/reprints?id=1-2G2O5FC&ct=150519&st=sb&aliId=1154870580) as a Service, Worldwide, η Gartner σημείωσε, "Η AWS αποτελεί τον ηγέτη για το μερίδιο αγοράς στο cloud IaaS για περισσότερα από δέκα έτη." Η AWS έχει στη διάθεσή της μια μεγάλη σειρά από διαθέσιμες υπηρεσίες που αυξάνονται, καθώς και το πληρέστερο δίκτυο για κέντρα δεδομένων σε όλον τον κόσμο. Η έκθεση Gartner ανέφερε, "Το AWS αποτελεί τον πιο ώριμο πάροχο σχετικά με τις επιχειρήσεις, με τις βαθύτερες δυνατότητες να διαχειριστεί ένα μεγάλο αριθμό από χρήστες και πόρους." Η μεγάλη αδυναμία του Amazon σχετίζεται με το κόστος. Ενώ στην AWS μειώνονται συστηματικά οι τιμές της, αρκετοί όμιλοι παρουσιάζουν δυσκολία σχετικά με την κατανόηση της δομής για το κόστος της εταιρείας και δεν είναι σε θέση να προβούν σε αποτελεσματική διαχείρηση για αυτά τα κόστη όταν έχουν μεγάλο όγκο εργασίας στην υπηρεσία.

Σε γενικές γραμμές, ωστόσο, αυτά τα μειονεκτήματα υπερβαίνουν τα πλεονεκτήματα της Amazon και οργανισμοί όλων των μεγεθών συνεχίζουν να χρησιμοποιούν AWS για μια μεγάλη ποικιλία φόρτων εργασίας.

### **6.1.2 Πλεονεκτήματα και μειονεκτήματα του Microsoft Azure**

Η Microsoft ήρθε αργά στην αγορά σύννεφων, αλλά έκανε μια αρχή εκκίνησης χρησιμοποιώντας ουσιαστικά το λογισμικό εσωτερικής εγκατάστασης Windows Server, Office, SQL Server, Sharepoint, Dynamics Active Directory, .Net και άλλα και επανατοποθετώντας το για το cloud.

Μια σημαντική παράμετρος της επιτυχίας του Azure: αρκετοί όμιλοι αναπτύσσουν Windows και άλλο λογισμικό Microsoft. Καθώς το Azure έχει άρρηκτη σύνδεση με αυτές τις εφαρμογές, οι όμιλοι οι οποίοι κάνουν μεγάλη χρήση λογισμικού Microsoft αρκετές φορές πιστεύουν πως είναι λογική η χρήση του Azure. Επιπλέον, στην περίπτωση που κάποιος είναι ήδη υπάρχων εταιρικός πελάτης στην Microsoft, θα πρέπει να περιμένει μεγάλες εκπτώσεις στα συμβόλαια για την παροχή υπηρεσιών.

Από την άλλη, ο Gartner εντοπίζει σφάλμα με ορισμένες από τις αδυναμίες που έχει η πλατφόρμα. "Αν και το Microsoft Azure αποτελεί μια πλατφόρμα η οποία είναι έτοιμη για επιχειρήσεις, οι πελάτες της Gartner υποστηρίζουν πως η εμπειρία της υπηρεσίας νιώθει λιγότερο έτοιμη για επιχειρήσεις από όσο περίμεναν, δεδομένου πως η Microsoft έχει μεγάλη ιστορία ως εταιρικός προμηθευτής", ανέφερε. "Οι πελάτες αναφέρουν ζητήματα τεχνικής υποστήριξης, τεκμηρίωσης, εκπαίδευσης και εύρος για το οικοσύστημα συνεργατών ISV." [20]

# **6.1.3 Πλεονεκτήματα και μειονεκτήματα του Google Cloud**

Η Google διαθέτει μια ισχυρή προσφορά σε κοντέινερ, καθώς η Google ανέπτυξε το πρότυπο Kubernetes που προσφέρουν τώρα οι AWS και Azure. Η GCP είναι ειδική σε μεγάλες προσφορές για υπολογιστές όπως Big Data, analytics και machine learning. Είναι υπεύθυνη για την παροχή γρήγορου χρόνου απόκρισης και σημαντικής κλίμακας και εξισορρόπησης φορτίου. Το Google Cloud είναι ένα πολύ καλά χρηματοδοτούμενο cloud και ύστερα η Google εισήλθε στην αγορά cloud και δεν έχει το επίκεντρο της επιχείρησης που βοηθάει να προσελκύσει εταιρικούς πελάτες. Όμως, η τέχνη της τεχνογνωσίας έχει βάθος, και τα σημαντικότερα εργαλεία της σχετικά με τη βαθιά μάθηση, τη μηχανική μάθηση, τη τεχνητή νοημοσύνη και την ανάλυση δεδομένων συνιστούν μεγάλα πλεονεκτήματα. [15]

Ως αδυναμία, η Google αποτελεί ένα τρίτο μερίδιο για αγορά από μακριά, ενδεχομένως διότι δεν παρέχει ένα εύρος διαφορετικών υπηρεσιών και δυνατοτήτων όπως οι AWS και Azure. Ακόμη, δεν έχει στη διάθεσή της τόσα παγκόσμια κέντρα για δεδομένα όπως είναι το AWS ή το Azure, αν και η επέκτασή της πραγματοποιείται ταχεία.

Η Gartner ανέφερε πως «οι πελάτες διαλέγουν το GCP ως δευτερεύοντα πάροχο και όχι ως αρχικό πάροχο, αν και το GCP διαλέγεται όλο και πιο πολύ ως στρατηγική εναλλακτικής λύσης απέναντι στο AWS από πελάτες που οι επιχειρήσεις τους ανταγωνίζονται την Amazon και που είναι πιο ανοιχτές πηγές ή DevOps- κεντρικός, και έτσι είναι λιγότερο ευθυγραμμισμένοι με το Microsoft Azure. [18]

Ο παρακάτω πίνακας περιέχει τα πλεονεκτήματα και τα μειονεκτήματα των υπολογιστικών νεφών

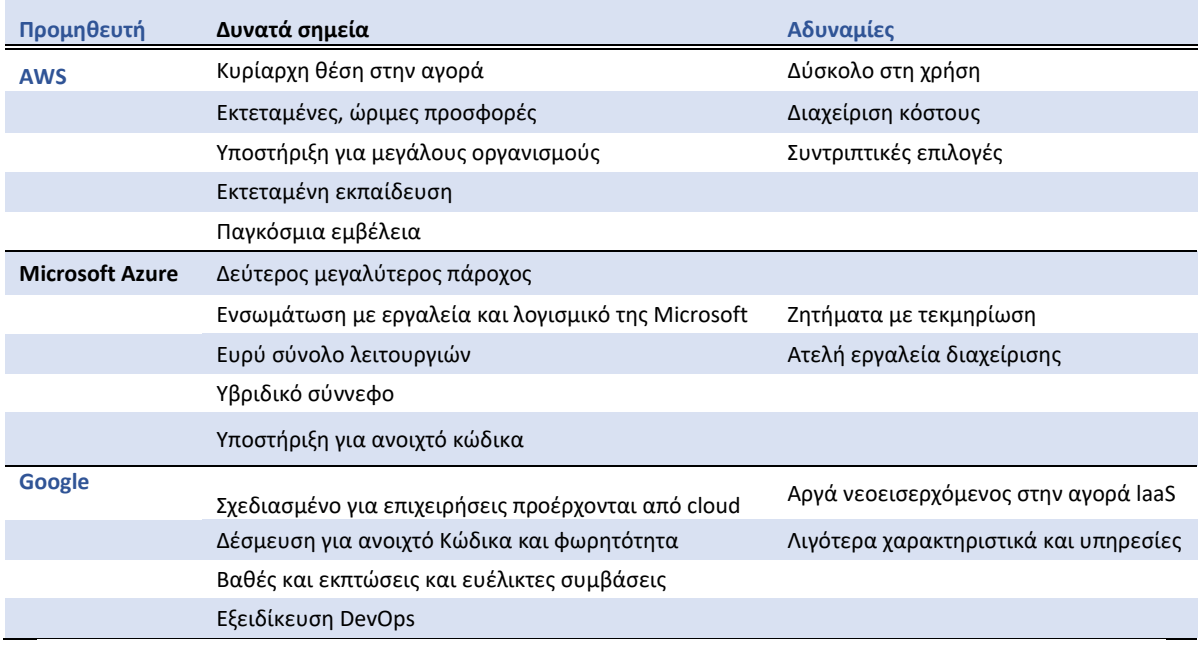

#### **6.2 Σύγκριση Google Cloud vs AWS vs Microsoft Azure**

Παρακάτω έχουμε κάποια πλεονεκτήματα της επιλογής web υπηρεσιών AWS:

- Το AWS παρέχει εύκολη διαδικασία ώστε να αναπτυχθεί μια εφαρμογή.
- Το AWS θα επιλεχθεί όταν υπάρχουν ομάδες DevOps μέσω των οποίων μπορεί να γίνει διαμόρφωση και διαχείριση της υποδομής.
- Υπάρχει ελάχιστος χρόνος να δαπανηθεί για να αναπτυχθεί μια νέα έκδοση για την εφαρμογή μας στο διαδίκτυο ή στο κινητό.
- Η υπηρεσία web AWS είναι η κατάλληλη επιλογή στην περίπτωση όπου το έργο μας έχει την απαίτηση για μεγάλη υπολογιστική ισχύ.
- Βοηθά στην βελτίωση της παραγωγικότητας για την ομάδα που αναπτύσσονται οι εφαρμογές.
- Μια σειρά από αυτοματοποιημένες λειτουργίες, όπου συμπεριλαμβάνονται η διαμόρφωση, η κλιμάκωση, η ρύθμιση και άλλες.
- Είναι μια υπηρεσία που αποδίδει οικονομικά, και επιτρέπει την πληρωμή μόνο όσων χρησιμοποιούνται, δίχως να δεσμεύεται κάποιος μακροπρόθεσμα.
- Το AWS δίνει την δυνατότητα στους οργανισμούς για χρήση των ήδη γνωστών μοντέλων προγραμματισμού, λειτουργικών συστημάτων, βάσεων δεδομένων και αρχιτεκτονικών.
- Μας επιτρέπεται η γρήγορη πρόσβαση σε cloud με απεριόριστη χωρητικότητα. [19]

Παρακάτω έχουμε κάποια πλεονεκτήματα της επιλογής των υπηρεσιών της Google Cloud:

- Προσφέρει υψηλότερη παραγωγικότητα μέσω της γρήγορης πρόσβασης στην καινοτομία.
- Οι εργαζόμενοι μπορούν να εργαστούν από οπουδήποτε.
- Μελλοντική υποδομή.
- Προσφέρει ισχυρή ανάλυση δεδομένων.
- Οικονομική αποδοτικότητα λόγω μακροπρόθεσμων εκπτώσεων.
- Μεγάλα δεδομένα και προϊόντα εκμάθησης μηχανών.
- Προσφέρει παραστάσεις και διαμόρφωση πληρωμής.
- Παρέχει ένα περιβάλλον χωρίς διακομιστές που μας επιτρέπει να συνδέσουμε υπηρεσίες cloud με μεγάλη εστίαση, κυρίως στην αρχιτεκτονική μικροεπιχειρήσεων. [15]

Παρακάτω έχουμε κάποια πλεονεκτήματα της επιλογής των υπηρεσιών της Microsoft Azure

- Η Microsoft έχει μεγάλη ισχύ στο SaaS (λογισμικό ως υπηρεσία), ενώ αντίθετα το Google Cloud, έχει τοποθετηθεί για να αναπτύσσεται επιθετικά και είναι διαδεδομένο παντού πως παρέχει εκπτώσεις.
- Η Microsoft Azure είναι στενός ανταγωνιστής της AWS με μια εξαιρετικά ικανή υποδομή cloud και επίσης η Microsoft Azure έχει επιχειρηματικό υπόβαθρο και την υποστήριξη των Windows ως Microsoft.
- Η Azure γνωρίζει ότι συνεχίζουμε να κάνουμε χρήση ενός κέντρου δεδομένων και πως η πλατφόρμα της Azure εργάζεται σκληρά για τη συνδεσιμότητα με τα κέντρα δεδομένων. [19]

Σημαντικά χαρακτηριστικά του AWS είναι:

 Το σύνολο κόστους ιδιοκτησίας δεν είναι πολύ μεγάλο σε σχέση με οποιονδήποτε ιδιωτικό / dedicated servers.

- Προσφέρει υβριδικές δυνατότητες.
- Προσφέρει κεντρική τιμολόγηση και διαχείριση.
- Μας επιτρέπει να αναπτύξουμε την εφαρμογή μας σε πολλές περιοχές παγκοσμίως κάνοντας μόνο κλικ. [19]

Σημαντικές λειτουργίες του Google Cloud είναι:

- Περιλαμβάνεται συνεχώς περισσότερη γλώσσα και λειτουργικό σύστημα.
- Ένα καλύτερο user interface(UI**)** μας βοηθά να βελτιώσουμε την εμπειρία των χρηστών.
- Προσφέρει αυτοεξυπηρέτηση κατά παραγγελία.
- Συγκέντρωση πόρων και ταχεία ελαστικότητα.
- Ευρεία πρόσβαση στο δίκτυο. [15]

Σημαντικές λειτουργίες του Microsoft Azure είναι:

- Data Διαθεσιμότητα δεδομένων (data redundancy) υπηρεσία που μας δίνει την δυνατότητα αποθήκευσης των δεδομένων μας στην χώρα που είμαστε ή την επιλογή κάποιας άλλης χώρας για λόγους ασφαλείας σε περιπτώσεις καταστροφής όπως επίσης και διαμοιρασμό των δεδομένων μας σε μια γεωγραφική ζώνη. Σε κάθε περίπτωση ο κάτοχος των δεδομένων έχει την αποκλειστική χρήση τους καθώς τα αρχεία ακόμα και σε περίπτωση που γίνει η διακοπή της υπηρεσίας καταστρέφονται από το cloud.
- Με την χρήση των Data Analytics, artificial intelligence και machine learning έχουμε την «συνεχή εκπαίδευση» της υπηρεσίας μας στο θέμα της ασφάλειας
- Τα εικονικά δίκτυα (vpn) που δημιουργούμε έχουν ύψιστη ασφάλεια και παρακολούθηση μέσω του Αzure.
- Προστασία κατά των virus και malware καθώς κάθε εφαρμογή πρέπει να σαρωθεί σε επίπεδο κώδικα για να μπει σε λειτουργία.
- Επαναφορά όλων των εικονικών μηχανών που τρέχουν στο cloud σε προγενέστερη ημερομηνία σε περίπτωση καταστροφής.
- Απαλλαγή από την συνεχομένη και κοστοβόρα διαδικασία του backup των δεδομένων μας.

Ακολουθούν σημαντικές διαφορές μεταξύ του AWS του Google Cloud και του Microsoft

#### Azure

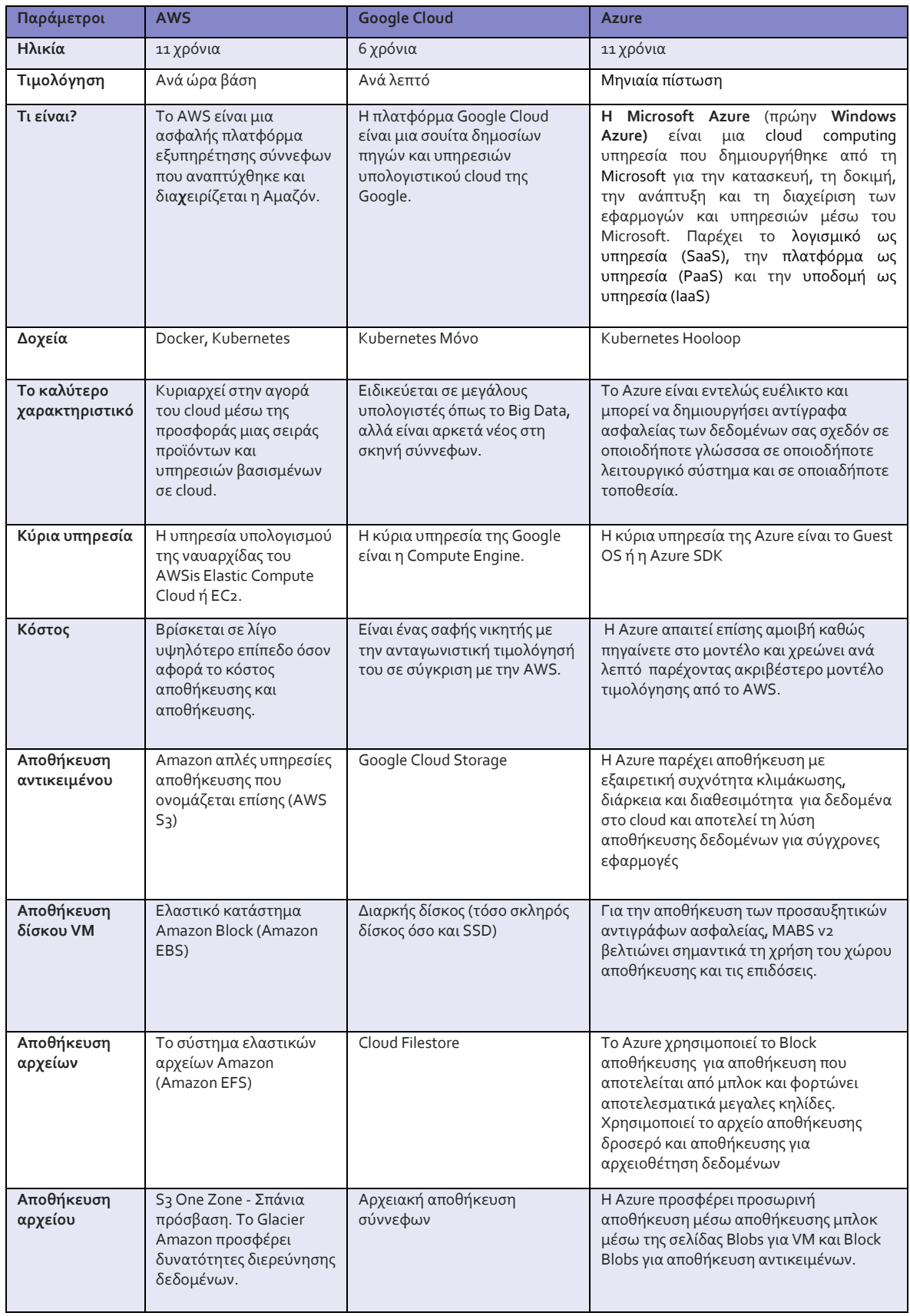

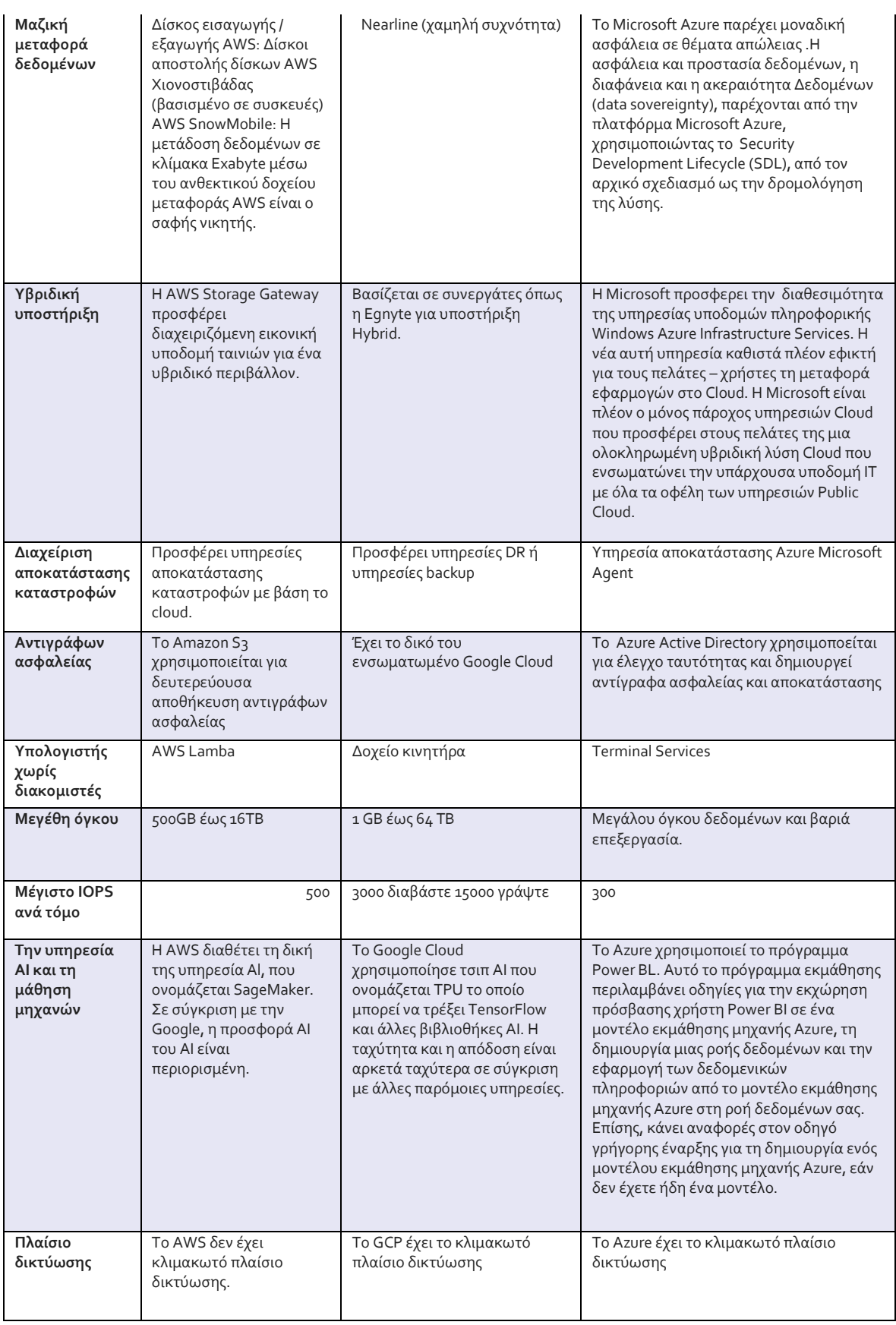

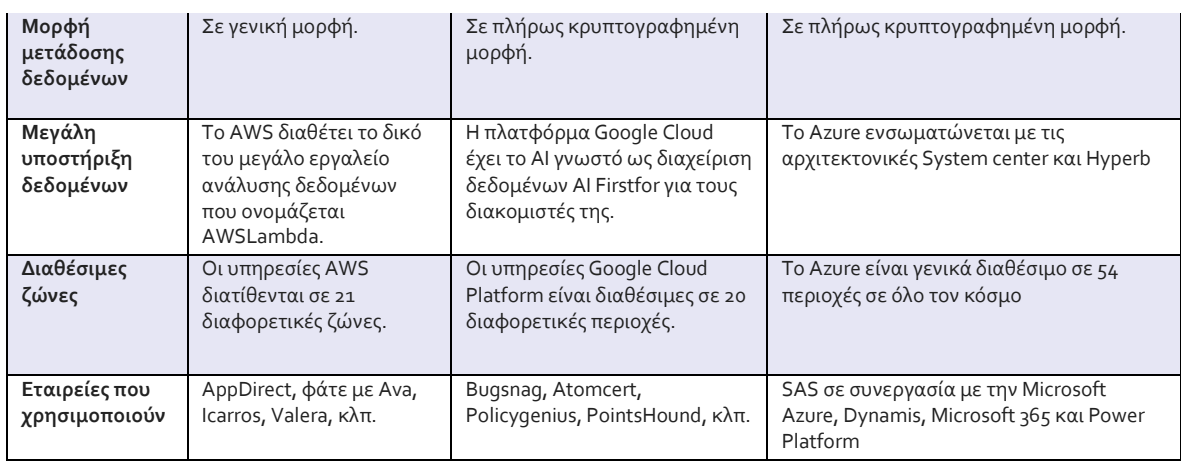

#### **6.3 Χώρος Αποθήκευσης για AWS, Azure,Google Cloud**

*Αποθήκευση AWS:*

- **SSS έως EFS:** Μέσω του AWS παρέχεται μια τεράστια λίστα για υπηρεσίες αποθήκευσης η οποία εμπεριέχει την υπηρεσία Simple Storage Service (S3) ώστε να αποθηκεύει αντικείμενα, το Elastic Block Storage (EBS) ώστε να αποθηκεύει συνεχώς μπλοκ για χρήση με EC2, και το Elastic File System (EFS) ώστε να αποθηκεύονται αρχεία. Ορισμένα εκ των καινοτόμων προϊόντων για αποθήκευση εμπεριέχουν το Storage Gateway, μέσω του οποίου δίνεται η δυνατότητα ενός υβριδικού περιβάλλοντος για αποθήκευση, και το Snowball, που αποτελεί μια φυσική συσκευή υλικού η οποία μπορεί να χρησιμοποιηθεί από τους οργανισμούς για να μεταφερθούν petabytes δεδομένων σε καταστάσεις όπου η μεταφορά στο Διαδίκτυο δεν είναι πρακτική.
- **Βάση δεδομένων και αρχειοθέτηση:** Σχετικά με τη βάση δεδομένων, η Amazon έχει στη διάθεσή της μια συμβατή με SQL βάση δεδομένων η οποία καλείται Aurora, Relational Database Service (RDS), DynamoDB NoSQL database, ElastiCache inmemory data store, Redshift data warehouse, Neptune graph database και Database Migration Service. Η Amazon παρέχει Glacier, που είναι σχεδιασμένη ώστε να αποθηκεύονται μακροχρόνια αρχεία σε αρχετά χαμηλές τιμές. Επίσης, μπορεί να γίνει χρήση του Storage Gateway ώστε να δημιουργηθούν πιο εύκολα αντίγραφα για ασφάλεια και αρχειοθέτηση.

# **Αποθήκευση Azure:**

- **Υπηρεσίες αποθήκευσης:** Οι βασικές υπηρεσίες αποθήκευσης του Microsoft Azure περιλαμβάνουν το Blob Storage για αποθήκευση αντικειμένων που δεν βασίζεται σε REST αντικείμενο, αποθήκευση ουράς για μεγάλους όγκους φόρτου εργασίας, αποθήκευση αρχείων και αποθήκευση δίσκων. Διαθέτει επίσης ένα Data Lake Store, που χρησιμεύει για εφαρμογές δεδομένων με μεγάλη έκταση.
- **Εκτεταμένη βάση δεδομένων:** Οι επιλογές για τη βάση δεδομένων του Azure είναι αρκετά εκτεταμένες. Έχει στη διάθεσή του τρείς επιλογές που βασίζονται σε SQL: Βάση δεδομένων SQL, Βάση δεδομένων για MySQL και Βάση δεδομένων για PostgreSQL. Ακόμη, έχει στη διάθεσή του υπηρεσία Data Warehouse, καθώς και Cosmos DB και Table Storage για NoSQL. Το Redis Cache είναι η υπηρεσία στη μνήμη και η Βάση δεδομένων Stretch Server είναι η υβριδική υπηρεσία αποθήκευσης η οποία είναι σχεδιασμένη συγκεκριμένα για οργανισμούς που κάνουν χρήση του Microsoft SQL Server στα δικά τους κέντρα δεδομένων. Σε αντίθεση με το AWS, η Microsoft παρέχει μια πραγματική υπηρεσία για να δημιουργηθούν αντίγραφα ασφαλείας, καθώς και για να ανακτηθούν ιστότοποι και να αποθηκευτούν αρχεία. [20]

# **Αποθήκευση Google:**

- **Ενοποιημένος χώρος αποθήκευσης και πολλά άλλα:** Όπως συμβαίνει και με το compute, το GCP έχει στη διάθεσή του πιο μικρό μενού για υπηρεσίες αποθήκευσης. Το Cloud Storage αποτελεί την ενοποιημένη υπηρεσία που αποθηκεύει αντικείμενα και έχει στη διάθεσή του την επιλογή Persistent Disk. Παρέχει ένα Μεταφορικό Εργαλείο που μοιάζει με το AWS Snowball, αλλά και διαδικτυακές υπηρεσίες για μεταφορά.
- **SQL και NoSQL:** Σχετικά με τις βάσεις δεδομένων, το GCP έχει στη διάθεσή του το SQL το οποίο έχει ώς βάση το SQL καθώς και μια σχεσιακή βάση για δεδομένα η οποία καλείται Cloud Spanner και είναι σχεδιασμένη για μεγάλους φόρτους εργασίας. Παρέχει 2 επιλογές NoSQL: Cloud Bigtable και Cloud Datastore. Δεν έχει υπηρεσίες για να δημιουργηθούν αντίγραφα για ασφάλεια και αρχειοθέτηση**.** [15]

Ο παρακάτω πίνακας περιέχει συνοπτικά τις διαφορές των υπολογιστικών νεφών όσον αφορά το τομέα της αποθήκευσης, των βάσεων δεδομένων και των αντιγράφων ασφαλείας.

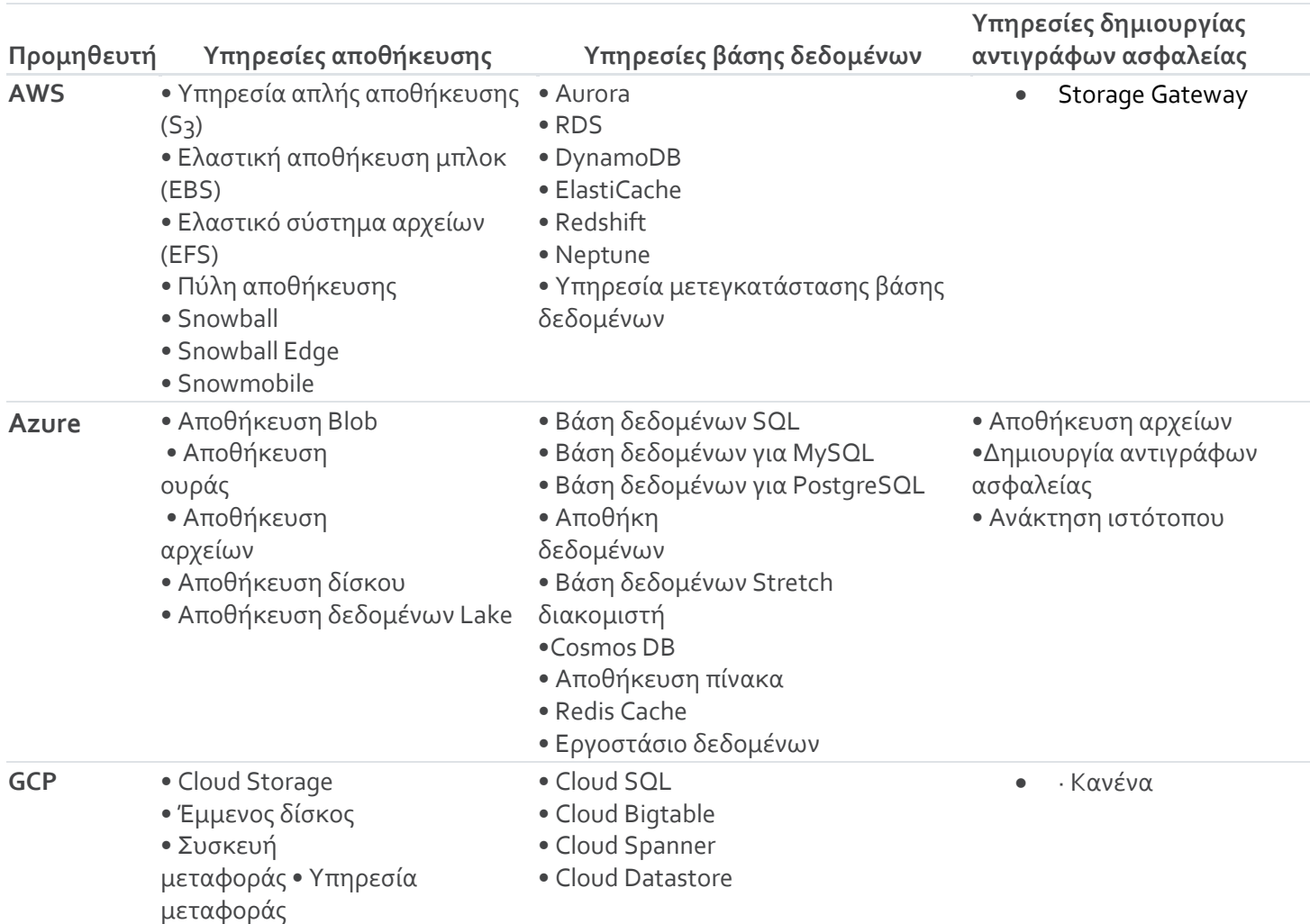

#### **6.4 Βασικά Εργαλεία του Google Cloud , του Azure και της Amazon**

Κοιτώντας μπροστά, ειδικοί λένε ότι [αναδυόμενες](https://www.datamation.com/cloud-computing/how-the-public-cloud-drives-emerging-technologies.html) τεχνολογίες όπως η τεχνητή νοημοσύνη, η [μηχανική](https://www.datamation.com/events/the-power-of-machine-learning.html) μάθηση, το Διαδίκτυο των [πραγμάτων](https://www.datamation.com/mobile-wireless/75-top-iot-devices-1.html) (IoT) και ο [υπολογιστής](https://www.datamation.com/cloud-computing/how-serverless-changes-cloud-computing.html) χωρίς διακομιστές θα γίνουν βασικά σημεία διαφοροποίησης για τους προμηθευτές cloud. Κάθε ένας από τους τρεις κορυφαίους προμηθευτές έχει ξεκινήσει να πειραματίζεται με προσφορές πάνω στους συγκεκριμένους τομείς και ενδέχεται να επεκταθούν το επόμενο έτος.

#### *Βασικά εργαλεία AWS:*

- **Pagemaker to Serverless**: Το AWS διαθέτει τις πιο μεγάλες λίστες για υπηρεσίες σε όλες αυτές τις περιοχές. Τα βασικότερα σημεία αφορούν την υπηρεσία SageMaker ώστε να εκπαιδευτούν και να αναπτυχθούν μοντέλα για μηχανική μάθηση, τη διεπαφή Lex η οποία υποστηρίζει τις υπηρεσίες Alexa, την υπηρεσία Greengrass IoT για να ανταλλάζονται μηνύματα και την υπηρεσία για υπολογιστές Lambda δίχως διακομιστές.
- **Artificial Learning AI και Machine Learning ML:** Ανάμεσα στις πολλές υπηρεσίες οι οποίες προσανατολίζονται σε AI, το AWS παρέχει DeepLens, μια κάμερα με τεχνολογία AI για να αναπτυχθούν αλγόριθμοι για μηχανική μάθηση. Η AWS έχει στη διάθεσή της το Gluon, μια βιβλιοθήκη για βαθιά μάθηση με ανοιχτό κώδικα η οποία είναι σχεδιασμένη για την διευκόλυνση της ανάπτυξης και της ταχείας εκπαίδευσης νευρωνικών δικτύων για προγραμματιστές και μη προγραμματιστές, δίχως την γνώση του προγραμματισμού AI.

### *Βασικά εργαλεία Azure:*

- **Cognitive Services:** Η Microsoft πραγματοποιεί επενδύσεις σε μεγάλο βαθμό στον τομέα της τεχνητής νοημοσύνης και παρέχει μια υπηρεσία για μηχανική εκμάθηση και μια υπηρεσία bot στο Azure. Έχει στη διάθεσή της γνωστικές υπηρεσίες που εμπεριέχουν Bing Web Search API, Text Analytics API, Face API, Computer Vision API και Custom Vision Service. Για το IoT, έχει αρκετές υπηρεσίες για διαχείριση και ανάλυση και η υπολογιστική υπηρεσία δίχως διακομιστές ονομάζεται Functions.
- **Υποστήριξη λογισμικού MSFT:** Το Azure Backup αποτελεί μια υπηρεσία η οποία συνδέει το Windows Server Backup σε Windows Server 2012 R2 και Windows Server 2016. Το Visual Studio Team Services φιλοξενεί έργα του Visual Studio στο Azure. [20]

*Βασικά εργαλεία Google:*

- **Big on AI:** Η Google έχει ηγετικό ρόλο στην προσπάθεια να αναπτυχθεί η τεχνητή νοημοσύνη λόγω του TensorFlow, μια βιβλιοθήκη λογισμικού με ανοιχτό κώδικα που κατασκευάζει εφαρμογές για μηχανική μάθηση. Απόδειξη για τη δημοτικότητα της βιβλιοθήκης είναι πως η AWS πρόσφατα έκανε προσθήκη υποστήριξης για το TensorFlow**.**
- **IoT to Serverless:** Το Google Cloud έχει στη διάθεσή του μεγάλες προσφορές σε API για φυσική γλώσσα, ομιλία, μετάφραση και άλλα. Ακόμη, παρέχει υπηρεσίες IoT και δίχως διακομιστές, αλλά και οι δύο βρίσκονται σε προεπισκοπήσεις beta. [15]

Ο πίνακας περιέχει τις διαφορές των υπολογιστικών νεφών ως προς τα βασικά εργαλεία

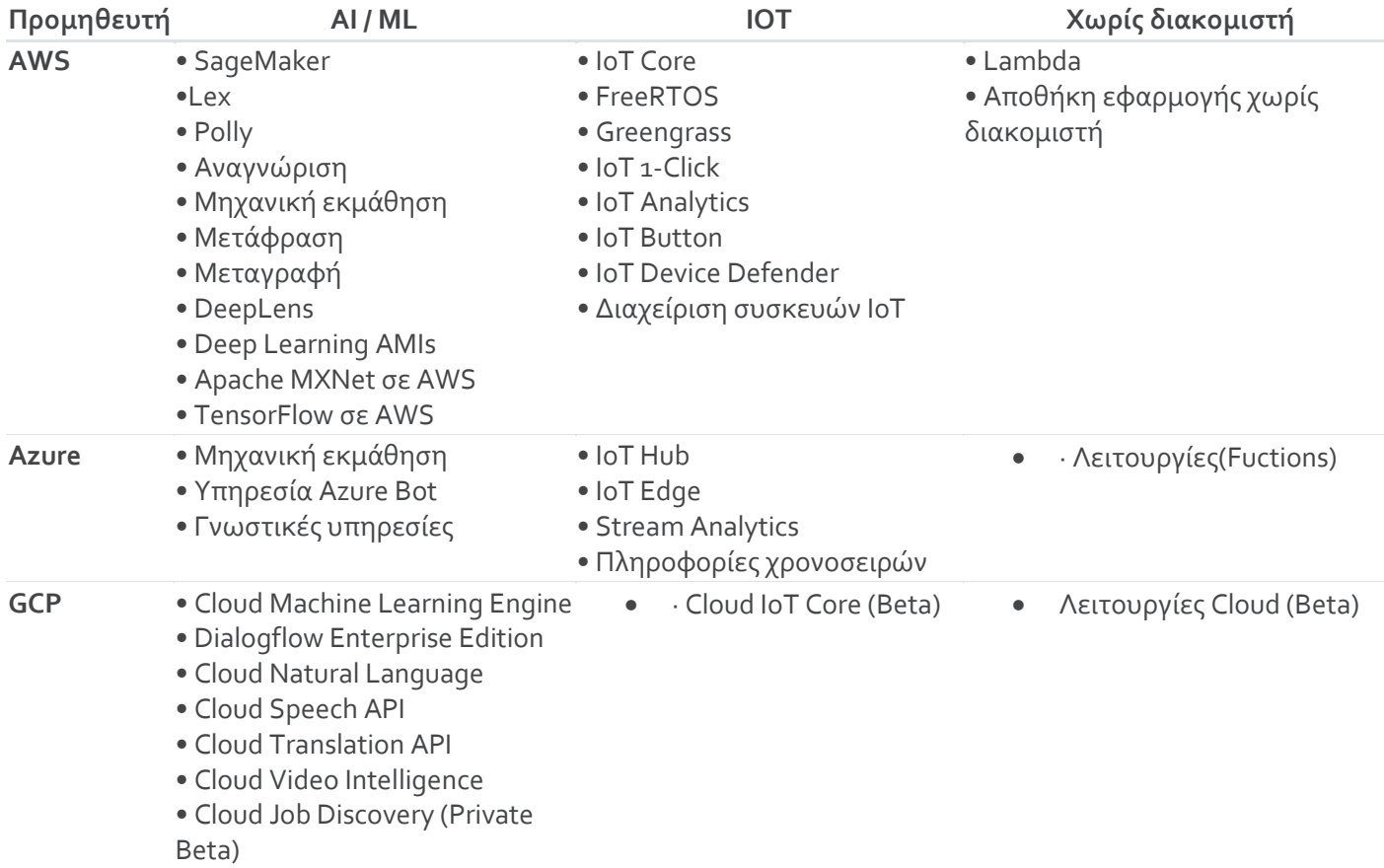

### **6.5 Γενικές διαφορές μεταξύ των υπολογιστικών νεφών**

Και τα δύο cloud AWS, AZURE είναι δημοφιλείς επιλογές στην αγορά, ας συζητήσουμε

μερικές από τις σημαντικότερες διαφορές μεταξύ AWS και AZURE:

- Όσοι χρησιμοποιούν AWS EC2 είναι σε θέση για διαμόρφωση του δικού τους VMS ή τις προρυθμισμένες εικόνες, ενώ όσοι χρησιμοποιούν Azure οφείλουν να διαλέξουν τον εικονικό σκληρό δίσκο για τη δημιουργία ενός VM προκαθορισμένο από το τρίτο μέρος και μέσω αυτού καθορίζεται ο αριθμός για τους πυρήνες και την απαιτούμενη μνήμη. Όσοι χρήστες αντίθετα επιλέγουν το Google Cloud για να διαμορφώσουν το VM τους χρησιμοποιούν σκληρό δίσκο.
- Μέσω του ΑWS παρέχεται η δυνατότητα προσωρινής αποθήκευσης, η εκχώρηση της οποίας θα πραγματοποιηθεί όταν ένα στιγμιότυπο αρχίσει και καταστραφεί όταν γίνει ο τερματισμός του S3 για τη διαδικασία αποθήκευσης αντικειμένων. Το Cloud προσφέρει προσωρινή αποθήκευση μέσω του Dropbox και το Box, και υπάρχουν και συγκεκριμένες εναλλακτικές λύσεις όπως τις Google Photos και iPhotos, κοινωνικά δίκτυα όπως το Facebook και το Twitter, εφαρμογές ιστού όπως το Google Drive και το Office 365.
- Μέσω του AWS παρέχεται Virtual private cloud με αποτέλεσμα ο χρήστης να έχει τη δυνατότητα για δημιουργία απομονωμένων δικτύων μέσα στο cloud. Ενώ το Azure προσφέρει εικονικό δίκτυο μέσω του οποίου μπορούμε να δημιουργούμε απομονωμένα δίκτυα, υποδίκτυα, πίνακες δρομολογίων, ιδιωτική περιοχή διευθύνσεων IP ίδια με αυτή του AWS. Το Google Cloud περιλαμβάνει δημόσια και ιδιωτικά υποδίκτυα για τη διευθέτηση των VM σας και μπορείτε να δημιουργήσετε εικονικά ιδιωτικά δίκτυα.
- Το Azure είναι ανοικτό σε συστήματα υβριδικών σύννεφων, ενώ το AWS είναι λιγότερο ανοικτό σε ιδιωτικούς η τρίτους προμηθευτές νέφους. Αντίθετα σε σχέση με τα άλλα δύο υπολογιστικά νέφη το Google Cloud είναι πιο νέο στα σύννεφα και για να υποστηρίξει τα υβριδικά συστήματα χρησιμοποιεί την Egnyte. Η Egnyte αποτελεί εταιρεία λογισμικού μέσω της οποίας προσφέρεται μια πλατφόρμα cloud ώστε να συγχρονιστούν και να χρησιμοποιηθούν αρχεία για επιχειρήσεις καθώς και να διαχειριστεί περιεχόμενο και δεδομένα για επιχειρηματικούς πελάτες. Παρέχει την δυνατότητα για αποθήκευση, συνεργασία και κοινή χρήση, με τη χρήση μιας υποδομής cloud, και οι χρήστες μπορούν να εισέλθουν σε αρχεία μέσω εσωτερικού και cloud περιβάλλοντος.
- Το AWS ακολουθεί την αμοιβή καθώς πηγαίνουμε και χρεώνουν την ώρα ενώ η Azure ακολουθεί επίσης αμοιβή καθώς πηγαίνουμε στο μοντέλο και χρεώνουν ανά λεπτό που παρέχει ακριβέστερο μοντέλο τιμολόγησης από το AWS. Το

Google Cloud ακολουθεί και αυτό αμοιβή καθώς πηγαίνουμε στο μοντέλο και έχει χρέωση ανά λεπτό και είναι νικητής σε σύγκριση με την ανταγωνιστική τιμολόγηση του AWS.

 Το AWS έχει πιο πολλές λειτουργίες και διαμορφώσεις και παρέχει δυνατότητες μεγάλης ευελιξίας, δύναμης και προσαρμογής με υποστήριξη ώστε να ολοκληρωθούν πολλά εργαλεία τρίτων. Το Google Cloud διαθέτει αρκετές υπηρεσίες για προγραμματιστές. Προσφέρει συγκέντρωση πόρων, ελαστικότητα και ισχυρή ανάλυση δεδομένων και παρέχει ένα περιβάλλον χωρίς διακομιστές που σας επιτρέπει να συνδέσετε υπηρεσίες cloud με μεγάλη εστίαση, κυρίως στην αρχιτεκτονική μικροεπιχειρήσεων.

#### **ΠΙΝΑΚΑΣ**

# **Η βάση σύγκρισης μεταξύ AWS VS AZURE VS GOOGLE CLOUD**

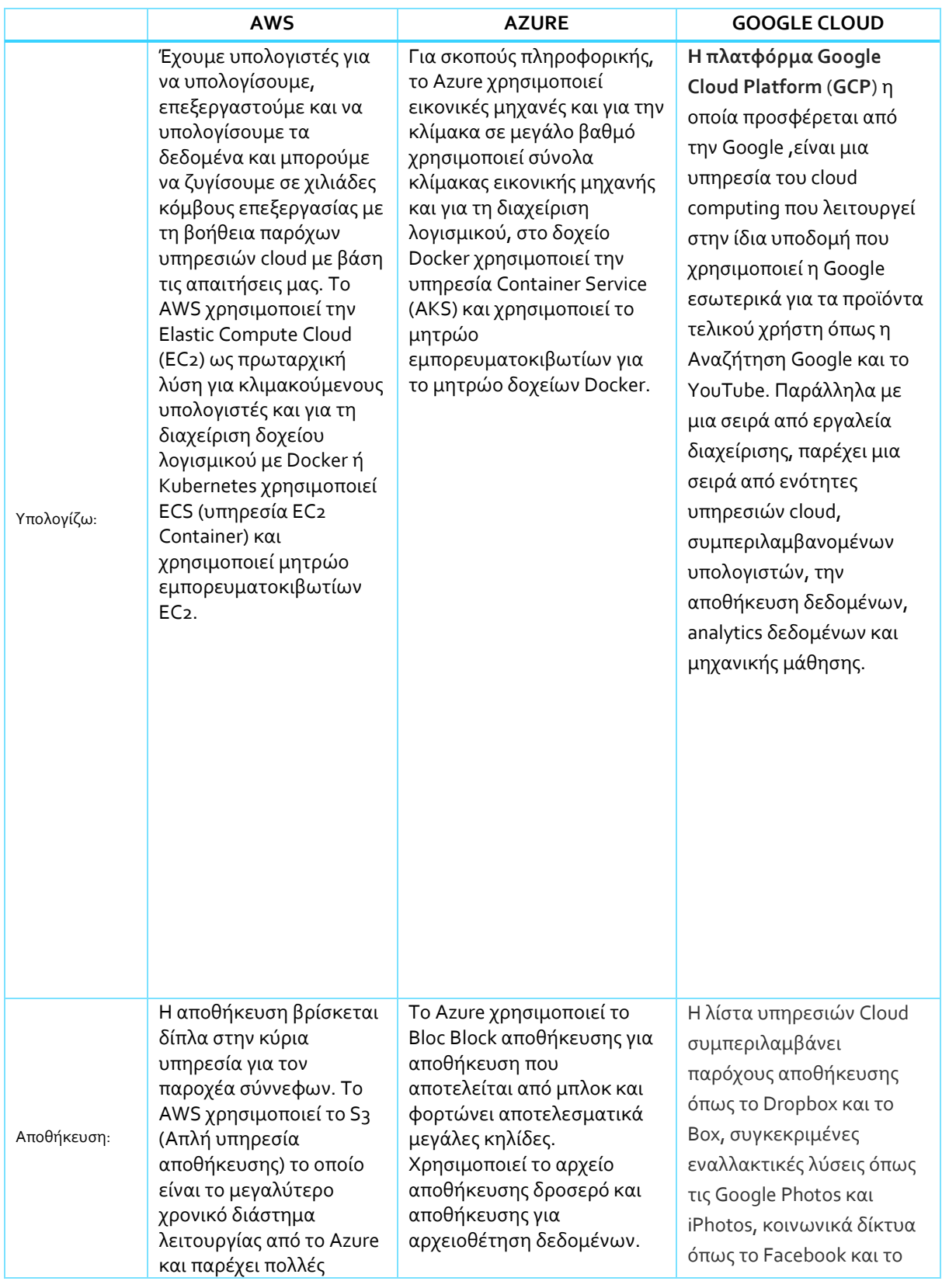

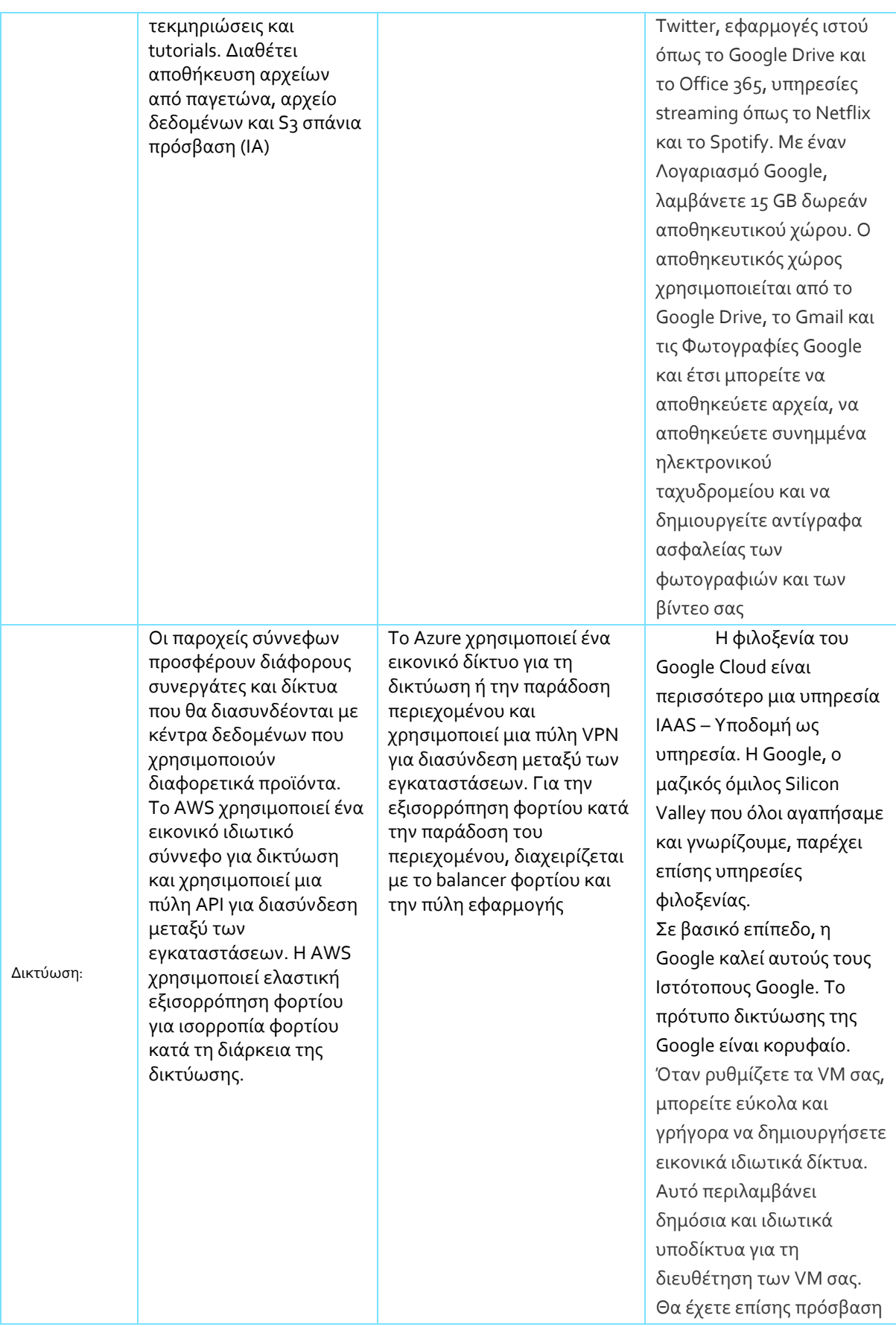

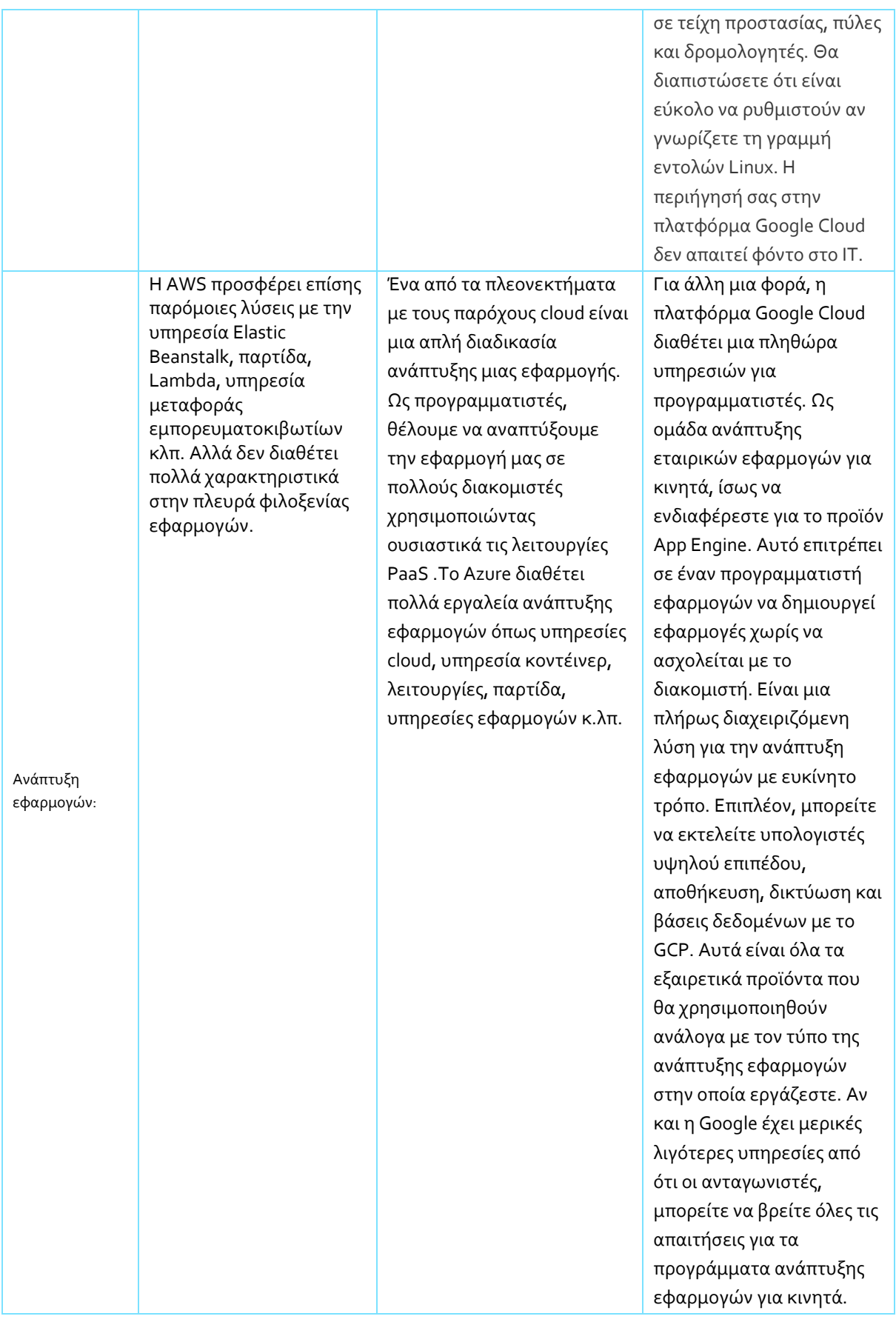
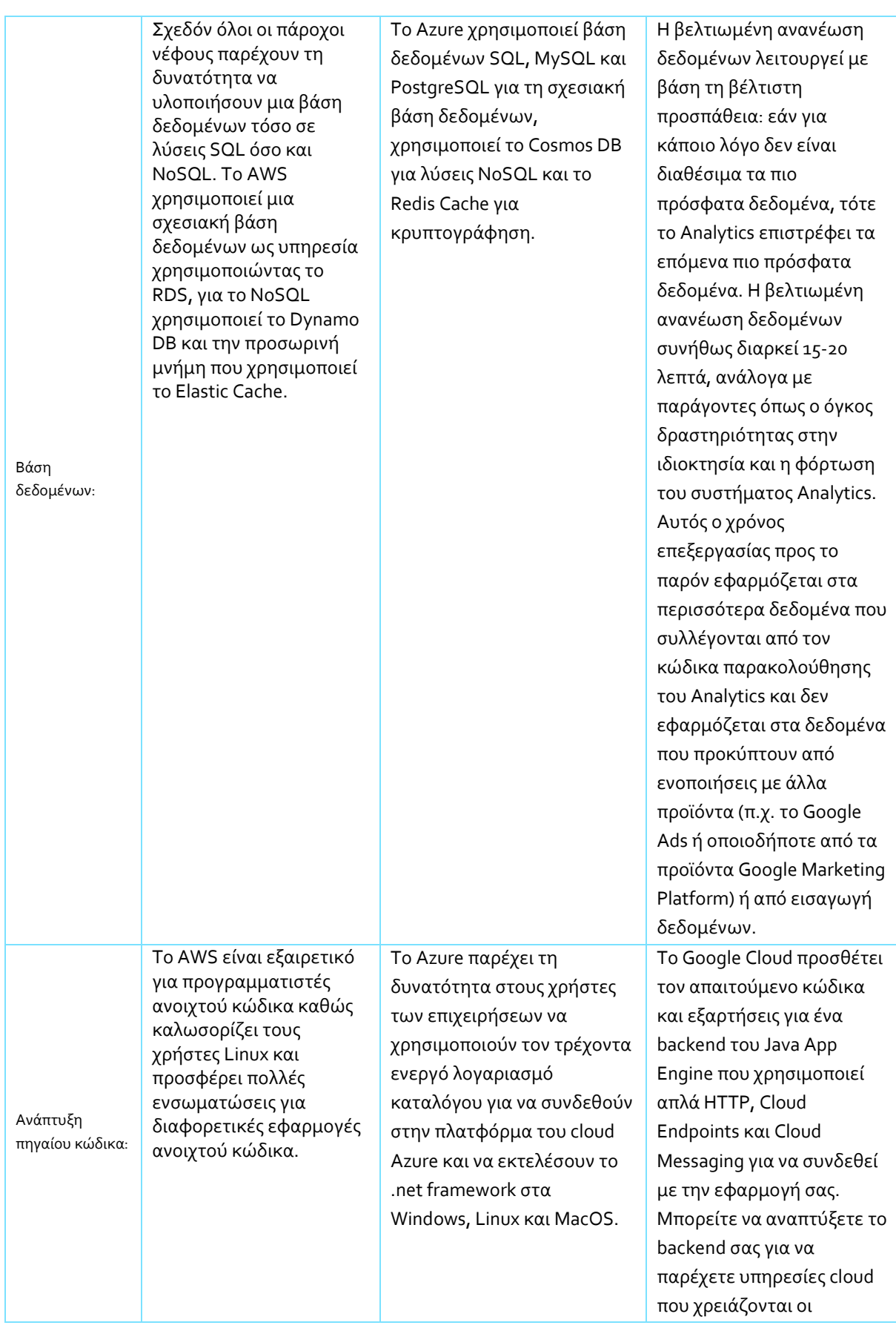

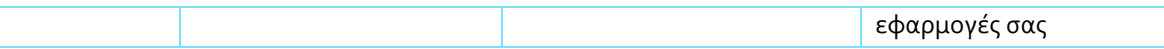

Συμπερασματικά θα μπορούσαμε να πούμε ότι αν ψάχνουμε για Υποδομή ως υπηρεσία ή για ένα ευρύ φάσμα υπηρεσιών και εργαλείων τότε μπορούμε να επιλέξουμε AWS. Αν επιθυμούμε να ολοκληρωθούν τα Windows ή μια καλή πλατφόρμα που παρέχει υπηρεσίες cloud, η επιλογή μας θα είναι Azure. [21]

## **6.6 Τιμολόγηση AWS ,Azure, Google Cloud**

Συγκρίνοντας τους τρεις ηγέτες cloud, η τιμολόγηση αποτελεί αρκετές φορές την δυσκολότερη περιοχή από όλες. Ωστόσο, είναι δυνατόν να κάνουμε κάποιες γενικεύσεις.

- **Τιμολόγηση AWS**: Η τιμολόγηση του Amazon είναι ιδιαίτερα αδιάκριτη. Αν και μέσω της τιμολόγησης παρέχεται αριθμομηχανή για το κόστος, ο αριθμός από τις μεταβλητές δυσκολεύει στο να γίνουν ακριβείς εκτιμήσεις. Ο Gartner ενημέρωσε: "Η κοκκώδης δομή τιμολόγησης [της Amazon] είναι περίπλοκη συνιστάται ιδιαίτερα η χρήση εργαλείων διαχείρισης κόστους τρίτων."
- **Τιμολόγηση Azure**: Μέσω του Microsoft Azure τα πράγματα δεν γίνονται απλούστερα. Οι πολύπλοκες επιλογές για να αδειοδοτηθεί το λογισμικό της Microsoft και να χρησιμοποιηθούν οι εκπτώσεις σύμφωνα με τις καταστάσεις, οδηγούν την δομή των τιμών για να γίνει κατανοητή δίχως εξωτερική βοήθεια ή / και μεγάλη πείρα. [22]
- **Τιμολόγηση Google**: Αντιθέτως, η Google κάνει χρήση των τιμών της ως σημείο το οποίο διαφοροποιεί. Στόχος της είναι η προσφορά "φιλικών απέναντι στον πελάτη" τιμών οι οποίες ξεπερνούν τις τιμές καταλόγου που έχουν οι άλλοι πάροχοι. Ο Gartner ανέφερε, "Η Google κάνει χρήση μεγάλων εκπτώσεων και εξαιρετικά ευέλικτων συμβολαίων για να κερδίσει έργα από πελάτες που τη δεδομένη στιγμή ξοδεύουν πολλά χρήματα με ανταγωνιστές cloud."

Γενικά μπορούμε να πούμε ότι οι οργανισμοί που βασίζουν τις αποφάσεις των πωλητών σύννεφων κυρίως σε τιμές θα χρειαστεί να αναλύσουν κάθε έργο ξεχωριστά για να πάρουν την καλύτερη προσφορά. Καθώς οι πωλητές μειώνουν συστηματικά τις τιμές τους, ενδεχομένως να είναι αναγκαίο να ξαναεπισκεφτούν τους συγκεκριμένους υπολογισμούς. [15]

 **Βασική συμβουλή:** Οι οργανισμοί που βασίζουν τις αποφάσεις τους για προμηθευτές cloud κυρίως στην τιμή θα πρέπει να αναλύουν κάθε έργο κατά περίπτωση για να πάρουν την καλύτερη προσφορά.

## **6.7 Προμηθευτές ΑWS,Azure,Google Cloud**

Τα παρακάτω είναι σύνδεσμοι προς τις σελίδες AWS, Azure και Google σχετικά με μια ποικιλία εργαλείων, από υπολογιστές έως αποθηκευτικούς χώρους έως προηγμένα εργαλεία cloud:

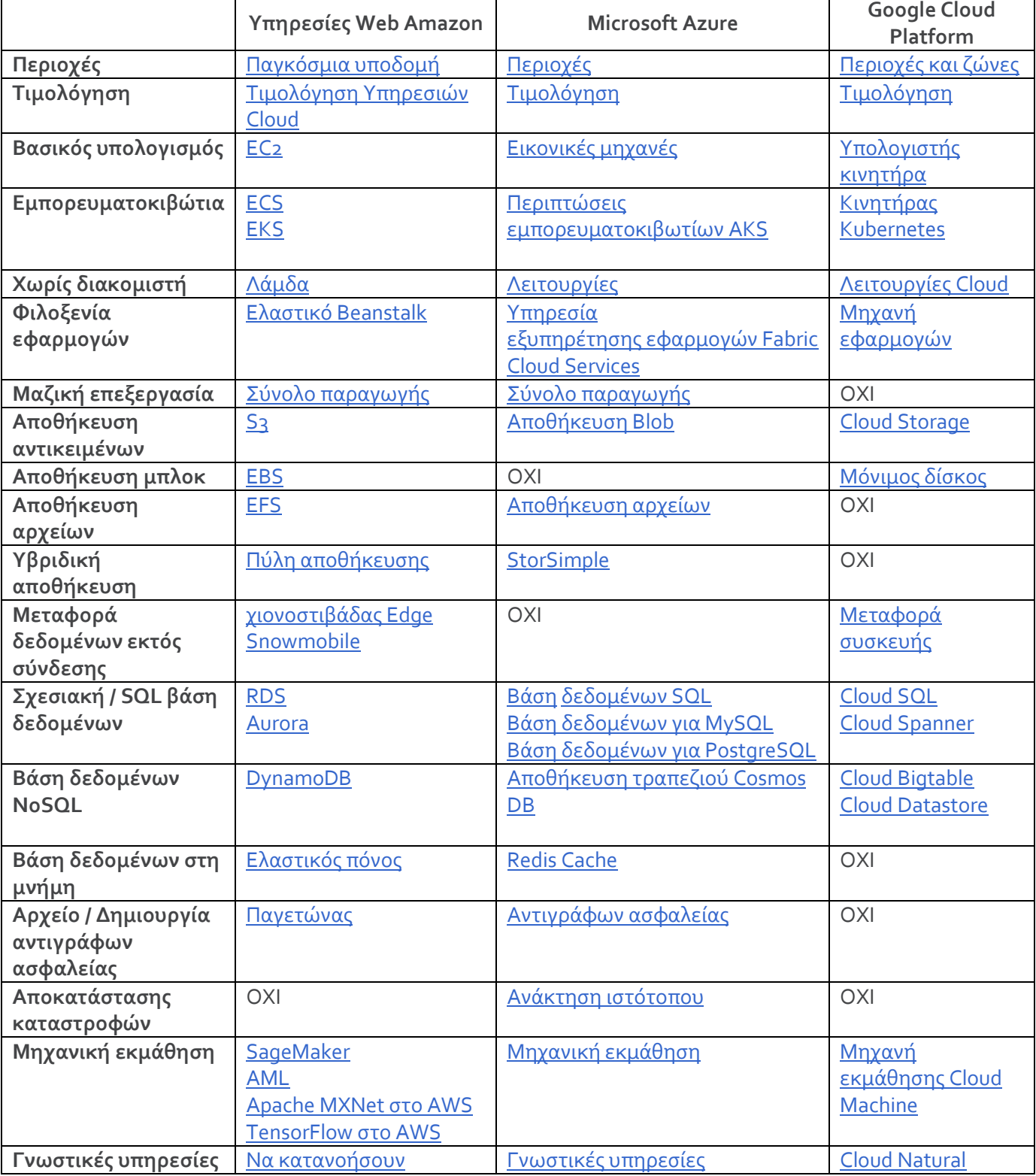

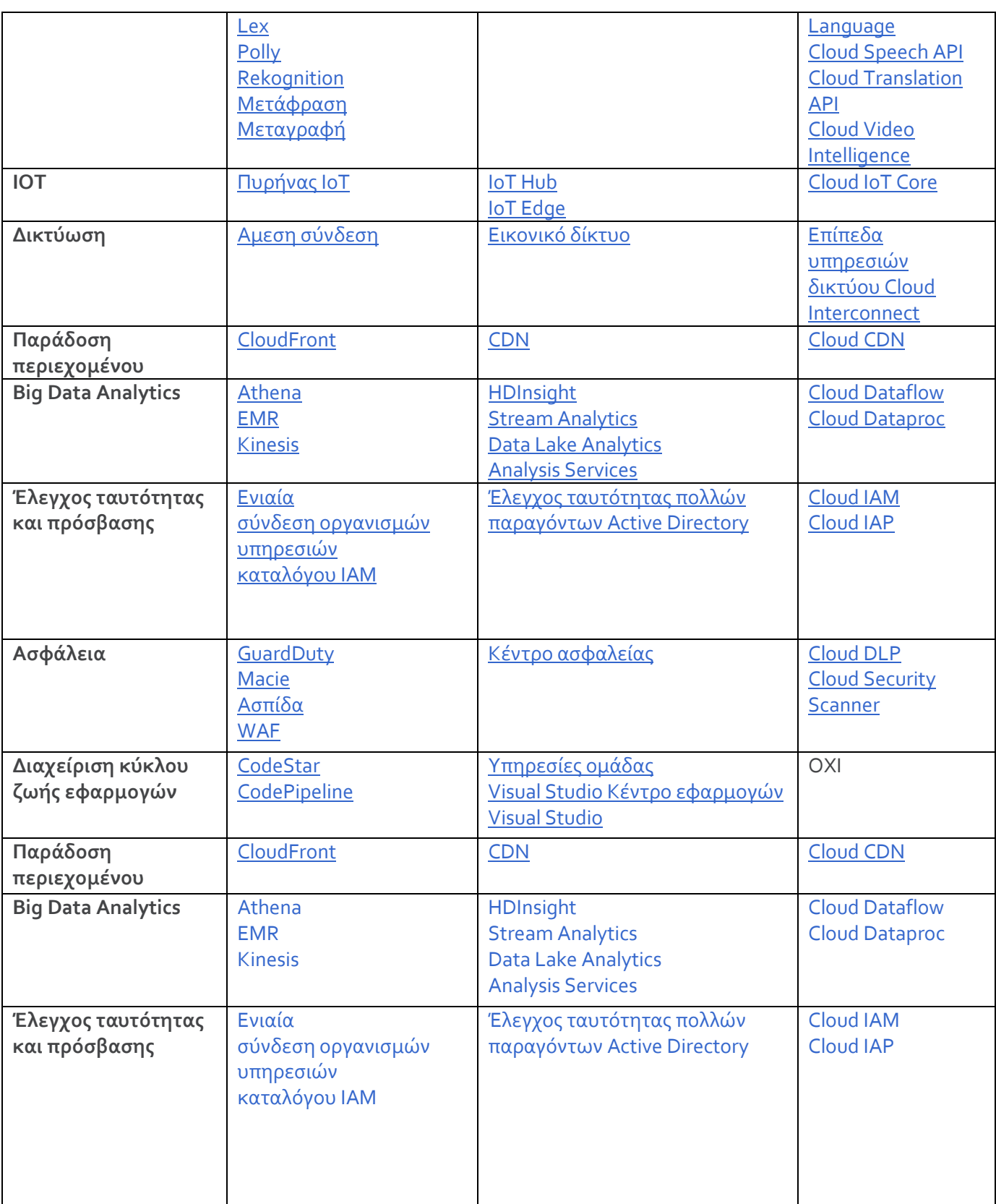

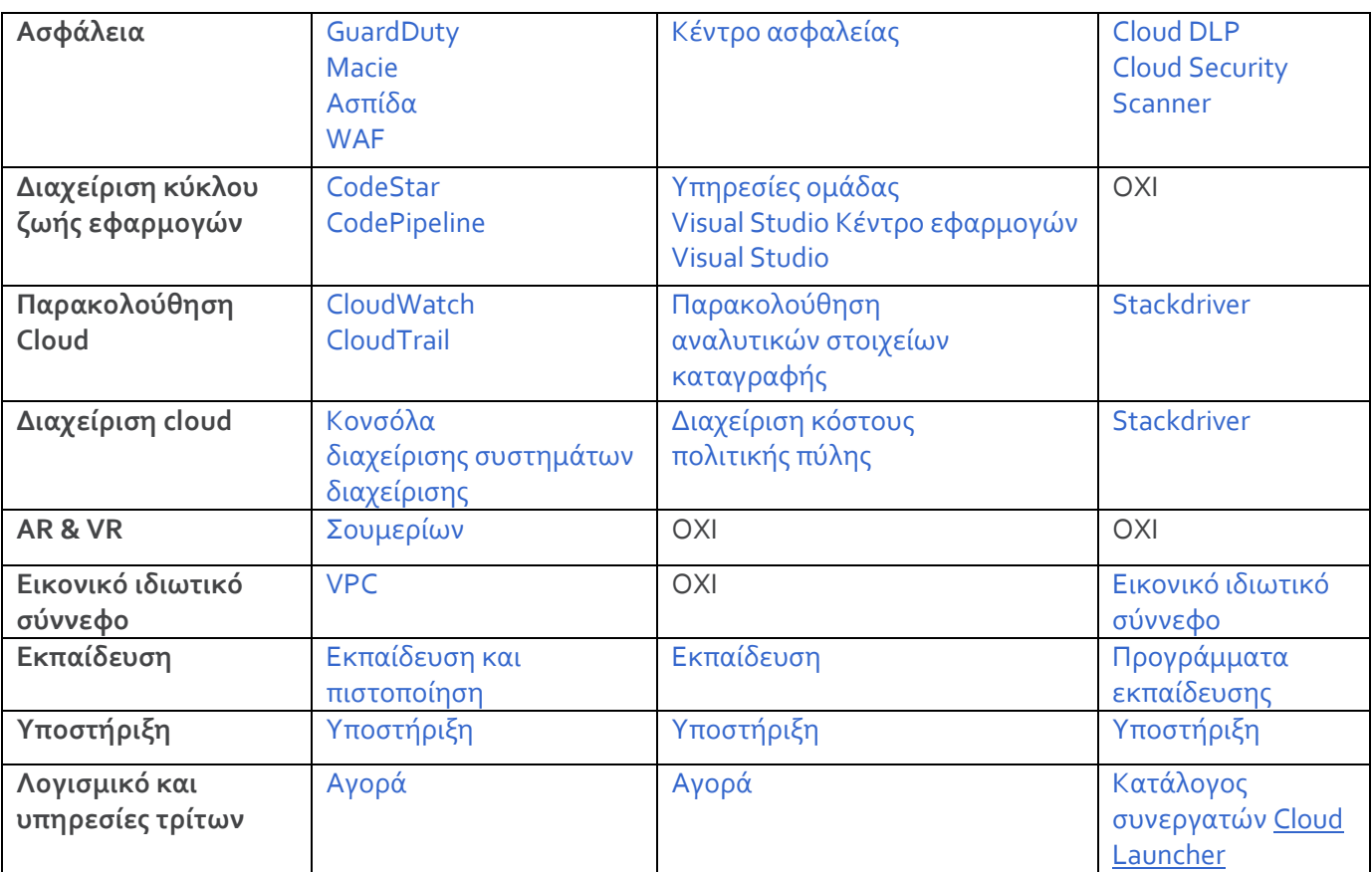

#### **6.8 Υπηρεσίες υπολογιστών AWS, Azure, Gοοgle Cloud**

**Υπολογισμός AWS:**

- **Elastic Compute Cloud:** Η κορυφαία υπηρεσία υπολογισμού της Amazon είναι το Elastic Compute Cloud ή EC2. Η Amazon περιγράφει το EC2 ως "μια διαδικτυακή υπηρεσία που παρέχει ασφαλή, επαναπροσδιορίσιμη ικανότητα υπολογισμού στο cloud." Το EC2 παρέχει μια ευρεία γκάμα από επιλογές, όπως ένα τεράστιο εύρος από παρουσίες, υποστήριξη τόσο για Windows όσο και για Linux, εμφανίσεις με γυμνό μέταλλο, παρουσίες GPU, υπολογιστές με υψηλή απόδοση, διαδικασίες αυτόματης κλιμάκωσης και πολλά ακόμη. Το AWS παρέχει ακόμη μια δωρεάν βαθμίδα για EC2 η οποία εμπεριέχει εφτακόσιες πενήντα ώρες μηνιαίως έως και ένα έτος**.**
- **Υπηρεσίες κοντέινερ:** Στην κατηγορία που αφορά τους υπολογιστές, οι διάφορες υπηρεσίες για κοντέινερ της Amazon γίνονται πιο διάσημες και έχουν στη διάθεσή τους επιλογές οι οποίες υποστηρίζουν το Docker, το Kubernetes και τη δική του υπηρεσία Fargate μέσω της οποίας αυτοματοποιείται η διαχείριση για διακομιστές και συμπλέγματα όταν κάνουν χρήση του κοντέινερ. Παρέχει ακόμα τη δυνατότητα να επιλέξει κάποιος ένα εικονικό ιδιωτικό cloud γνωστό ως Lightsail, Batch for batch computing jobs, Elastic Beanstalk για να εκτελεστούν και να κλιμακωθούν εφαρμογές Ιστού, καθώς και ορισμένες άλλες υπηρεσίες.

### **Microsoft Compute:**

 **Εικονικές μηχανές:** Η βασική υπηρεσία υπολογισμού η οποία στηρίζεται σε cloud του Microsoft Azure ονομάζεται εικονική μηχανή. Διαθέτει υποστήριξη για Linux, Windows Server, SQL Server, Oracle, IBM και SAP, καθώς και βελτιωμένη ασφάλεια, δυνατότητες υβριδικού cloud και ολοκληρωμένη υποστήριξη για λογισμικό Microsoft. Όπως και το AWS, έχει στη διάθεσή της έναν ευρύ κατάλογο με διαθέσιμες παρουσίες, όπου συμπεριλαμβάνονται GPU και υπολογιστικές επιλογές με υψηλή απόδοση, καθώς και περιπτώσεις βελτιστοποιημένες για τεχνητή νοημοσύνη και μηχανική μάθηση. Διαθέτει επίσης ένα δωρεάν επίπεδο με 750 ώρες ανά μήνα εικονικών μηχανών Windows ή Linux B1S για ένα χρόνο.

 **Πρόσθετες υπηρεσίες:**Η έκδοση της αυτόματης κλιμάκωσης της Azure είναι γνωστή ως σύνολα κλίμακας εικονικής μηχανής. Το Azure διαθέτει δύο υπηρεσίες κοντέινερ: Η υπηρεσία Container Azure βασίζεται στο Kubernetes και οι Υπηρεσίες κοντέινερ χρησιμοποιούν το Docker Hub και το Azure Container Registry για διαχείριση. Διαθέτει υπηρεσία Batch και το Cloud Services για επεκτάσιμες εφαρμογές Web είναι παρόμοιο με το AWS Elastic Beanstalk. Έχει επίσης μια μοναδική προσφορά που ονομάζεται Service Fabric που έχει σχεδιαστεί ειδικά για εφαρμογές με αρχιτεκτονική μικροσυσκευών.

## **Google Compute:**

- **Compute Engine:** Συγκριτικά, ο κατάλογος υπηρεσιών υπολογιστών της Google είναι κάπως μικρότερος από τους ανταγωνιστές της. Η κύρια υπηρεσία της ονομάζεται Compute Engine, η οποία διαθέτει τόσο προσαρμοσμένους όσο και προκαθορισμένους τύπους μηχανών, χρέωση ανά δευτερόλεπτο, υποστήριξη Linux και Windows, αυτόματες εκπτώσεις και ουδέτερη από άνθρακα υποδομή που χρησιμοποιεί τη μισή ενέργεια των τυπικών κέντρων δεδομένων. Προσφέρει ένα δωρεάν επίπεδο που περιλαμβάνει ένα στιγμιότυπο f1-micro ανά μήνα για έως και 12 μήνες.
- **Επικεντρωθείτε στο Kubernetes:** Όπως όλοι οι κορυφαίοι προμηθευτές cloud, είναι καλά διαμορφωμένο για να προσφέρει κοντέινερ και [μικροϋπηρεσίες](https://www.datamation.com/cloud-computing/containers-and-microservices.html). Η Google προσφέρει τη μηχανή Kubernetes για οργανισμούς που ενδιαφέρονται να αναπτύξουν κοντέινερ. Και αξίζει να σημειωθεί ότι η Google έχει εμπλακεί σε μεγάλο βαθμό στο έργο Kubernetes, δίνοντάς της βαθιά εμπειρία σε αυτόν τον τομέα.

Στον παρακάτω Πίνακα υπάρχουν οι διαφορές συνοπτικά ανάμεσα στο Azure το Google Cloud και στο AWS όσον αφορά τις υπηρεσίες υπολογιστών

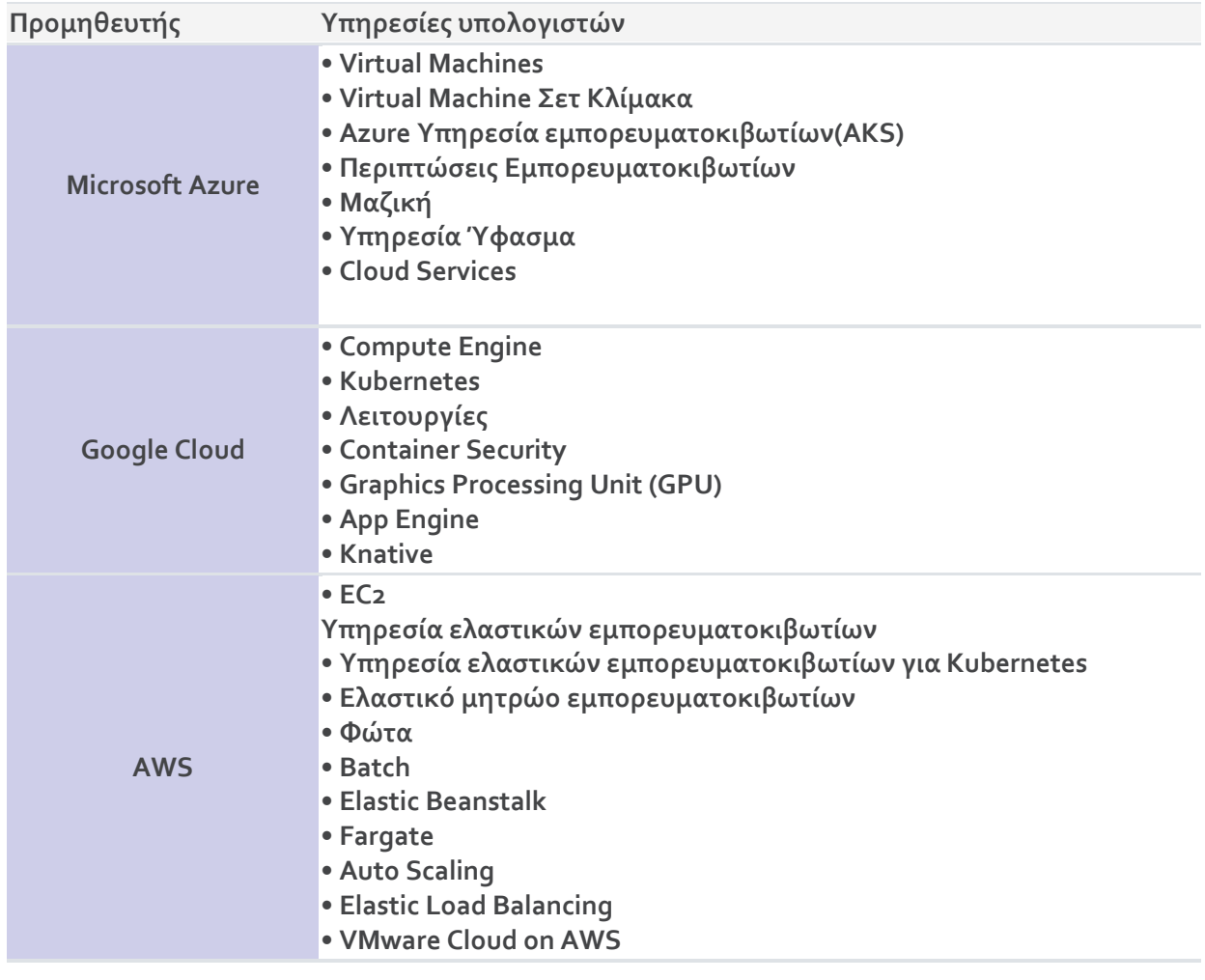

#### **6.9 Μελλοντικές επεκτάσεις**

Με μια διαδικτυακή εφαρμογή είναι δυνατή η οποιαδήποτε προσθήκη περιεχομένου στη συγκεκριμένη ιστοσελίδα με εύκολο τρόπο και χαμηλό κόστος. Αυτή η εφαρμογή αποτελεί τη βάση για οποιαδήποτε μελλοντική επέκταση περιεχομένου ή προσθήκη. Οι ανωτέρω ιστοσελίδες αποτελούν θεμελιώδες στοιχείο της νέας γενιάς του παγκόσμιου ιστού όπου μια πληροφορία διαμοιράζεται σε πολλές ιστοσελίδες οι οποίες συνεχώς αλλάζουν περιεχόμενο. Για αυτό αυτές οι ιστοσελίδες είναι δυναμικές (dynamicwebpages) από τη στιγμή της πρόσβασης σε αυτές ή τη στιγμή που ο χρήστης αλληλεπιδρά με τον εξυπηρετητή ιστοσελίδων (webserver). [15]

Επιπρόσθετα μέσω της αρχιτεκτονικής του Google Cloud και βάση των δυνατοτήτων που προσφέρει μπορούμε εύκολα και απλά να αναπτύξουμε την εφαρμογή μας. Αυτό μπορεί να γίνει εύκολα χρησιμοποιώντας το σύστημα διαχείρισης περιεχομένων Wordpress, ένα περιβάλλον ολοκληρωμένο ανάπτυξης το οποίο προσφέρει πληθώρα επιλογών όπως το Jetpack και το Woo Commerce το οποίο Jetpack σε προστατεύει από επιθέσεις βίας από μη εξουσιοδοτημένους χρήστες μας προστατεύει από ανεπιθύμητα μηνύματα που μπορεί να λάβουμε αλλά και σαρώνει κακόβουλα λογισμικά. Το Woo Commerce είναι υπεύθυνο για το οικονομικό κομμάτι μας εμφανίζει δηλαδή παραγγελίες που έχουμε κάνει τι προϊόντα έχουμε πάρει, φόροι των προϊόντων και πιθανές εκπτώσεις που υπάρχουν στα προϊόντα της προτίμησης μας. To Google Cloud το οποίο έχει ως CMS το Wordpress χειρίζεται την ασφάλεια του δικτύου, την εξισορρόπηση φορτίου, τον χειρισμό δεδομένων και την παρακολούθηση της υγείας της εφαρμογής μας. [18]

# **Κεφάλαιο 7 Συμπεράσματα**

Το συμπέρασμα στο οποίο μπορούμε να προβούμε από την συγκεκριμένη διπλωματική εργασία είναι ότι αρκετά εύκολα μπορούμε να φτιάξουμε έναν ιστότοπο (site) ή να δημοσιεύσουμε οτιδήποτε περιεχόμενο θέλουμε χρησιμοποιώντας σα λογισμικό το **WordPress** και στην συνέχεια τη δυναμική ιστοσελίδα που έχουμε σκοπό να υλοποιήσουμε μέσω της αρχιτεκτονικής του Google Cloud Platform όπου η ανάπτυξη μιας εφαρμογής είναι μια πολύ εύκολη διαδικασία. To WooCommerce είναι μια ευέλικτη λύση ηλεκτρονικού εμπορίου ανοικτού κώδικα που βασίζεται στο WordPress. Το WooCommerce είναι σχεδιασμένο για να επιτρέπει στους διαχειριστές των καταστημάτων να τρέχουν οι ίδιοι έναν ιστότοπο ηλεκτρονικού εμπορίου, χωρίς να χρειάζονται προγραμματιστές ιστού. Υπάρχει επίσης μια δωρεάν εφαρμογή για κινητά WooCommerce (Android και iOS) για διαχείριση καταστημάτων εν κινήσει.

Το **WordPress** είναι ένα λογισμικό ελεύθερο που περιέχει ανοικτό κώδικα και πλατφόρμα δημοσιεύσεων γραμμένη σε PHP και My SQL. Επειδή το WordPress έχει αρκετές δυνατότητες είναι το πιο δημοφιλές ανάμεσα στους χρήστες στο διεθνές επίπεδο μετά από ερευνες που έχουν πραγματοποιηθεί τα τελευταία χρόνια με την πιο διαδεδομένη από αυτές να είναι οι επιπλέον δράσεις, κάτι το οποίο κάνει την συγκεκριμένη εφαρμογή την πιο αρεστή ανάμεσα στους χρήστες σε διεθνές επίπεδο βάσει ερευνών που έχουν γίνει τα τελευταία χρόνια. Επιπρόσθετα ένα όφελος που έχει το WordPress είναι ότι δεν χρειάζεται να έχεις προγραμματιστικές γνώσεις για να φτιάξεις site και να τροποποιήσεις τη θέση των δεδομένων του γραφικού περιβάλλοντος. Άρα οι χειριστές της έχουν την δυνατότητα να αποφεύγουν την επεξεργασία κώδικα για οπτικά θέματα και έτσι να κατορθώνουν προχωρημένες μεταβολές με εξαιρετικά αποτελέσματα.

Όσον αφορά το **Google Cloud** χρησιμοποιεί προϊόντα όπως η αναζήτηση Google και το YouTube. Επιπλέον παρέχει εργαλεία για να αποθηκεύονται δεδομένα, analytics δεδομένα και χρησιμοποιείται για μηχανική μάθηση. Η πλατφόρμα Google Cloud εμπεριέχει την υποδομή για δημόσιο cloud της πλατφόρμας Google Cloud Platform καθώς και το G Suite, επιχειρησιακές εκδόσεις Android και Chrome OS και διεπαφές προγραμματισμού εφαρμογών (API) για μηχανική μάθηση και υπηρεσία για χαρτογράφηση επιχειρήσεων. Τέλος η πλατφόρμα Google Cloud platform παρέχει υποδομή ως υπηρεσία (IaaS), πλατφόρμα ως υπηρεσία (PaaS) και περιβάλλοντα υπολογιστών χωρίς διακομιστές.

# **Βιβλιογραφία**

- [1] K. T. A. W. S. M. W. J. &. Q. S. S. Rafique, «Cloud computing economics opportunities and challenges,» 2011, pp. 401-406.
- [2] B. W. J. &. S. D. C. Dougherty, «Model-driven auto-scaling of green cloud computing infrastructure. Future Generation Computer Systems,» *Future Generation Computer Systems,* pp. 371-378, 2012.
- [3] K. S. Y. &. B. X. Hwang, «Scale-out vs. scale-up techniques for cloud performance and productivity,» σε *6th International Conference on Cloud Computing Technology and Science*, 2014.
- [4] S. J. L. &. J. S. (. C. c. A. s. o. i. a. a. s. (. I. J. o. e. a. i. T. 2. 6.-6. Bhardwaj, « Cloud computing: A study of infrastructure as a service (IAAS),» *International Journal of engineering and information Technology,* αρ. 2(1), pp. 60-63, 2010.
- [5] M. S. J. G. N. &. I. L. L. Jensen, «On technical security issues in cloud computing,» *international conference on cloud computing,* pp. 109-116, September 2009.
- [6] D. L. H. A. &. J. I. Raggett, HTML 4.01 Specification. W3C recommendation, 1999.
- [7] Β. Α. Πρέτσιος, «Δημιουργία δυναμικής ιστοσελίδας με τη χρήση του WordPress CMS για το Systems Security Laboratory (Master's thesis),» 2014.
- [8] P. DuBois, MySQL. Pearson Education., 2008.
- [9] Y. G. Z. E. E. G. A. T. W. M. K. J. .. &. R. V. A. Shao, «Advances in molecular quantum chemistry contained in the Q-Chem 4 program package,» *Molecular Physics,* αρ. 113(2), pp. 184-215, 2015.
- [10] L. &. T. L. Welling, PHP and MySQL Web development, Sams Publishing, 2003.
- [11] P. Santry, «DotNetNuke Module Developers Guid,» [Ηλεκτρονικό]. Available: http://dnnskin.nl/Portals/16/downloads/documenten/DotNetNuke%20Modul e%20Developers%20Guide. [Πρόσβαση 20 Ιουνιος 2016].
- [12] N. &. G. L. Antonopoulos, Cloud computing, London, 2010.
- [13] Γ. Τσούλος, «Ανάπτυξη της ιστοσελίδας του τμήματος μηχανικών πληροφορικής με την χρήση της πλατφόρμας Wordpress.,» 2016.
- [14] H. D. D. &. W. B. Stern, Professional WordPress: Design and Development, John Wiley & Sons, 2010.
- [15] Ν. Λύκος, «Cloud Computing: Storage and Security,» 2015.
- [16] Ι. Παναγιώτου, « Ανάπτυξη εφαρμογής cloud για διαδικτυακές υπηρεσίες (Doctoral dissertation),» 2014.
- [17] Π. Κεφαλόπουλος, «Βέλτιστη διαχείριση υποδομών κινητού υπολογιστικού νέφους,» Πανεπιστήμιο Πειραια, 2020.
- [18] Χ. Δημούλας, «Μετα-παραγωγή [Επεξεργασία, διαμόρφωση & διαχείριση περιεχομένου],» Εκδόσεις Καλλιπος, 2015.
- [19] E. C. Amazon, «Amazon web services,» 2015. [Ηλεκτρονικό]. Available: http://aws. amazon. com/es/ec2/(November 2012). [Πρόσβαση November 2012].
- [20] R. F. V. T. W. H. &. C.-C. L. Barga, Predictive analytics with Microsoft Azure machine learning, Berkely, 2015.
- [21] Α. Καψάλης, « Intelligent Cloud Computing Infrastructure Management Systems.,» 2017.
- [22] Χ. Π. Καραθανάσης, «Η τεχνολογία Cloud ως στρατηγικό πλεονέκτημα για την επιχείρηση του 21ου αιώνα,» 2015.
- [23] E. Turban, Ηλεκτρονικό εμπόριο Αρχές Εξελίξεις-Στρατηγική από τη σκοπιά του manager, Μ.Γκιούρδας, 2008.